QC852 .C6 no.707 ATMOS

**NSF Award** #OCE-9900310 **NOAA** # NA67RJ0152 AMEND #30

## TransCom 3 Experimental Protocol

By Kevin Gurney, Rachel Law, Peter Rayner, and Scott Denning

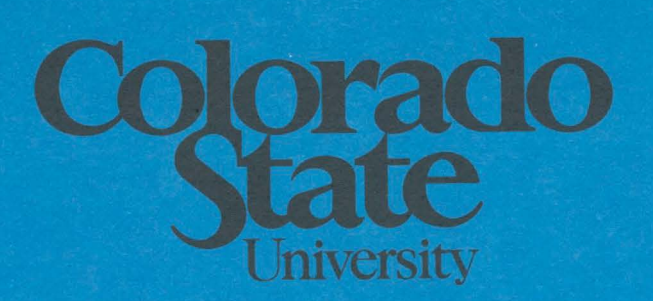

# **DEPARTMENT OF ATMOSPHERIC SCIENCE**

PAPER NO.707

## **TransCom 3 Experimental Protocol**

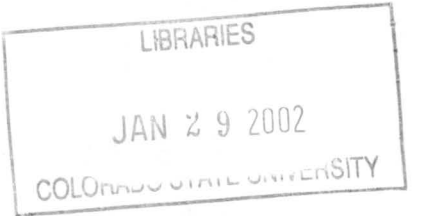

## **Kevin Gurney, Rachel Law, Peter Rayner, Scott Denning**

**July 2000** 

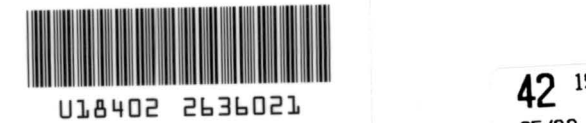

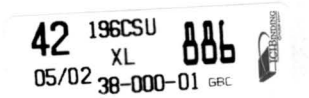

## **Table of Contents**

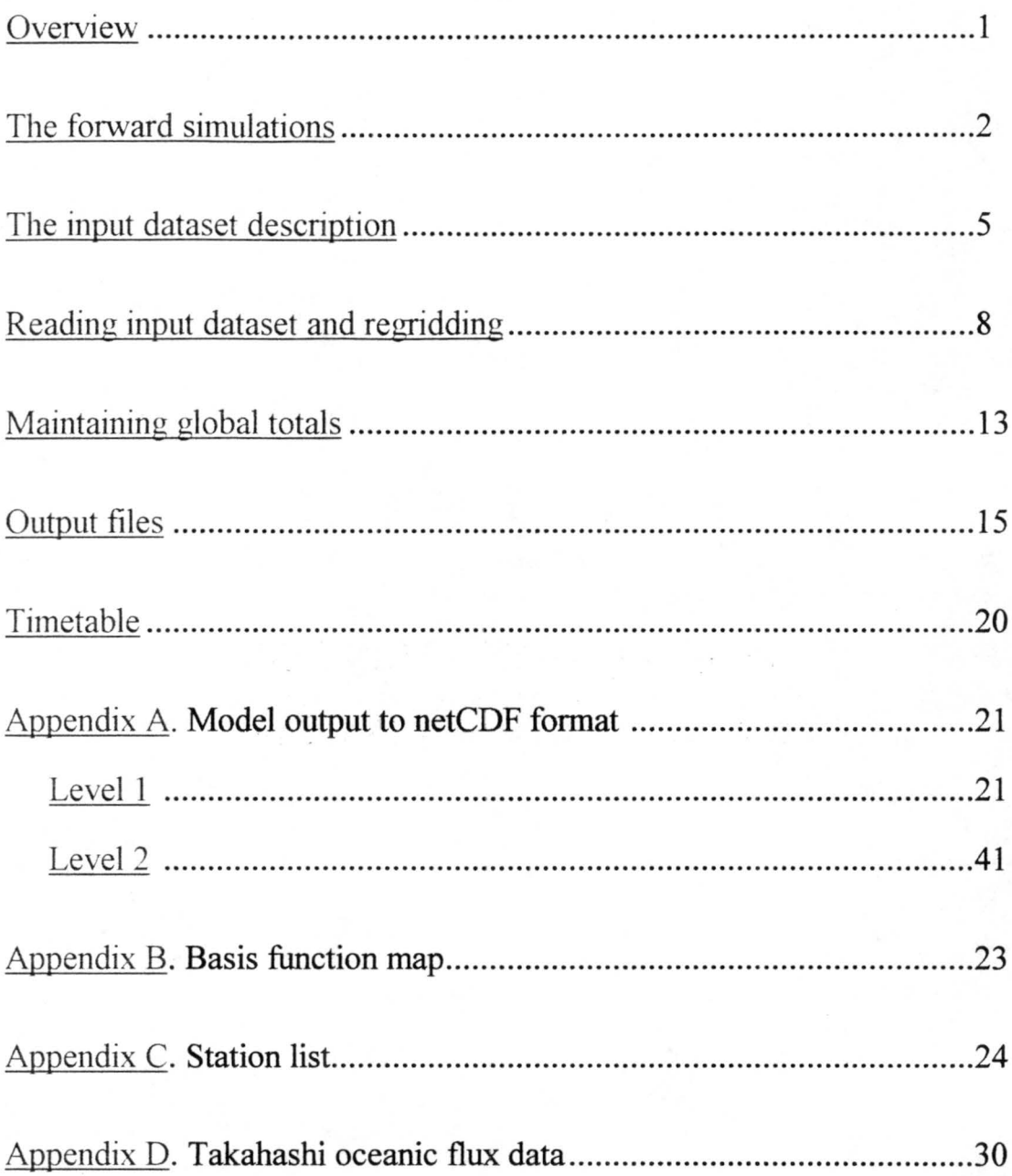

**A. Overview:** 

 $QC$ *<15)*  .c.~ **MO.707** 

 $ATMOS$ 

The TransCom 3 experimental protocol describes the steps that participants must take in order to run the TransCom 3 experiment: an atmospheric carbon budget inversion. It also contains useful fortran code and a description of all the input data and format of the experimental output. The protocol has grown in size from the initial expectations. Some of this is due to elaboration of some of the experimental details while some is due to additions and adjustments. Please read the protocol *carefully.* Adhering to the details of the protocol will ensure truly comparitive results.

For background on this experiment and online text of this protocol, go to the TransCom website at: http://transcom.colostate.edu. Important items to review there are the TransCom 3 proposal and the outcome of the TransCom 3 kick-off meeting held in San Francisco December 1998.

This protocol is organized as follows:

- **•** a description of the forward simulations
- a description of the input data
- details on reading the input data and regridding
- details on scaling input totals
- specifications of the required output

The experiment contains three different levels. The first level focuses on annual mean carbon sources and sinks and will require a limited number of tracers using supplied input fields of regional carbon exchange. The second level expands on the first by including an inverse calculation of the strength of the seasonal cycle in regional fluxes, but will require a much larger number ofCTM tracers. *Participants wishing to perform the level II experiment do not need to perform level I.* The third level invites participants to perform their own inversions allowing for a comparison of different inversion methods. Throughout the protocol, the requirements and procedures for these three levels are designated separately where it is appropriate.

All questions and comments should be sent to Kevin Gurney (keying $@$ atmos.colostate.edu).

Considerable thanks must be given to all those who attended the December 1998 TransCom 3 workshop in San Francisco. Extra thanks to those who contributed comments and suggestions while this document was being constructed.

## **B. The forward simulations:**

#### **Level I: Annual mean inversion (37 individual tracers)**

The annual mean inversion consists of a 4 year forward simulation (365 days per year) containing 4 presubtracted tracers, 11 sulfur hexafluoride ( $SF<sub>6</sub>$ ) tracers, and 22 CO<sub>2</sub> tracers (11 terrestrial, 11 oceanic). A map of the basis regions is included in Appendix B.

#### **1) Fossil-fuel carbon pre-subtraction**

Run the supplied 1990 and 1995 fossil-fuel flux maps forward for **4** years *as two separate tracers.*  Since these maps represent the annual mean flux, no time interpolation is required - the flux values at each grid cell are simply repeated every timestep for 4 years.

#### **2) Neutral biosphere carbon pre-subtraction**

Run the supplied mid-month NEP flux maps forward for 4 years. This requires running the provided maps in repetition for each of the 4 simulated years. These mid-month values must be interpolated to, at least, daily fluxes.

#### **3) Oceanic carbon exchange pre-subtraction**

Run the supplied mid-month net oceanic carbon exchange maps forward for 4 years. This requires running the provided maps in repetition for each of the 4 simulated years. These mid-month values must be interpolated to, at least, daily fluxes.

#### **4) Terrestrial carbon basis functions**

Run the supplied terrestrial carbon basis function flux maps forward for 4 years *as 11 separate tracers.* Since these maps contain no seasonality, no time interpolation is required - the flux values at each grid cell are simply repeated every timestep for 4 years.

#### **5) Oceanic carbon basis functions**

Run the supplied oceanic carbon basis function flux maps forward for 4 years *as 11 separate tracers.* Unlike the terrestrial carbon basis function flux maps, the oceanic maps contain seasonality (due to changing ice cover in polar regions) and have been supplied as 12 monthly maps for each oceanic region.<sup>1</sup> The impact of ice cover is small and only impacts four of the oceanic regions, therefore no time interpolation is required - flux values at each grid cell can be held at their month-specific value for each month period.

#### **6) SF 6 basis functions**

Run the supplied  $SF<sub>6</sub>$  basis function flux maps forward for 4 years *as 11 separate tracers*. Since these maps represent the annual mean flux, no time interpolation is required - the flux values at each grid cell are simply repeated every timestep for 4 years.

 $<sup>1</sup>$  The ice cover map used in the construction of the oceanic carbon basis functions may not match the ice cover map</sup> implicit in **ofllire** model wind fields or used explicitly within online models. Correcting this would be extremely difficult, so it has been left as part of the "model-to-model'' difference.

#### **Level II: Seasonal inversion (279 individual tracers)**

The seasonal inversion consists of a 3 year forward simulation (365 days per year) containing 4 presubtracted tracers, 11 SF<sub>6</sub> tracers, and 22 CO<sub>2</sub> tracers (11 terrestrial, 11 oceanic). A map of the basis regions is included in Appendix B. The primary difference between level I and level II is the way in which the  $CO<sub>2</sub>$ tracers are simulated. This experiment will attempt to invert for the spatial and temporal pattern of the residual  $CO<sub>2</sub>$  sources and sinks.

#### **1) Fossil-fuel carbon pre-subtraction**

Run the supplied 1990 and 1995 fossil fuel  $CO<sub>2</sub>$  emissions maps forward for one year. At the beginning of the second year, shut off the emissions and continue to run forward for two more years. Since these maps represent the annual mean flux, no time interpolation is required - the flux values at each grid cell are simply repeated every timestep for one year.

*Truncatiori: To limit the computational burden, you may truncate the forward integration prior to completing three years (for example, a two year forward integration). The output fields returned to the TransCom coordinators (see section F) must contain the full three years and will, therefore, require some form of extrapolation of this tracer (extrapolation method is at the modelers discretion).* 

#### **2) Neutral biosphere carbon pre-subtraction**

Run the supplied mid-month NEP flux maps forward for one year. At the beginning of the second year, shut off the emissions and continue to run forward for two more years. These mid-month values must be interpolated to, at least, daily fluxes.

*Truncation: To limit the computational burden, you may truncate the forward integration prior to completing three years (for example, a two year forward integration). The output fields returned to the TransCom coordinators (see section F) must contain the full three years andwi/1, therefore, require some form of extrapolation of this tracer (extrapolation method is at the modelers discretion).* 

## **3) Oceanic carbon exchange pre-subtraction**

Run the supplied mid-month net oceanic carbon exchange maps forward for one year. At the beginning of the second year, shut off the em issions and continue to run forward for two more years. These mid-month values must be interpolated to, at least, daily fluxes.

*Truncation: To limit the computational burden, you may truncate the forward integration prior to completing three years (for example, a two year forward integration). The output fields returned to the TransCom coordinators (see section F) must contain the full three years and will, therefore, require some form of extrapolation of this tracer (extrapolation method is at the modelers discretion).* 

#### **4) Terrestrial carbon basis functions**

Run the supplied terrestrial carbon basis function flux maps forward for 3 years as 132 separate tracers (11 regions x 12 months). These 132 separate tracers are run as pulsed emissions - that is, each region emits a flux for each of 12 months in the first year of the simulation . Each region/month combination is, therefore, a *separate* tracer. The em issions from each basis function/month are sustained for one month, then turned off. Transport of each of these 132 tracers is continued for 36 months as the spatial structure decays.

As per the explanation in Level I, these maps contain no seasonality. Therefore, no time interpolation is required - the flux values at each grid cell are simply repeated every timestep within the monthlong pulses.

*Truncation: To limit the computational burden, you may truncate the forward integration prior to completing three years. A minimum forward integration is 13 months* - *the month of the pulse and the following twelve. The monthly mean output fields returned to the TransCom coordinators (see section F) must contain the full three years and will, therefore, require some form of extrapolation of this tracer (exponential decay is recommended).* 

#### **5) Oceanic carbon basis functions**

Run the supplied oceanic carbon basis function flux maps forward for 3 years as 132 separate tracers (11 regions x 12 months). These 132 separate tracers are run as pulsed emissions - that is, each region emits a flux for each of 12 months in the first year of the simulation. Each region/month combination is, therefore, a *separate* tracer. The emissions from each basis function /month are sustained for one month, then turned off. Transport of each of these 132 tracers is continued for 36 months as spatial structure decays.

Unlike the terrestrial carbon basis function flux maps, the oceanic maps contain seasonality (due to changing ice cover in polar regions) and have been supplied as 12 monthly maps (see footnote 1). The impact of ice cover is small and only impacts four of the oceanic regions, therefore no time interpolation is required - flux values at each grid cell can be held at their month-specific value for each month period.

*Truncation: To limit the computational burden, you may truncate the forward integration prior to completing three years. A minimum forward integration is 13 months - the month of the pulse and the following twelve. The monthly mean output fields returned to the TransCom coordinators (see section F) must contain the full three years and will, therefore, require some form of extrapolation of this tracer (exponential decay is recommended).* 

#### **6)** SF<sub>6</sub> basis functions

Identical to Level I

**NOTE:** Level II requires running a large number of tracers. Some participants will run all tracers simultaneously within a single forward simulation. Others may want to subdivide the tracers into separate forward simulations and reassemble the output after all are complete.

#### **Level 3: Open methodology**

Level 3 was constructed to allow for a comparison of different inversion approaches (Kalman, adjoint, etc.). While level 3 is "open" some basic requirements are necessary.

- The same model as was used in level 2, must be used for level 3.
- Level 3 modellers must use the TransCom 3 basis regions or a combination of the TransCom 3 regions for the inverted fluxes, if possible.
- Pre-subtraction of the fossil fuel, neutral biosphere, and ocean exchange must be included using the fields supplied in TransCom 3, if possible.
- The measured  $CO<sub>2</sub>$  locations must coincide with those used in the level 1 and level 2 analyses. The exact choice of stations has yet to be determined.

Participants wishing to perfonn the level 3 experiment should contact **Kevin** Gurney  $\frac{\text{deving@atmos.colostate.edu)}}{\text{about further details.}}$ 

#### **Initial conditions and conversion factors**

350 ppmv for all CO<sub>2</sub> (equivalent to a mass mixing ratio of 5.31 x 10<sup>-4</sup> g/g) 2.0 pptv for all SF<sub>6</sub> (equivalent to a mass mixing ratio of 1.01 x  $10^{-11}$  g/g).

Please use 29 g/mole for the molecular weight of air, 146 grams/mole for the molecular weight of SF<sub>6</sub> and 12 for the weight of carbon.

## C. **The input dataset description:**

The TransCom 3 input dataset ('input.dat') comprises all the data necessary to initiate the forward runs in the TransCom 3 experiment. It contains seven records, each of which is a distinct tracer category. The file is a binary format and all variables are double precision (sample code with which to read the input data is supplied in the next section). Because we need to ensure that all participants have precisely the same input fluxes, double precision is used for the input file so as to maintain precision in checking the global totals (see section E). The input data can be downloaded in compressed form as 'input.dat.Z' from the TransCom webpage (http://transcom.colostate.edu) or via the anonymous ftp site (dendrus.atmos.colostate.edu, then go to the "transcom/" subdirectory).

All the input arrays represent 0.5 x 0.5 degree surface maps in which the first grid cell is centered at 89.75 S latitude, 179.75 W longitude, proceeding in the longitudinal direction. The grid arrangement is as follows:

> *i* = 1 is centered at 179 . 75w, *i* increases eastwa rd  $j = 1$  is centered at 89.75s, j increases northward  $88.5s - 1 - - - 1 - - - 1 - - - 1 - 89s$  -  $1 - - - 1 - - - 1 - - (1, 2)$  (2, 2) (3, 2) (  $89.5s - 1 - - - 1 - - - 1 - - - 1 - (1, 1)$   $(2, 1)$   $(3, 1)$ 90s - I 180w 179.Sw 179w 178.Sw

The data within the file 'input.dat' is as follows:

#### **1) Fossil-fuel pre-subtraction emission maps**

The first two records are the fossil fuel pre-subtraction emission maps. They represent the annual mean emissions from fossil-fuel burning, hydraulic cement production and gas flaring in 1990 and 1995, respectively.

Description/Reference: The 1990 emissions map is derived from the data prepared by Andres, Marland, Fung, and Matthews and can be found (with detailed supporting information) at the CDIAC website: http://cdiac.esd.oml.gov/ndps/ndp058.html.

The 1995 emissions map is derived from the data prepared by Antoinette Brenkert and can be found (with detailed supporting information) at the CDIAC website: http://cdiac.esd.ornl.gov/ndps/ndp058a.html

Specifications: The original  $1 \times 1$  degree maps were subsampled to 0.5 x 0.5 degree maps in which the first grid cell is centered at 89.75 S latitude, 179.75 W longitude, proceeding in the longitudinal direction.

These first two records each contain arrays of dimension: 720x360

Units:  $kg \text{ C/m}^2$ /second.

#### **2) Neutral biosphere pre-subtraction maps**

The next record contains the net ecosystem production (NEP) pre-subtraction carbon exchange flux maps, one for each month.

Description/Reference: The NEP maps come from a steady-state CASA model run. These maps were used in Randerson *et al.,* "The contribution of terrestrial sources and sinks to trends in the seasonal cycle of atmospheric carbon dioxide," *Global Biogeochemica/ Cycles,* **11,** 535-560, 1997.

Contact Jim Randerson, jimr@sequoia.atmos.berkeley.edu, for more information.

Specifications: The original  $1 \times 1$  degree maps were subsampled to 0.5 x 0.5 degree maps in which the first grid cell is centered at 89.75 S latitude, 179.75 **W** longitude, proceeding in the longitudinal direction.

This record contains an array of dimension: 720x360x12.

Units:  $\text{kg}$  C/m<sup>2</sup>/second.

#### **3) Ocean exchange pre-subtraction maps**

The next record contains the net ocean pre-subtraction carbon exchange flux maps, one for each month.

Reference: The net oceanic pre-subtraction carbon exchange maps were produced by Taro Takahashi, updated from T97. Detailed information about this data can be found in Appendix D.

Specifications: The original  $4 \times 5$  degree maps were subsampled to  $0.5 \times 0.5$  degree maps in which the first grid cell is centered at 89.75 S latitude, 179.75 W longitude, proceeding in the longitudinal direction.

This record contains an array of dimension: 720x360x12.

Units:  $kg \text{ C/m}^2$ /second.

#### **4) Terrestrial carbon basis functions**

The next record contains the terrestrial carbon basis function flux maps, one for each terrestrial region.

Reference: The terrestrial carbon basis function flux maps represent the terrestrial portion of the normalized surface fluxes. These are the fluxes that are "adjusted" in the inverse portion of the TransCom 3 experiment in order to minimize the difference between the observed and simulated tracer concentrations. Each map represents a particular terrestrial region in which the annual summed flux over the region is equal to 1 Gt C/year. The flux from grid cells outside of a particular region is zero. The spatial distribution of the flux reflects annual mean NPP distribution as provided by a steady-state run of the model CASA (contact Jim Randerson,  $\lim_{a \to a} \frac{\partial}{\partial x}$  immation on the NPP map).

Specifications: The original NPP  $1 \times 1$  degree maps were subsampled to 0.5 x 0.5 degree maps in order to create regional unit fluxes. The first grid cell is centered at 89.75 S latitude, 179.75 W longitude, proceeding in the longitudinal direction.

This record contains an array of dimensions: 720x360x 11. *Note that the third dimension is the region index.* 

Units:  $kg \text{ C/m}^2$ /second.

#### **5) Ocean carbon basis functions**

The next record contains the ocean basis function flux maps, one for each land region and month.

Reference: The monthly ocean basis function flux maps represent the oceanic portion of the normalized surface fluxes. These are the fluxes that are "adjusted" in the inverse portion of the TransCom 3 experiment in order to minimize the difference between the observed and simulated tracer concentrations. Each map represents a particular ocean region and particular month combination in which the annual summed flux over a region is equal to I Gt C.

There is no spatial distribution to the flux with the exception of seasonal ice cover in those areas for which ice cover occurs (changing ice cover is the motivation for monthly maps). The sea ice cover data comes from the boundary conditions used by World Climate Research Programme, Working Group on Numerical Experimentation, Atmospheric Model Intercomparison Project

(AMIP). Reference: Taylor, K.E., D. Williamson and F. Zwiers, "The sea surface temperature and sea ice concentration boundary conditions for **AMIP** Il simulations" PCMDI Report, in preparation. URL: http://www-pcmdi.llnl.gov/amip/AMIP2EXPDSN/BCS/amip2bcs.html

Specifications: The original ice cover  $1 \times 1$  degree maps were subsampled to 0.5 x 0.5 degree maps in order to create regional/monthly unit fluxes. The first grid cell is centered at 89.75 S latitude, 179.75 W longitude, proceeding in the longitudinal direction.

This record contains an array of dimensions: 720x360x11x12. *Note that the third dimension is the region index, the fourth dimension is the month index.* 

Units: kg  $C/m^2$ /second.

#### **6) SF** 6 **basis functions**

The next record contains the  $SF_6$  basis function flux maps, one for each land region.

Reference: The  $SF_6$  basis function flux maps will be used to invert for a flux whose global distribution is relatively well-known . The same 11 land basis function regions used for the unit carbon fluxes are utilized in the  $SF<sub>6</sub>$  flux maps. Each map represents a particular land region in which the annual summed flux over the region is equal to 1 Gg  $SF_6$ /year.

Specifications: The spatial distribution of the  $SF<sub>6</sub>$  flux is similar to that used for the TransCom 2 experiment. In this experiment, the spatial distribution has been scaled such that the flux in each basis function region sums to 1 Gg  $SF<sub>6</sub>/year$ .

The spatial distribution of the  $SF_6$  flux was constructed as described in Denning *et al.* 1999 (TransCom 2 paper - downloadable from TransCom website).

The first grid cell is centered at 89.75 S latitude, 179.75 W longitude, proceeding in the longitudinal direction.

This record contains an array of dimensions: 720x360xl 1. *Note that the third dimension is the region index.* 

Units: kg  $SF_6/m^2$ /second.

### **D. Reading input dataset and regridding:**

## **Sample code<sup>2</sup>**

```
**********T***********+************************************************* 
* This program reads the Transcom 3 input variables out of the binary 
* file, "input.dat".
                         **********~************************************************************* 
      Real<sup>*8</sup>, Dimension(720,360)
       Real = 8, Dimension(720, 360, 11)Real B, Dimension(720, 360, 12)Real<sup>-8</sup>, Dimension(720, 360, 11, 12)
                                                      \cdot \cdot ff90, ff95
                                                    .. sf6,landuni t
                                                    :: nep, ocean
                                                      :: oceanunit
      Open (unit=10, file='input.dat', form='unformatted')
      Read :10) ff90 
      Read :10) ff95 
      Read (10) nep
      Read :10) ocean 
      Read :10) landunit 
      Read :10) oceanunit 
      Read :10) sf6 
      Close(l0) 
Spatially aggregate to your model grid for forward runs
      Stop 
      End 
 *** * ******+***********~****************** ******* ********** * *************
```
**NOTE: due to the size of the input arrays, you may exceed your system's stack limit.** If **increasing the stack limit does not work, array declarations can be put into a common block file or structured as allocatable arrays (a fortran 90 option) within the above program.** If **you have any difficulties, contact Kevin Gurney:** keving@atmos.colostate.edu

#### **Spatial aggregation**

#### **1) Land/sea boundary**

Spatial aggregation of the input fields onto your model grid raises some particularly difficult problems at the land/sea boundary. Given a terrestrial input carbon flux field such as fossil fuel emissions, some of the smaller 0.5x0.5 degree gridcells may lie in what a particular model land/sea mask may designate as an ocean gridcell. The approach we took in TransCom2 to deal with this was to simply take the amount of emissions found outside of the designated land area, and allocate it evenly across the entire land area such that the global totals matched those computed with the 0.5x0.5 degree map. However, this can cause unfortunate spatial redistribution of input fluxes that have maxima near coastlines where large vertical transport gradients occur. We have decided upon a method to solve this problem that is easy and best maintains the spatial pattern of the input fluxes (thanks to helpful input from Roger D., Rachel M., and Peter R.).

<sup>&</sup>lt;sup>2</sup> Please read and carry the input data as double precision in order to match the global sums specified in section E. The precision with which each model carries out the forward integrations is an individual decision. However, output reporting will be required in single precision.

There are two steps to the procedure that can be performed for each input field reaggregation:

a) place all of the 0.5x0.5 degree cells from each input field within the confines of your (larger) model gridcells. For most modellers, the 0.5x0.5 degree size should fit evenly within your model gridcell (that is, most grids lie on whole or half degree lines). For those grids for which this is not the case, the 0.5x0.5 degree gridcells must be apportioned by area to the model gridcells that they straddle.

This allocation of the  $0.5x0.5$  degree gridcells to the model grid should be done while applying the land/sea mask that is routinely used with your model grid. So, all the gridcells that are considered "land" (in the case of the terrestrial pre-subtracted fields, for example) by your land/sea mask are filled by the 0.5x0.5 degree gridcells supplied in the input data. Refer to figure 1 for a schematic of a coastline example.

## **Figure 1**

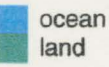

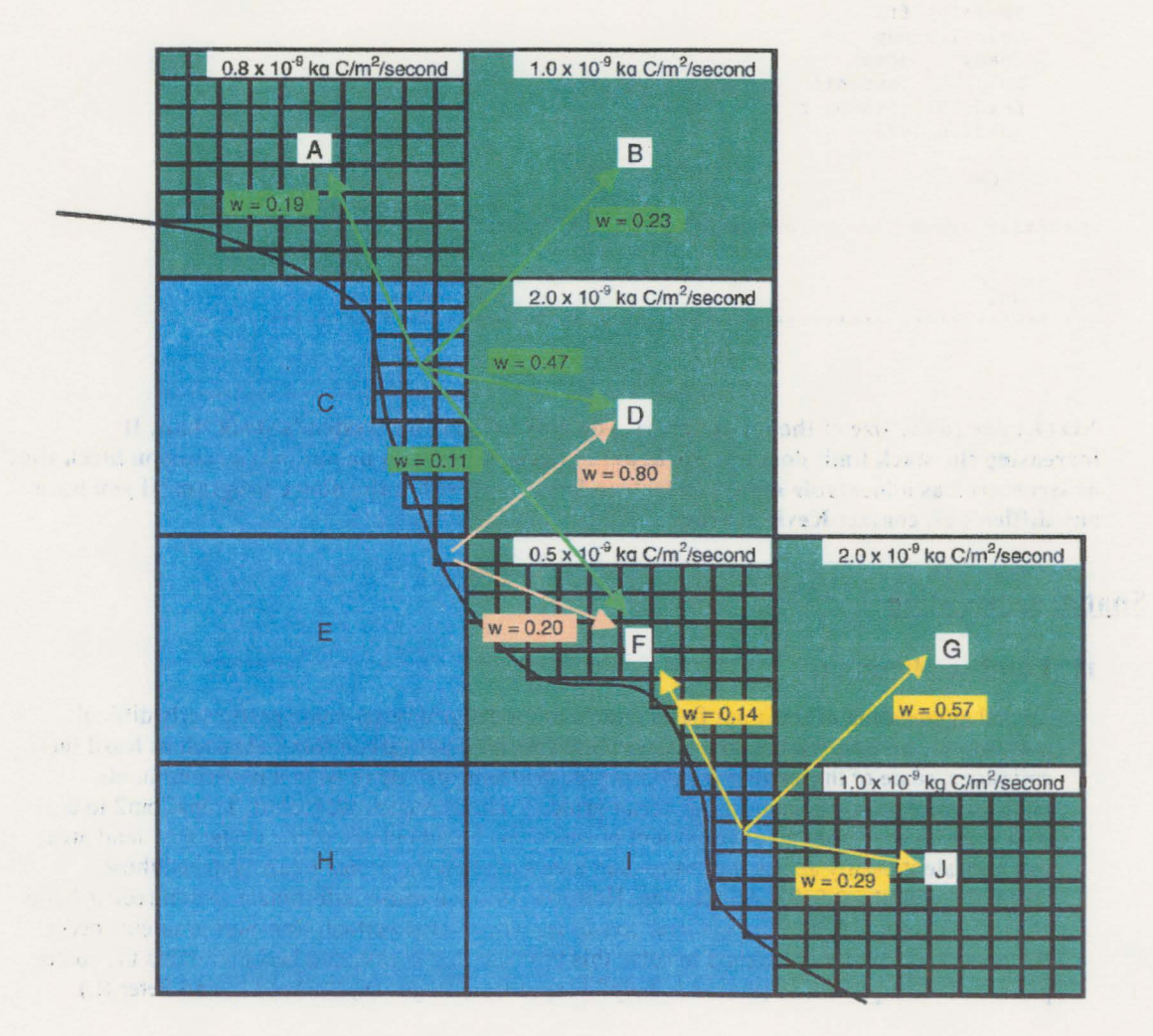

b) The next step is to go back over the two grids (your model grid and the 0.5x0.5 degree grid) and locate those model gridcells which contain emitting 0.5x0.5 degree gridcells but were allocated to ocean (while allocating a terrestrial pre-subtraction field, for example) or

land (while allocating the ocean pre-subtraction field, for example). In these cases the 0.5x0.5 degree gridcells in question should have their integrated flux added to the neighboring model gridcells *a la* weights which reflect the relative flux from those neighbors. In figure l, 0.5x0.5 degree gridcells in model gridcell "C" are area integrated and added to the flux in the neighboring land model gridcells with the weights denoted by  $"w"$ <sup>3</sup>

The effect of this is to keep the reallocation of emissions *local.* This is most obvious for the case of fossil-fuel emissions which have strong maxima near the coastlines - instead of potentially removing this maxima and redistributing it across the entire globe or region, the maxima is shifted inland slightly. It is an imperfect solution in the sense that flux minima located on a coastline are essentially lost with the reshuffling procedure. However, for the purposes here, the loss of a small local flux is of comparitively little consequence.

*This procedure should be performed for all ofthe input files except the ocean carbon basis functions.* The ocean carbon basis function fields have essentially no spatial distribution (four of the basis functions have a bit of spatial structure due to seasonal sea ice cover) and therefore are best handled with the traditional approach. This is accomplished by eliminating those model gridcells that contain oceanic flux but which are considered land gridcells according to your land/sea mask. The region total is then scaled-up to match the annual, regional sum of 1 Gt C/year (see Section E).<sup>4</sup>

#### **2) Region/region boundary**

Another question concerning the spatial aggregation arises at boundaries between basis function regions. Unlike the land/ocean problem discussed above, there is no strict spatial mask to worry about (i.e. the land/sea mask of each model) and there are no obvious atmospheric transport gradients coinciding with any of the region/region boundaries. However, problems can arise since there is some significant spatial structure to the fluxes in the various regions (mainly the terrestrial basis functions and  $SF<sub>6</sub>$  basis functions).

I recommend a "soft" boundary approach. This will result in region/region boundaries overlapping by, on average, half of a model gridcell. The integrated flux in each region, however, will be maintained. Since the basis function arrays have been constructed such that each array contains values only in each region and the remainder of the array contains zeros, this makes the process very simple.

For each region (which are separate arrays in the input.dat file), place all of the 0.5x0.5 degree cells within the confines on your model gridcells. Model gridcells that contain even one 0.5x0.5 degree emitting gridcell should be considered part of the new regridded region defined by your model grid. This will maintain the total regional flux but spread the flux in the edge cells, on average, outward from the region by half of a model gridcell. Adjacent regions, will overlap in space slightly.

The other alternative might be referred to as a "hard" boundary in which there is no gridcell overlap: a model gridcell is in one region or another, not both. This moves the flux as with the "soft" approach but requires regional scaling and could cause significant alteration of the spatial structure of the flux were a region edge to contain high levels of flux.

Figure 2 shows these two approaches:

<sup>&</sup>lt;sup>3</sup> Because many coastlines run roughly north-south, the order with which this shuffling scheme is performed does change the shuflling weights. For example, going from the south pole and working northward will have a slightly different shuflling effect than going from the North Pole and working southward. Though, the effect is small, we recommend determining the weights prior to reallocation - this eliminates the directional bias.

<sup>4</sup>Aside from the spatial flux pattern caused by sea ice cover (four regions only), further spatial patterning will occur due to the fact that some edge model gidcells will not be fully populated by 0.5x0.5 degree gridcells and, hence, will have less flux than interior gridcells.

## **Figure 2·**

The contract of

 $\alpha$ 

 $\sim$   $\sim$   $\sim$ 

 $\mathcal{L}$ 

V

Imagine this as the nep flux in the vicinity of a regional boundary

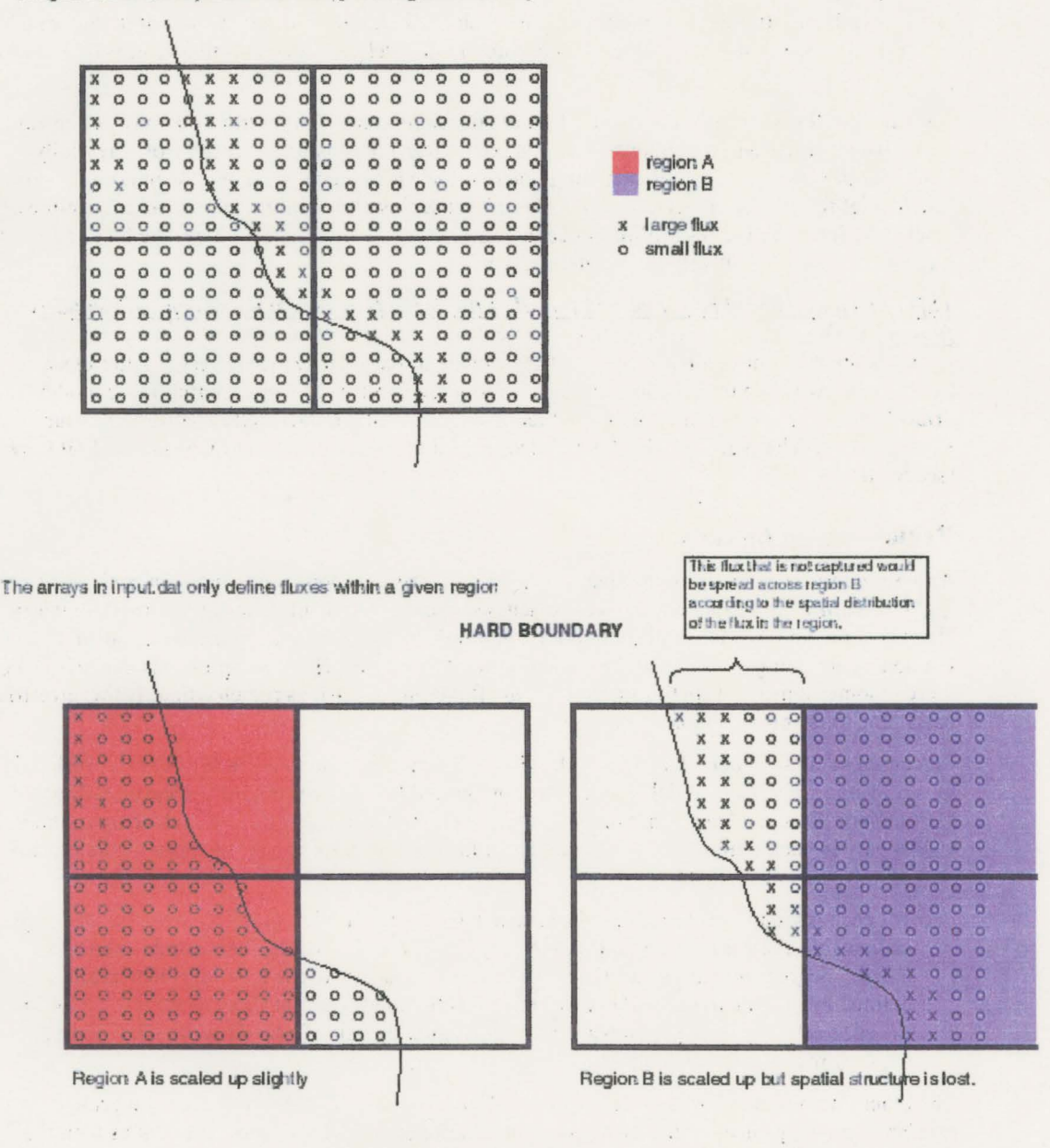

12

 $\mathbb{R}^n$  .

#### SOFT **BOUNDARY**

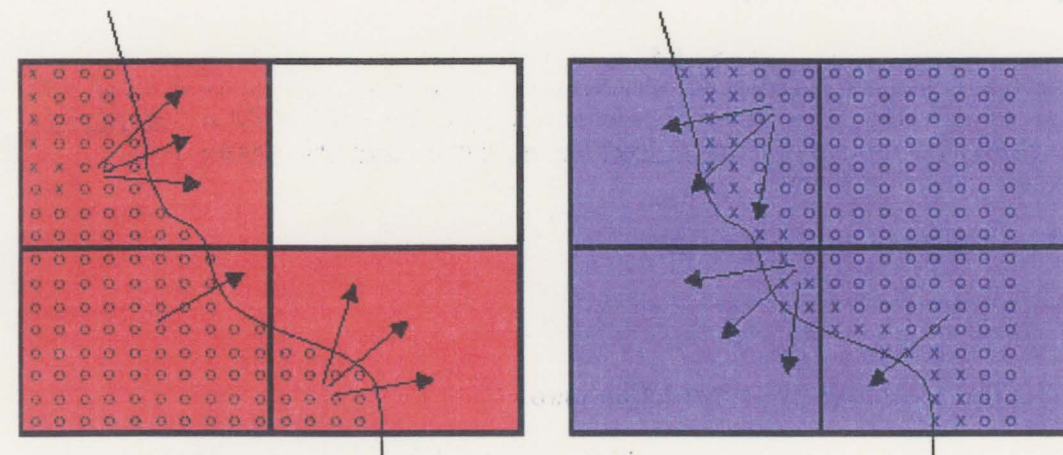

Arrows show the spreading of the flux into the overlapping gridcells.

 $\lambda$ 

 $\epsilon$  .

 $\sim 10^{-10}$ 

 $\sim$   $\sim$ 

 $\sim$ 

## **E.** Maintaining global totals:

All of the input data was generated at 0.5 x 0.5 degree to facilitate interpolation to the various model grids involved in TransCom 3. It is important that whatever spatial aggregation is performed does not alter the global sums provided below. After the input data is spatially aggregated to your model grid, *please make sure your global totals match those below through regional/global scaling adiustments.* The  $g$ lobal/regional sums are as follows<sup>5</sup>:

#### **1) Fossil-fuel pre-subtraction maps**

The total 1990 emissions are 5.811611 Gt The total 1995 emissions are 6.172869 Gt

#### **2) NeutraJ biosphere pre-subtraction maps**

The following are global mid-month NEP values. After spatial aggregation to your model grid, ensure that your globally integrated mid-month fluxes match the following:<sup>6</sup>

```
Global NEP mid-month value for month 1 is: 242859.5 kg C/second Global NEP mid-month value for month 2 is: 314486.3 kg C/second
Global NEP mid-month value for month 2 is: 314486.3 kg C/second Global NEP mid-month value for month 3 is: 211004.9 kg C/second
Global NEP mid-month value for month 3 is: 211004.9 kg C/second Global NEP mid-month value for month 4 is: 251455.6 kg C/second
Global NEP mid-month value for month 4
Global NEP mid-month value for month 5 is: -148549.7 kg C/second<br>Global NEP mid-month value for month 6 is: -607653.2 kg C/second
Global NEP mid-month value for month 6 is: -607653.2 kg C/second Global NEP mid-month value for month 7 is: -755280.0 kg C/second
Global NEP mid-month value for month 7 is: -755280.0 kg C/second Global NEP mid-month value for month 8 is: -384896.5 kg C/second
Global NEP mid-month value for month 8 is: -384896.5 kg C/second Global NEP mid-month value for month 9 is: 180157.9 kg C/second
Global NEP mid-month value for month 9 is: 180157.9 kg C/second Global NEP mid-month value for month 10 is: 261082.3 kg C/second
Global NEP mid-month value for month 10 is:
Global NEP mid-month value for month 11 is: 233356.8 kg C/second 
Global NEP mid-month value for month 12 is: 201913.8 kg C/second
```
Interpolate these mid-month fluxes to, at least, daily fluxes *using standard month lengths (31, 28, 31 days, etc.).* After interpolation, the globally summed monthly totals should match the following:

Global NEP flux for month 1 is: 0 .6644884 Gt/month Global NEP flux for month 2 is: 0.7098920 Gt/month Global NEP flux for month 3 is: 0.6139190 Gt/month Global NEP flux for month 4 is: 0.5037655 Gt/month Global NEP flux for month 5 is: -0.4368679 Gt/month Global NEP flux for month 6 is: -1 . 4607660 Gt/month Global NEP flux for month 7 is: -1.8092093 Gt/month Global NEP flux for month 8 is: -0 . 9421531 Gt/month Global NEP flux for month 9 is: 0.3264070 Gt/month Global NEP flux for month 10 is: 0.6634400 Gt/month Global NEP flux for month 11 is: 0.6024190 Gt/month Global NEP flux for month 12 is: 0.5654337 Gt/month Annual, global NEP flux is: 7.6815368E-4 Gt/year

<sup>&</sup>lt;sup>5</sup> The global sums represent: (flux value\* $m^2$ /gridcell\*seconds/year{or month}) summed over all grid cells.

 $6$  Assuming the fluxes represent mid-month values when initially derived as monthly means will lead to a different time integral. For the purposes of TransCom, however, the important requirements are that 1) everybody uses the same daily flux and 2) the global, annual flux in the mid-month daily interpolated version is not drastically different from the original monthly mean version. These should both be satisfied by adhering to the procedure and global totals listed.

#### **3) Ocean exchange pre-subtraction maps**

The following are global mid-month oceanic exchange values. After spatial aggregation to your model grid, ensure that your globally integrated mid-month fluxes match the following (see footnote 4):

```
Global ocean mid-month value for month 1 is: -78500.75 kg C/second
Global ocean mid-month value for month 2 is: -71361.29 kg C/second
Global ocean mid-month value for month 3 is: -75480.51 kg C/second
Global ocean mid-month value for month 4 is: -76880.54 kg C/second
Global ocean mid-month value for month 5 is: -77084.09 kg C/second
Global ocean mid-month value for month 6 is: -69717.96 kg C/second
Global ocean mid-month value for month 7 is: -47504.78 kg C/second
Global ocean mid-month value for month 8 is: -46194.30 kg C/second 
Global ocean mid-month value for month 9 is: -53969.30 kg C/second
Global ocean mid-month value for month 10 is: -71638.83 kg C/second 
Global ocean mid-month value for month 11 is: -79507.18 kg C/second
Global ocean mid-month value for month 12 is: -86656.08 kg C/second
```
Interpolate these mid-month fluxes to, at least, daily fluxes *using standard month lengths (31, 28, 31 days, etc.).* After interpolation, the globally summed monthly totals should match the following:

```
Global ocean flux for month 1 is: -0.2101370 Gt/month 
Global ocean flux for month 2 is: -0.1758068 Gt/month 
Global ocean flux for month 3 is: -0.2013174 Gt/month
Global ocean flux for month 4 is: -0.1989271 Gt/month
Global ocean flux for month 5 is: -0.2037262 Gt/month
Global ocean flux for month 6 is: -0.1753489 Gt/month
Global ocean flux for month 7 is: -0.1338484 Gt/month
Global ocean flux for month 8 is: -0.1269569 Gt/month
Global ocean flux for month 9 is: -0.1435823 Gt/month
Global ocean flux for month 10 is: -0 . 1890994 Gt/month 
Global ocean flux for month 11 is: -0.2061724 Gt/month
Global ocean flux for month 12 is: -0.2269120 Gt/month
```
Annual, global ocean flux is: -2.191835 Gt/year

#### **4) Terrestrial carbon basis functions**

The global total flux for each region is 1.0 Gt/year

#### 5) **Oceanic carbon basis functions**

The global total flux for each region is 1.0 Gt/year

#### **6) SF 6 basis functions**

The global total flux for each region is 1.0 Gg/year

## F. Output files

• Output from the TransCom 3 experiment will be formatted as netCDF files. This will make central analysis simpler and allow all participants a common, accessible dataset for alternative analyses. Fortran code and specific instructions on how to write model output to netCDF files is provided in Appendix A.

#### **Naming:**

Each participant group will be submitting a number of data output files. Please give these files the name of your model or group (or group leader name) in place of "output" (which the netCDF writing routine I give you will produce at the beginning of the file name) whether you are turning in results for level I or level II. For example, were Martin Heimann to submit the files containing level II results using TM3 , the file would be named, "TM3.heimann.XXX", where **"XXX"** is the remainder of the file name that the netCDF writing routine creates upon execution. An indication of the group or group leader is especially important for those models that are used by more than one participant.

#### **Spatial aspects of output:**

Three spatial forms will be used in the TransCom 3 experimental output: 3D  $(x, y, p)$ , 2D  $(x, y)$  and single point reporting (wind speed and tracer concentration at a single location).

#### **1) 3D fields:**

3D fields will be reported according to the longitudinal and latitudinal dimensions of each participants model grid. In the vertical, this output must be reported on the following pressure (not sigma or other model coordinate levels) levels (in millibars).

100 millibars 200 millibars 300 millibars 400 millibars 500 millibars 700 millibars 850 millibars 925 millibars 1000 millibars

Note that *interpolation to pressure coordinates can be done after time averaging the wind and tracer fields. <sup>7</sup>*If your model does not extend to 100 mb, please report at all of the levels listed above that are within your model domain.

Any monthly mean values below the ground should be reported as *missing* (see the section on "terrain masking and missing values" below)

This means that the 3D output will come as arrays of dimension **im x jm x pm,** where **im** is the number of longitudinal grid cells in a participants model, **jm** is the number oflatitudinal grid cell in a participants model, and **pm** is equal to 9 (or the maximum number of layers allowed by your model top), reflecting the pressure levels as designated above.

#### *Please ensure that the first grid cell*

- is at the dateline rather than at Greenwich
- is at the south pole rather than the north pole
- is at 1000 mb rather than 100 mb

 $7$  This has been done for simplicity and in recognition of the limited use of the 3D fields.

Strict adherence to these conventions will simplify the analysis process.

#### **2) Maps**

2D fields of the bottom two layers will be reported according to the longitudinal and latitudinal dimensions of each participants model grid. This means that the 2D field output will come as arrays of dimension **im x jm,** where **im** is the number of longitudinal grid cells and **jm** the number of latitudinal grid cell in a participant's model.

#### As with the 3D fields, please ensure that the first grid cell of the surface maps:

- is at the dateline rather than at Greenwich
- is at the south pole rather than the north pole

#### **3) Single point reporting:**

High frequency wind and tracer concentration will be reported at a collection of stations. The names and coordinates of these stations are listed in Appendix C. Elevation above sea level is provided at each of these stations. Use whatever interpolation scheme you deem appropriate to reflect the elevation.

#### **Temporal aspects of output:**

Two reporting time intervals will be used in TransCom 3: monthly means associated with the 2D and 3D fields and a time interval determined by each participant's model timestep, associated with the single point reporting. *Please report in UTC rather than local time.* 

#### **1) 3D and 2D fields:**

All 2D and 3D fields must be reported as monthly means. Please use real, non-leap year month lengths (31, 28, 31 days, etc.).

#### **2) Single point reporting:**

All single point fields should be reported at a 4 hour timestep or your model timestep if it is longer than 4 hours. *Please report these as instantaneous values rather than 4 hour averages.* 

#### **Units:**

Please report

- $\bullet$  CO<sub>2</sub> concentration values as volumetric mixing ratios (parts per million by volume).
- $SF<sub>6</sub> concentrations as volumetric mixing ratios (parts per trillion by volume).$
- *u* and *v* winds in meters per second.
- $\omega$  wind in pascals/second.

#### **Terrain masking and missing values:**

*Explicit surface terrain masking will not be required.* However, all monthly mean values that reside on pressure surfaces below the ground (on pressure surfaces exceeding surface pressure) must be reported as missing for that month. For missing values, please use  $1.0 \times 10^{36}$ !!

**NOTE:** monthly mean  $\beta$  values are part of the required output - if you have not included terrain masking, just send an array filled with zeros to the output subroutines outlined in Appendix A.

For those who want to include explicit surface terrain masking, the following procedure should be followed:

At many locations and at many times of the year, one or more of the reporting pressure levels are below the surface of the Earth. In order to properly report 3D fields at these locations, terrain masking is employed. As shown by Boer ( 1982), this can be accomplished by keeping careful track of the points above ground using a terrain mask, *p,* and by carefully defining averages only over points above ground. Define *ß* on pressure surfaces as

$$
\beta = 1 \quad \text{for } p < p_s
$$

 $\beta = 0$  for  $p \ge p_s$ 

The representative monthly mean average of a quantity X is now defined by

$$
\overline{X} = \frac{\overline{\beta X}}{\overline{\beta}}
$$

If every timestep of a given month is below the ground, designate this monthly mean quantity as "missing". *For missing values, please use 1.0 x 10<sup>36</sup>!!* 

#### **Required output** - **Level** I

#### **1) Pre-subtracted tracers:**

Monthly mean 3D volumetric mixing ratio of the four pre-subtracted tracers from the last simulation year (1990 and 1995 fossil fuel, neutral biosphere, and net oceanic exchange). This represents 48 (4 CO<sub>2</sub> tracers x 12 months) 3D fields.  $~6$  MB

Monthly mean volumetric mixing ratio maps (two lowest model layers) of the four pre-subtracted tracers from the last simulation year (1990 and 1995 fossil fuel, neutral biosphere, and net oceanic exchange). This represents 96 (4  $CO<sub>2</sub>$  tracers x 12 months x 2 layers) map fields.  $\sim$  2 MB

#### **2) Terrestrial and ocean exchange basis functions:**

Monthly mean 3D volumetric mixing ratio of  $CO<sub>2</sub>$  for each basis function from the last simulation year for both the oceans and terrestrial basis functions. This represents 264 (22 regions x 12 months) 3D fields. ~35 MB

Monthly mean volumetric mixing ratio maps (two lowest model layers) of  $CO<sub>2</sub>$  for each basis function from the last simulation year for both the oceans and terrestrial basis functions. This represents 528 (22 regions x 12 months x 2 layers) surface map fields.  $\sim$ 7 MB

#### 3) **SF<sub>6</sub>** tracers:

Monthly mean 3D volumetric mixing ratio of  $SF<sub>6</sub>$  from the last simulation year for each of 11 terrestrial basis functions. This represents  $132$  (11 regions x 12 months) 3D fields.  $\sim$ 20 MB

Monthly mean volumetric mixing ratio maps (two lowest model layers) of  $SF<sub>6</sub>$  from the last simulation year for each of 11 terrestrial basis functions. This represents 264 (11 regions x 12 months x 2 layers) surface map fields.  $~5$  MB

#### **4) Winds:**

Monthly mean 3D fields of  $u$ ,  $v$ , and  $\omega$  for the last simulation year. This represents 36 (3 winds x 12 months) 3D fields.  $~5$  MB

Monthly mean surface map fields of *u* and *v* from the last simulation year. This represents 24 (2) winds x 12 months) surface map fields.  $~0.4 \text{ MB}$ 

#### **5) Single Point Reporting:**

High frequency station location reporting for CO<sub>2</sub> surface volumetric mixing ratio, *u*, and *v* from the last simulation year. This data will be placed into two arrays, the first containing *u* and v, and the second containing the  $CO<sub>2</sub>$  mixing ratio for all the separate simulations. Please use a 4 hour timestep for reporting this data.<sup>8</sup> The first array comes to (228 stations x 2190 timesteps x 2 winds)  $\sim$  4.1 MB. The second array comes to to (228 stations x 2190 timesteps x 26 CO<sub>2</sub> tracers<sup>9</sup>)  $\sim$ 51 MB or a total of ~55 MB.

Please submit a text file containing the latitude, longitude, altitude, model level (or levels interpolated between) and the surface type for each site (see Appendix C).

#### **6)**  $\beta$ : (for those computing an explicit surface terrain mask)

Monthly mean 3D  $\beta$  values from the last simulation year. This represents 12 (1  $\beta$  x 12 months) 3D fields. ~ I MB

#### **7) Land/Sea mask**

This represents I surface map field. ~0.02 **MB** 

**Total** ~ **130 MB** 

#### **Required output - Level II**

#### **1) Pre-subtracted tracers:**

Monthly mean 3D volumetric mixing ratio of the four pre-subtracted tracers for all three years (1990 and 1995 fossil fuel, neutral biosphere, and net oceanic exchange). This represents 192 (4  $CO<sub>2</sub>$  tracers x 36 months) 3D fields. ~16 MB

Monthly mean volumetric mixing ratio maps (two lowest model layers) of the four pre-subtracted tracers for all three years (1 990 and 1995 fossil fuel, neutral biosphere, and net oceanic exchange). This represents 384 (4  $CO<sub>2</sub>$  tracers x 36 months x 2 layers) map fields.  $~4$  MB

#### **2) Terrestrial and Ocean exchange basis functions:**

Monthly mean 3D volumetric mixing ratio of  $CO<sub>2</sub>$  for both the oceans and terrestrial regions for all three years. This represents 12,672 (22 regions x 12 month-pulses x 36 months) 3D fields.  $~1.1$ GB

Monthly mean volumetric mixing ratio maps (two lowest model layers) of  $CO<sub>2</sub>$  for both the oceans and terrestrial regions for all three years. This represents 25,344 (22 regions x 12 month-pulses x 36 months x 2 layers) surface map fields. ~240 MB

#### 3)  $SF<sub>6</sub>$  tracer:

Monthly mean 3D volumetric mixing ratio of  $SF_6$  from the last simulation year for each of 11 terrestrial basis functions. This represents 528 (11 regions x 12 months) 3D fields.  $~15$  MB

Monthly mean volumetric mixing ratio maps (two lowest model layers) of  $SF<sub>6</sub>$  from the last simulation year for each of 11 terrestrial basis functions. This represents 1056 (11 regions x 12) months x 2 layers) surface map fields.  $\sim$ 3.3 MB

 $8$  If your model runs at a timestep longer than four hours, report at that timestep.

<sup>9</sup>This represents the four pre-subtracted tracers ( 1990 fossil fuel, 1995 fossil fuel, neutral biosphere and net oceanic exchange) plus the 22 basis function (11 terrestrial and 11 ocean).

#### **4) Winds:**

Monthly mean 3D fields of *u, v,* and  $\omega$  for all three years. This represents 144 (3 winds x 36) months) 3D fields (if using a single year of winds, simply repeat).  $\sim$ 12 MB.

Monthly mean surface map fields of *u* and *v* for all three years. This represents 96 (2 winds x 36) months) surface map fields (if using a single year of winds, simply repeat).  $\sim$ 1 MB

#### **5) Single Point Reporting:**

High frequency station location reporting for CO<sub>2</sub> surface volumetric mixing ratio, *u*, and *v*. This data **will be** placed into four arrays, the first containing *u* and *v* for the entire three year period, the second containing the pre-subtracted tracer CO<sub>2</sub> mixing ratios for the entire three year period, the third containing the terrestrial basis function  $CO<sub>2</sub>$  mixing ratios for the twelve months following the pulsed emission (11 tracers, 13 reported months each), and the fourth containing the oceanic basis function  $CO<sub>2</sub>$  mixing ratios for the twelve months following the pulsed emission (11 tracers, 13 reported months each). The first two arrays (the winds and the pre-subtracted tracers) will have a time dimension of three years. For the basis function tracers, the time dimension is one year, starting at the time of the particular pulsed emission and then reporting the year that follows. Please use a 4 hour timestep for reporting this data (see footnote 8) and start reporting at the first timestep rather than zero. The first array comes to (228 stations x 6570 timesteps x 2 winds)  $\sim$ 12 MB. The second array comes to (228 stations x 6570 timesteps x 4  $CO<sub>2</sub>$  tracers)  $\sim$ 24 MB. The third array comes to (228 stations  $x \sim 2376$  timesteps<sup>10</sup> x 11 regions x 12 month-pulses)  $\sim$  270 MB. The fourth array comes to (228 stations  $x \sim 2376$  timesteps x 11 regions x 12 month-pulses)  $\sim$ 270 MB or a total of  $~576$  MB

Please submit a text file containing the latitude, longitude, altitude, model level (or levels interpolated between) and the surface type for each site (see Appendix C).

### **6)**  $\beta$ : (for those computing an explicit surface terrain mask)

Monthly mean 3D  $\overline{\beta}$  values for all three years. This represents 36 (1  $\beta$  x 36 months) 3D fields. ~3 **MB** 

#### 7) **Land/Sea mask**

This represents 1 surface map field.  $~0.02 \text{ MB}$ 

**Total-2 GB** 

#### **Required output - Level ill**

There is no prescription for level III output. For purposes of comparison, some description of the resulting source/sink estimates would be necessary. If you are planning on performing level ill, please contact Kevin Gurney (keving@atmos.colostate.edu)

#### **Output file format and structure**

Appendix A contains code that will place your output into a netCDF file for transference to the central coordinator.

<sup>&</sup>lt;sup>10</sup> 2376 timesteps consists of a 12 month year plus one 31 day month. In order to make the netCDF file construction simple, please report 2376 timesteps even if the last month contains less than 31 days.

## **G. Timetable**

Please have your final level I and level II output submitted to us by March 2000. All submissions can be made to our anonymous ftp site (dendrus.atmos.colostate.edu, then go to the "transcom/" subdirectory) or by another medium such as CD-ROM.

We are planning to have the analysis of levels I and II complete by March 2001. The level III collation, and the TransCom 3 publications and experimental wrap-up are planned to be complete by December of the year 2001.

#### **Meeting dates:**

- **1) May 18th and 19th 2000: Paris, France**
- **2) March 2001: Australia (tentative)**

### **Appendix A. Model output to netCDF format**

The following code will perform direct creation of a netCDF output data file. I have structured this as a subroutine *(write cdf)*. It is up to the individual groups on how exactly they want to perform the subroutine calls - that is, from within you forward simulations or from an off-line piece of code (for example, you may already have output algorithms that send data to binary files - these could then be reopened and the subroutine below used to transfer this to netCDF). There are two different subroutines listed here, one for the level I experiment and one for the level II experiment. The only difference between these two is the size of a few of the output arrays.

In order to perform the netCDF writing, you need to have the netCDF libraries installed on your system. The URL for a site from which you can download the netCDF binaries is:

http://unidata.ucar.edu/packages/netcdf/index.html

If you are interested in viewing the output files, there are a large number of applications that have been written for this. A list with links can be found at:

http://unidata.ucar.edu/packages/netcdf/utilities.html

We have been using Ferret and find it quite useful for quick and easy viewing. Documentation and code are at:

http://ferret.wrc.noaa.gov/Ferret/

#### **For level I**

C

cooooooooooooooooooooooooooooooooooooooooooooooooooooooooooooooooooooooo cOOOOOOOOOOOOOOOOOOOOOOOOOOOOOOOOOOOOOOOOOOOOOOOOOOOOOOOOOOOOOOOOOOOOOOO cooooooooooooooooooooooooooooooooooooooooooooooooooooooooooooooooooooooo co complete the contract of the contract of the contract of the contract of the contract of the contract of the contract of the contract of the contract of the contract of the contract of the contract of the contract of th co This program writes the TransCom 3 Level 1 output data to a single 00 cO netCDF file. 00<br>cO co complete the control of the control of the control of the control of the control of the control of the control of the control of the control of the control of the control of the control of the control of the control of

cOOOOOOOOOOOOOOOOOOOOOOOOOOOOOOOOOOOOOOOOOOOOOOOOOOOOOOOOOOOOOJOOOOOOOOO cOOOOOOOOOOOOOOOOOOOOOOOOOOOOOOOOOOOOOOOOOOOOOOOOOOOOOOOOOOOOOOOOOOOOOOO cooooooooooooooooooooooooooooooooooooooooooooooooooooooooooooooooooooooo

cOOOOOOOOO begin notes OOOOOOOOOOOOOOOOOOOOOOOOOOOOOOOOOOOOOOOOOOOOOOOOO

C TRANSCOM MODELERS!  $\sqrt{2}$ C PLEASE USE THE FOLLOWING CONVENTIONS WHEN FILLING THE LEVEL 1 ARRAYS: C (all the array descriptions are provided below) C C PLEASE WRITE THE GRIDCELL CENTERS ("LONVECT" AND "LATVECT" VECTORS) C IN UNITS OF DEGREES EAST (ie. -175, -170.......0, 5.....170, 175) AND C DEGREES NORTH (ie. -85, 80......0, 5......80, 85) C C PLEASE ENSURE THAT THE FIRST GRIDCELL IN 2D MAPS AND 3D FIELDS IS C - AT THE DATELINE RATHER THAN AT GREENWICH C - AT THE SOUTH POLE RATHER THAN THE NORTH POLE<br>C - AT 1000 MB RATHER THAN 100 MB (FOR 3D FIELDS) - AT 1000 MB RATHER THAN 100 MB (FOR 3D FIELDS)  $\sqrt{2}$ C THESE ARRAYS WILL THEN BE WRITTEN MOVING EAST (FOR LONGITUDINAL C DIRECTION), MOVING NORTH (FOR LATITUDINAL DIRECTION) AND MOVING OP C (FOR VERTICAL DIRECTION).  $\Gamma$ C PLEASE MAINTAIN THE BASIS FUNCTION REGION NUMBERING (ie. REGION  $1 =$ C NORTH AMERICAN BOREAL,  $2 =$  NORTH AMERICAN TEMPERATE......  $\Gamma$ C UNITS : C - CO2 CONCENTRATION VALUES AS VOLUMETRIC PARTS PER MILLION (PPMV )

C - SF6 CONCENTRATION VALUES AS VOLUMETRIC PARTS PER TRILLION {PPTV) C - U AND V WINDS IN METERS PER SECOND C - OMEGA WIND IN PASCALS/SECOND C C MISSING VALUES ARE REPORTED AS  $1.0 \times 10^{436}$ C C LAND/SEA MASK {"LSMASK" } AND TERRAIN MASK ("BETA"} REPORT AS UNITLESS C FOLLOWING THE SAME GRIDDING RULES LISTED ABOVE. C C C C ALLOCATABLE ARRAYS C THIS PROGRAM HAS BEEN WRITTEN USING ALLOCATABLE ARRAYS. IF A C SUBROUTINE IS USEJ TO FILL THE OUTPUT ARRAYS, CODE MUST BE WRITTEN IN C THE INTERFACE SECTION {this is noted below}. IF THE ARRAYS ARE FILLED C IN THE MAIN BODY JF THE PROGRAM, NO INTERFACE CODE IS REQUIRED.  $\mathsf C$ C C To compile on Dendrus {SGI O2K} at Colorado State University: C C f90 make.output.11.f -o make.11 -I/usr/local/netcdf/include c -L/usr/local/lib -lnetcdf C cOOOOOOOOO end notes 000000000000000000000000000000000000000000000000000

#### Program makeout

cOOOOOOOOOOOOOOOOOJOOOOOOOOOOOOOOOOOOOOOOOOOOOOOOOOOOOOOOOOOOOOOOOOOOOOO cOOOOOOOOO begin variable declarations 000000000000000000000000000000000 cOOOOOOOOOOOOOOOOOOOOOOOOOOOOOJOOOOOOOOOOOOOOOOOOOOOOOOOOOOOOOOOOOOOOOOO

Implicit none include 'netcdf.inc '

cccccccccccccccccccccccccccccccccccccccccccccccccccccccccccccccccccccccc ccccccccc T3 modelers: adjust the following integer parameters!! cccccc

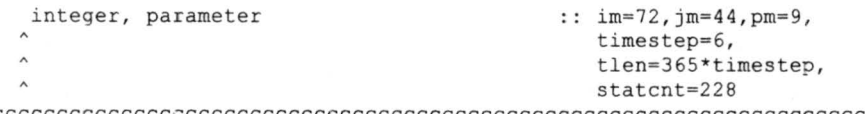

cccccccccccccccccccccccccccccccccccccccccccccccccccccccccccccccccccccccc

```
integer<br>integer, parameter
                                                   : : \mathsf{c}:: mtot =12, lreg=11,
                                                      windnum=2, tractot=26
 real, dimension(:),
                                   allocatable :: lonvect, latvect,
                                                       presvect, mvect, lvect,
\lambdasvect, tvect, trvect,
\lambdawvect 
real, dimension(:,:),
                                    allocatable :: lsmask
 real, dimension(:, :, :), allocatable :: ff90 s, ff90 sml,
                                                       ff95 s, ff95 sml,
\lambdabios_s, bios_sml,<br>ocean_s,ocean_sml,
\land\lambdau_s, v_s, 
\landstatco2, statwind
 real, dimension(:,:,:,:), allocatable :: ff90,ff95,bios,ocean,
                                                       u,v,omega,beta , 
\landsf6_s, sf6_sml,
\lambdalandunit s, 
\landlandunit_sml, 
\lambdaoceanunit_s, 
\lambdaoceanunit sml
```
real, dimension(:,:,:,:,:), allocatable :: landunit, oceanunit, sf6

cooooooooo end variable declarations OOOOOOOOOOOOOOOOOOOOOOOOOOOOOOOOOOO

cooooooooooooooooooooooooooooooooooooooooooooooooooooooooooooooooooooooo cOOOOOOOOO begin main program variable description 000000000000000000000 cooooooooooooooooooooooooooooooooooooooooooooooooooooooooooooooooooooooo

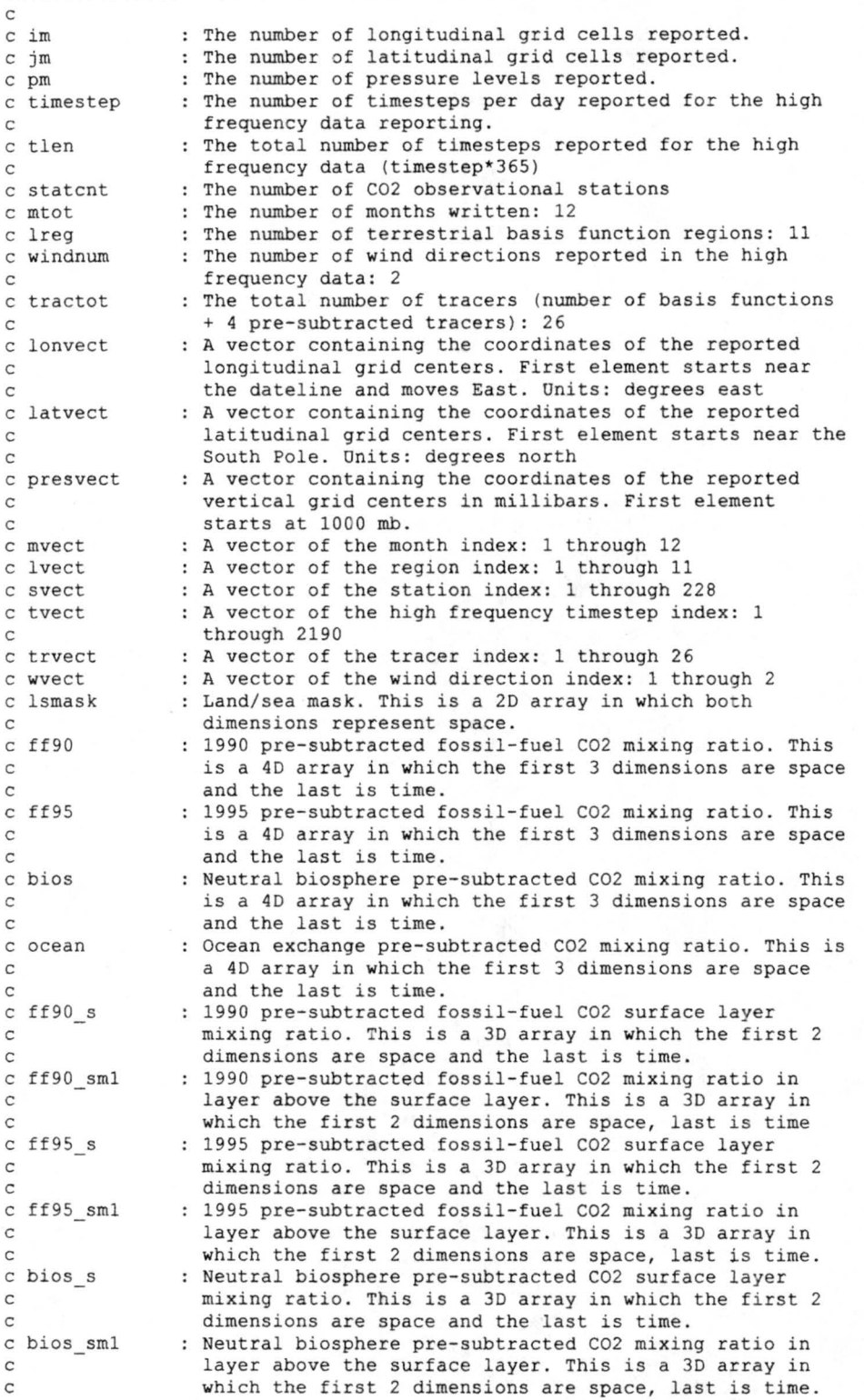

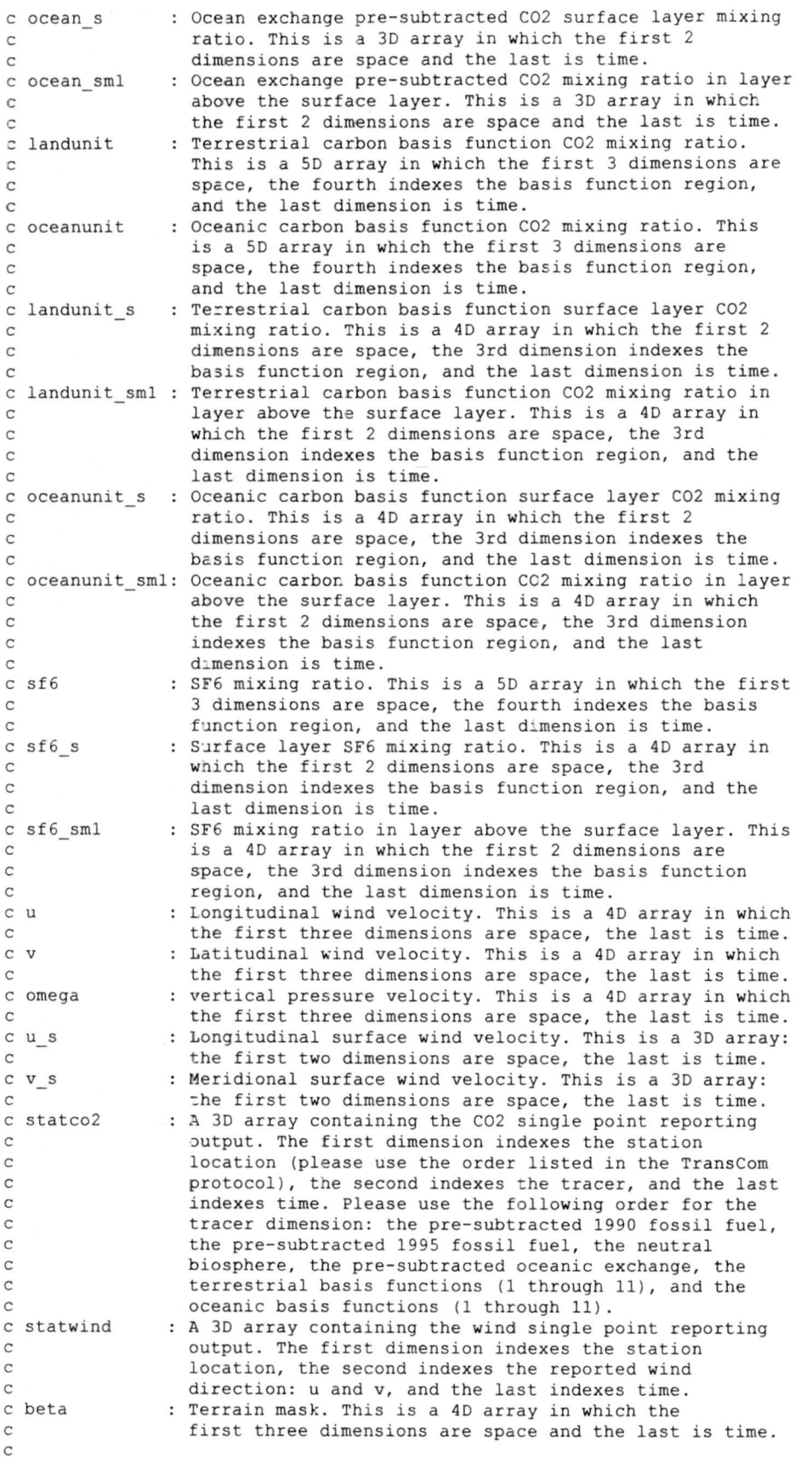

c<br>c000000000 end main program variable description 000000000000000000000000

cooooooooooooooooooooooooooooooooooooooooooooooooooooooooooooooooooooooo cOOOOOOOOO begin interface module 00000000000000000000000000000000000000 cooooooooooooooooooooooooooooooooooooooooooooooooooooooooooooooooooooooo

Interface

cooooooooooooooooooooooooooooooooooooooooooooooooooooooooooooooooooooooo C C TRANSCOM MODELERS! C C IF YOU ARE CALLING **A** SUBROUTINE TO FILL THE OUTPUT ARRAYS, AN C INTERFACE MODULE WILL BE REQUIRED HERE (due to the use of allocatable c arrays). C

cooooooooooooooooooooooooooooooooooooooooooooooooooooooooooooooooooooooo

```
Subroutine write cdf 1(im, jm, pm, mtot, lreg, statcnt, tlen,
\lambdatractot,windnum, 
\wedgelonvect, latvect, presvect, mvect, lvect,
\lambdasvect, tvect, trvect, wvect,
\lambdaff90,ff90_s,ff90 sml,ff95,ff95_s,ff95_sml, 
\landbios,bios_ s,bios_ sml, 
                             ocean,ocean s,ocean sml, 
                             landunit, landunit s, landunit sml,
\wedgeoceanunit, oceanunit s, oceanunit sml,
                             sf6,sf6_s,sf6_sml,u,u_s,v,v_s,omega,
\lambdastatco2, statwind, lsmask, beta)
      integer 
                                                 :: im, jm, pm, mtot, lreg,
                                                     statcnt, tlen,
\lambdatractot, windnum
      real, dimension(:),
                                     intent(in) :: lonvect,latvect, 
\lambdapresvect,mvect,lvect, 
\lambdasvect, tvect, trvect,
                                                     wvect 
      real, dimension(:,:), intent(in):: lsmask
      real, dimension(:,:,:), intent(in): ff90_s, ff95_sml,
                                      \text{intent}(in):: ff90_s,
\lambdaff95s,ff90 sml, 
\lambdabios_s, bios_sml,
\lambdaocean_s,ocean_sml, 
                                                    u_s,v_s, 
\lambdastatco2,statwind 
      real, dimension(:,:,:,:), intent(in):: ff90,ff95,bios,ocean,
\landu,v,omega ,beta, 
                                                     sf6_s, sf6_sm, 
\lambdalandunit_s,
\lambdalandunit sml,
\lambdaoceanunit s,
                                                    oceanunit sml 
      real, dimension(:,:,:,:,:),intent(in):: landunit,oceanunit,sf6
```

```
End Subroutine write cdf 1
```
End interface

cOOOOOOOOO end interface module OOOOOOOOOOOOOOOOOOOOOOOOOOOOOOOOOOOOOOOO

cooooooooooooooooooooooooooooooooooooooooooooooooooooooooooooooooooooooo cOOOOOOOOO begin allocation of the TransCom3 level 1 arrays 000000000000 cooooooooooooooooooooooooooooooooooooooooooooooooooooooooooooooooooooooo

Allocate(mvect (mtot )); mvect =  $\langle$ /(c, c=1, mtot) /)

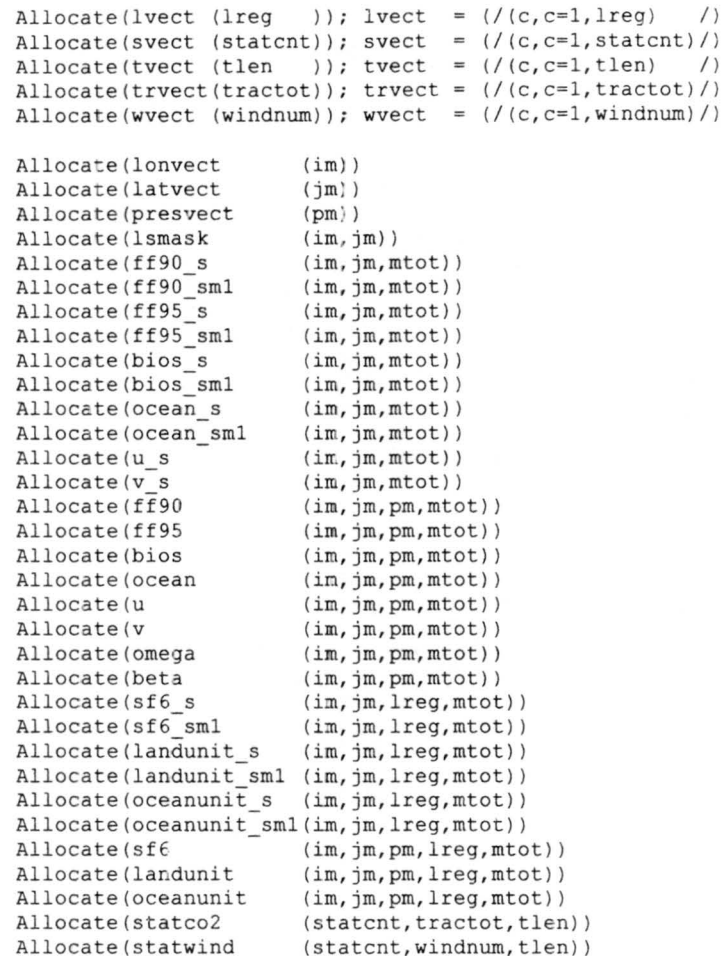

cOOOOOOOOO end allocation of the TransCom3 level 1 arrays 00000000000000

cooooooooooooooooooooooooooooooooooooooooooooooooooooooooooooooooooooooo cOOOOOOOOO begin call to filler subroutine 00000000000000000000000000000 cOOOOOOOOOOOOOOOOOOOOOOOOOOOO)OOOOOOOOOOOOOOOOOOOOOOOOOOOOOOOOOOOOOOOOOO

C TRANSCOM MODELERS !

C

C C FILL THE OUTPUT ARRAYS HERE. THIS CAN BE DONE WITH EITHER A SUBROUTINE C CALL (which requires code in the interface module above) OR PERFORMED C DIRECTLY IN THIS PORTION OF THE PROGRAM'S **MAIN** BODY. C

cOOOOOOOOO end call to filler subroutine 0000000000000000000000000000000

cOOOOOOOOOOOOOOOOOOOOOOOOOOOOOOOOOOOOOOOOOOOOOOOOOOOOOOOOOOOOOOOOOOOOOOO cOOOOOOOOO begin call t o write\_cdf subroutine 00000000000000000000000000 cooooooooooooooooooooooooooooooooooooooooooooooooooooooooooooooooooooooo

```
Call write cdf_1(im,jm,pm,ntot,lreg,statent,then,tractot,windnum, 
\lambdalonvect, latvect, presvect, mvect, lvect,
\lambdasvect, tvect, trvect, wvect,
\lambdaff90, ff90 s, ff90 sml, ff95, ff95 s, ff95 sml,
\simb ios,bios s,bios sml , 
\lambdaocean,ocean_s,ocean_sml, 
                     landunit, landunit s, landunit sml,
\lambdaoceanunit, oceanunit_s, oceanunit_s,ml,\lambdasf6,sf6_s,sf6_sml,u,u_s,v,v_s,omega,
\lambdastatco2, statwind, lsmask, beta)
```
cOOOOOOOOO end call to write cdf subroutine 0000000000000000000000000000

```
Write(*,*) 'output.L1.nc written'
```
Stop End Program makeout

cooooooooooooooooooooooooooooooooooooooooooooooooooooooooooooooooooooooo cOOOOOOOOOOOOOOOOOOOOOOOOOOOOOOOOOOOOOOOOOOOOOOOOOOOOOOOOOOOOOOOOOOOOOOO cooooooooooooooooooooooooooooooooooooooooooooooooooooooooooooooooooooooo cOOOOOOOOOOOOOOOOOOOOOOOOOOOOOOOOOOOOOOOOOOOOOOOOOOOOOOOOOOOCOOOOOOOOOOO

! ! ! ! ! ! ! ! ! ! ! ! ! ! ! ! ! ! ! ! ! ! ! ! ! ! ! ! ! ! ! ! ! ! ! ! ! ! ! ! ! ! ! ! ! ! ! ! ! ! ! ! ! ! ! ! ! ! ! ! ! ! ! ! ! ! ! ! ! ! ! ! cooooooooooooooooooooooooooooooooooooooooooooooooooooooooooooooooooooooo cOOOOOOOOOOOOOOOOOOOOOOOOOOOOOOOOOOOOOOOOOOOOOOOOOOOOOOOOOOOOOOOOOOOOOOO cO **WRITE\_CDF\_1 SUBROUTINE** 00<br>CO 00 co de la construction de la construction de la construction de la construction de la construction de la construction de la construction de la construction de la construction de la construction de la construction de la cons

co This subroutine writes all of the TransCom 3 level I output to a  $\overline{00}$  of  $\overline{00}$  of  $\overline{00}$ cO netCDF file called "output.L1.nc" cooooooooooooooooooooooooooooooooooooooooooooooooooooooooooooooooooooooo cOOOOOOOOOOOOOOOOOOOOOOOOOOOOOOOOOOOOOOOOOOOOOOOOOOOOOOOOOOOOOOOOOOOOOOO

Subroutine write\_cdf\_l(im,jm,pm,mtot,lreg,statcnt,tlen, tractot,windnum,  $\lambda$ lonvect, latvect, presvect, mvect, lvect,  $\lambda$ svect, tvect, trvect, wvect,  $\lambda$ ff90,ff90 s,ff90 sml,ff95 , ff95\_s,ff95 sml,  $\lambda$ bios,bios s,bios sml,  $\lambda$ ocean,ocean\_s,ocean\_sml,  $\lambda$ landunit, landunit\_s, landunit\_sml,  $\lambda$ oceanunit, oceanunit s, oceanunit sml,  $\lambda$ sf6,sf6 s,sf6 sml,u,u **s ,v,v** s,omega,  $\lambda$ statco2, statwind, lsmask, beta)

cooooooooooooooooooooooooooooooooooooooooooooooooooooooooooooooooooooooo cOOOOOOOOO begin variable declarations OOOOOOOOOOOOOOOOOOOOOOOGOOOOOOOOO cooooooooooooooooooooooooooooooooooooooooooooooooooooooooooooooooooooooo

```
implicit none
```
include 'netcdf.inc' integer : : im, jm, pm, mtot, lreg,  $\lambda$ statcnt, tlen, tractot,windnum,r real, parameter .. misval=l.0e+36 real, dimension{:), intent(in) :: lonvect, latvect, presvect,mvect,lvect,  $\lambda$ svect, tvect, trvect,  $\lambda$ **wvect**  real, dimension{:,:),  $intent(in)$  :: lsmask  $\text{intent}(\text{in}) : f f 90 \text{ s}, f f 90 \text{ s}.$ real, dimension {:,:,:),  $ff95$ <sub>s</sub>,  $ff95$ <sub>sml</sub>,  $\lambda$ bios s, bios sml,  $\lambda$ ocean\_s,ocean\_sml,  $\lambda$ u s,v s, statco2, statwind real, dimension(:,:,:,:), intent(in) :: ff90,ff95,bios,ocean, u, v, omega, beta,  $\lambda$ sf6 s,sf6\_srnl,  $\lambda$ landunit s,

```
\lambdalandunit sml, 
                                              oceanunit s,
\hat{ }\lambdaoceanunit sml 
real, dimension(:, :, :, :, :), intent(in) :: landunit, oceanunit, sf6
character (len=10), dimension(lreg) : : sf6name<br>
character (len=80) : : regn
 character (len=80) :: regn
 character (len=2), dimension(lreg) :: num
 character (len=15), dimension(lreg) :: landname
 character (len=16), dimension(lreg) :: oceanname
```
cccccccccc ~etCDF integer declarations ccccccccccccccccccccccccccccccccc

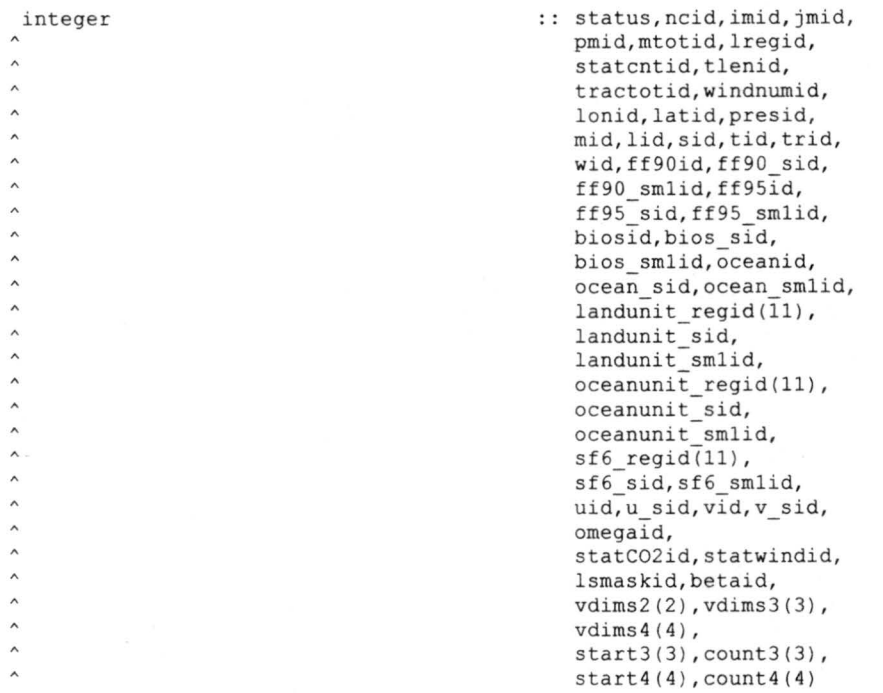

cOOOOOOOOO end variable declarations OOOOOOOOOOCOOOOOOOOOOOOOOOOOOOOOOOO

cooooooooooooooooooooooooooooooooooooooooooooooooooooooooooooooooooooooo cOOOOOOOOO begin variable description 0000000000000000000000000000000000 cOOOOOOOOOOOOOOOOOOOOOOOOOOOOOOOOOOOOOOOOOOOOOOOOOOOOOOOOOOOOOOOOOOOOOOO C

cccccccccc regula= variables ccccccccccccccccccccccccccccccccccccccccccc C

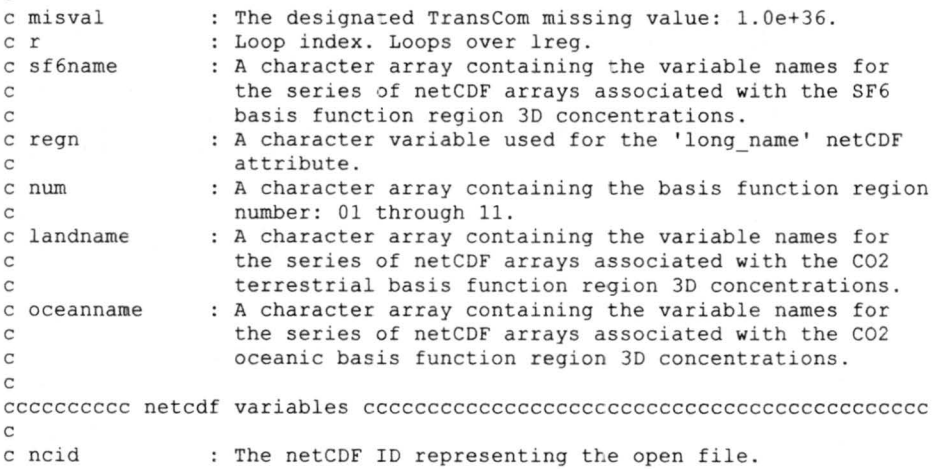

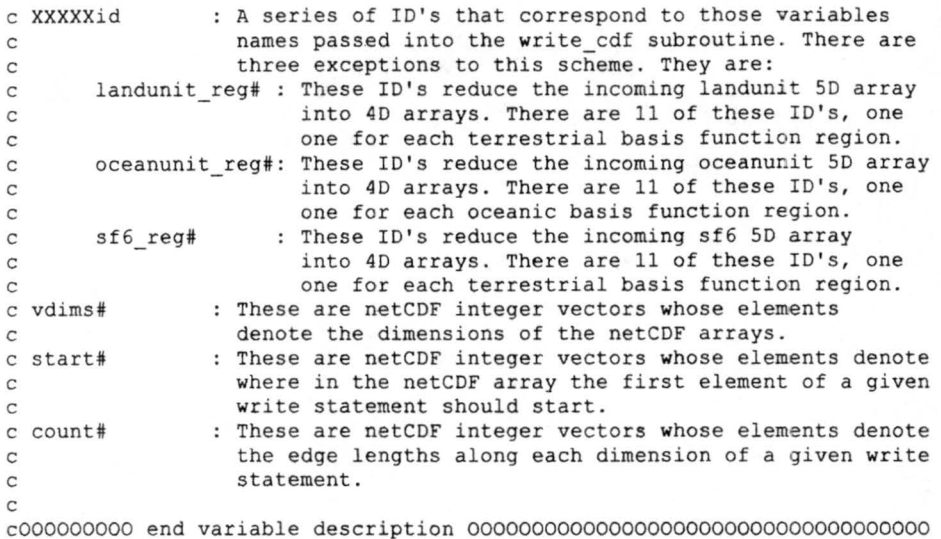

cOOOOOOOOOOOOOOOOOOOOOOOOOOOOOOOOOOOOOOOOOOOOOOOOOOOOOOOOOOOOOOOOOOOOOOO cOOOOOOOOO begin variable *initialization* 0000000000000000000000000000000 cOOOOOOOOOOOOOOOOOOOOOOOOOOOOOOOOOOOOOOOOOOOOOOOOOOOOOOOOOOOOOOOOOOOOOOO

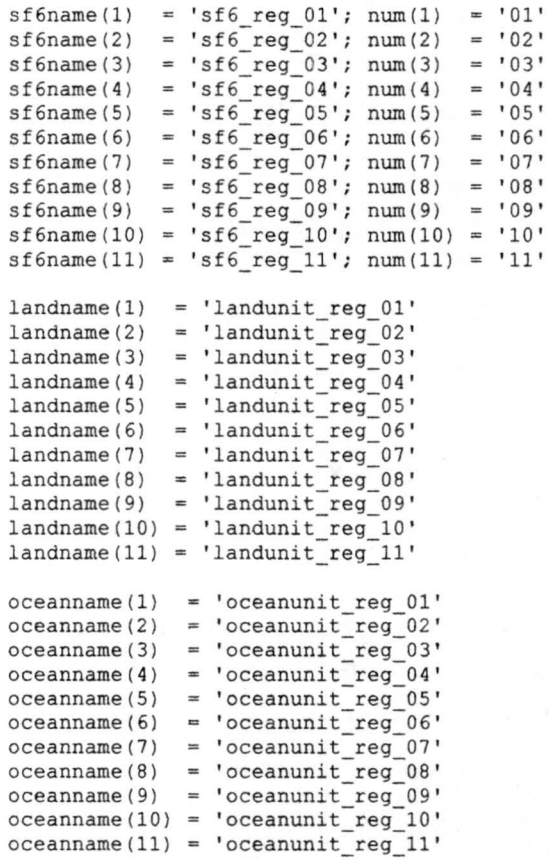

cOOOOOOOOO end variable initialization 000000000000000000000000000000000

cooooooooooooooooooooooooooooooooooooooooooooooooooooooooooooooooooooooo cOOOOOOOOO open netCDF file and define the dimensions 000000000000000000 cooooooooooooooooooooooooooooooooooooooooooooooooooooooooooooooooooooooo

status = NF CREATE('output.Ll.nc',0,ncid) write(\*,\*) 'output.Ll.nc created'

status = NF DEF DIM(ncid, 'longitude', im, imid) if (status ~ne.-nf noerr) call handle err(status) status = NF\_DEF\_DIM(ncid, 'latitude', jm, jmid) if (status .ne. nf noerr) call handle err(status) status= NF DEF DIM(ncid, 'height',pm,pmid) if (status ~ne.-nf noerr) call handle err(status) status = NF\_DEF\_DIM(ncid, 'time', mtot, mtotid) if (status .ne. nf\_noerr) call handle err(status) status = NF DEF DIM(ncid, 'land region', lreg, lregid) if (status ~ne.-nf noerr) call-handle err(status) status = NF\_DEF\_DIM(ncid, 'station\_count', statcnt, statcntid) if (status .ne. nf noerr) call handle err(status) status = NF DEF DIM(ncid, 'tlen', tlen, tlenid) if (status .ne. nf\_noerr) call handle\_err(status)  ${\tt status} \ = \ {\tt NF\_DEF\_DIN}({\tt ncid, 'tracer\_total'}, {\tt tractot, tractotid})$ if (status .ne. nf noerr) call handle err(status) status = NF\_DEF\_DIM(ncid, 'wind dir', windnum, windnumid) if (status .ne. nf noerr) call handle err(status)

cOOOOOOOOO end open of netCDF file and dimension definition 000000000000

cOOOOOOOOOOOOOOOOOOOOOOOOOOOOOOOOOOOOOOOOOOOOOOOOOOOOOOOOOOOOOOOOOOOOOOO cOOOOOOOOO begin define variables 00000000000000000000000000000000000000 cOOOOOOOOOOCOOOOOOOOOOOOOOOOOOOOOOOOOOOOOOOOOOOOOOOOOOOOOOOOOOOOOOOOOOOO

cccccccccc vectors (latitude, longitude, pressure, time, regions) cccccccccc

status = NF\_DEF\_VAR(ncid, 'longitude', NF\_FLOAT, 1, imid, lonid) if (status .ne. nf noerr) call handle err(status) status =  $NF\_DEF_VAR(ncid, 'latitude',NF\_FLOAT,1,jmid,latid)$ if (status .ne. nf noerr) call handle err(status) status = NF DEF VAR(ncid, 'height', NF\_FLOAT, 1, pmid, presid) if (status .ne. nf noerr) call handle err(status) status = NF\_DEF\_VAR(ncid, 'time', NF\_FLOAT, 1, mtotid, mid) if (status .ne. nf\_noerr) call handle\_err(status) status = NF\_DEF\_VAR(ncid, 'land\_region',NF\_FLOAT,1, lregid,lid) if (status  $\overline{e}$ . nf noerr) call handle err(status) status = NF\_DEF\_VAR(ncid, 'station\_count',NF\_FLOAT, 1, statcntid, sid) if (status .ne. nf\_noerr) call handle\_err(status)<br>status = NF\_DEF\_VAR(ncid, 'tlen',NF\_FLOAT,1,tlenid,tid) if (status .ne. nf noerr) call handle err (status) status = NF\_DEF\_VAR(ncid, 'tracer\_total',NF\_FLOAT,1,tractotid,trid) if (status .ne. nf\_noerr: call handle\_err(status) status = NF\_DEF\_VAR(ncid, 'wind\_dir', NF\_FLOAT, 1, windnumid, wid) if (status .ne. nf noerr) call handle err(status)

cccccccccc land/ocean mask (lsmask ) cccccccccccccccccccccccccccccccccccc

 $v \text{dim} z(1) = \text{imid}; v \text{dim} z(2) = \text{imid}$ 

status = NF\_DEF\_VAR(ncid, 'lsmask',NF\_FLOAT, 2, vdims2, lsmaskid) if (status .ne. nf noerr) call handle err(status)

cccccccccc pre-subtracted carbon surface maps cccccccccccccccccccccccccccc c ff90 s, ff90 sml, ff95 s, ff95 sml, bios s, bios sml, ocean s, ocean sml

 $v \text{dims3}(1) = \text{imid}; v \text{dims3}(2) = \text{jmid}; v \text{dims3}(3) = \text{mtotal}$ 

status = NF\_DEF\_VAR(ncid, 'ff90\_s', NF\_FLOAT, 3, vdims3, ff90\_sid) if (status .ne. nf noerr) call handle err(status) status = NF DEF VAR(ncid, 'ff90 sml', NF FLOAT, 3, vdims3, ff90 smlid) if (status .ne. nf noerr) call handle err(status) status = NF\_DEF\_VAR(ncid, 'ff95\_s',NF\_FLOAT,3,vdims3,ff95\_sid) if (status .ne. nf noerr) call handle err(status) status = NF\_DEF\_VAR(ncid, 'ff95 sml',NF\_FLOAT, 3, vdims3,ff95 smlid) if (status .ne. nf\_noerr) call handle err (status)

status = NF\_DEF\_VAR(ncid, 'bios\_s',NF\_FLOAT, 3, vdims3, bios sid) if (status .ne. nf noerr) call handle err(status) status= NF DEF VAR(ncid, 'bios sml',NF FLOAT,3,vdims3,bios smlid) if (status .ne. nf noerr) call handle err(status) status = NF\_DEF\_VAR(ncid, 'ocean\_s',NF\_FLOAT, 3, vdims 3, ocean\_sid) if (status .ne. nf noerr) call handle\_err(status) status =NF DEF VAR(ncid, 'ocean sml',NF FLOAT,3,vdims3,ocean smlid) if (status .ne. nf noerr) call handle  $err(status)$ 

cccccccccc surface wind maps (u\_s,v\_s) ccccccccccccccccccccccccccccccccc

status = NF DEF VAR(ncid, 'u s', NF FLOAT, 3, vdims3, u sid) if (status .ne. nf noerr) call handle err(status) status = NF\_DEF\_VAR(ncid, 'v\_s',NF\_FLOAT, 3, vdims3, v\_sid) if (status .ne. nf\_noerr) call handle\_err (status)

cccccccccc pre-subtracted 3D carbon fields (ff90,ff95 ,bios, ocean) cccccc

 $v \text{dims } 4(1) = \text{imid}; v \text{dims } 4(2) = \text{imid}; v \text{dims } 4(3) = \text{pmid}; v \text{dims } 4(4) = \text{mtotid}$ 

status = NF DEF VAR(ncid, 'ff90',NF FLOAT, 4, vdims4,ff90id) if (status .ne. nf noerr) call handle err(status) status = NF DEF VAR(ncid, 'ff95', NF FLOAT, 4, vdims4, ff95id) if (status .ne. nf noerr) call handle err(status) status = NF DEF VAR(ncid, 'bios',NF FLOAT, 4, vdims4, biosid) if (status ~ne.-nf noerr) call handle err(status) status= NF\_DEF\_VAR(ncid, 'ocean',NF\_FLOAT,4,vdims4,oceanid) if (status .ne . nf\_noerr) call handle\_err(status)

cccccccccc terrain mask (beta) ccccccccccccccccccccccccccccccccccccccccc

status = NF DEF VAR(ncid, 'beta', NF FLOAT, 4, vdims4, betaid) if (status .ne. nf noerr) call handle err(status)

cccccccccc 3D wind fields (u,v , omega) cccccccccccccccccccccccccccccccccc

status = NF DEF VAR(ncid, 'u', NF FLOAT, 4, vdims4, uid) if (status .ne. nf noerr) call handle err(status) status =  $NF\_DEF_VAR(ncid, 'v',NF\_FLOAT, 4, vdims4, vid)$ if (status .ne . nf noerr) call handle err(status) status = NF\_DEF\_VAR(ncid, 'omega',NF\_FLOAT, 4, vdims4, omegaid) if (status .ne. nf noerr) call handle err(status)

cccccccccc 3D SF6 fields (sf6 reg1,sf6 reg2......) cccccccccccccccccccccc

Do  $r = 1$ , lreg status = NF DEF VAR(ncid, sf6name(r), NF\_FLOAT, 4, vdims4,  $sf6<sub>regid(r)</sub>$ if (status .ne. nf noerr) call handle err(status) End do

cccccccccc SF6 surface maps (sf6 s, sf6 sml) ccccccccccccccccccccccccccccc

 $v \text{dim} s4(3) = \text{Iregid}$ 

status = NF DEF VAR(ncid, 'sf6 s',NF FLOAT, 4, vdims4, sf6 sid) if (status .ne. nf noerr) call handle err(status) status = NF\_DEF\_VAR(ncid, 'sf6\_sml', NF<sup>-FLOAT</sup>, 4, vdims4, sf6 smlid) if (status .ne. nf noerr) call handle err(status)

cccccccccc basis function surface maps ccccccccccccccccccccccccccccccccc c landunit s,landunit\_sml,oceanunit s,oceanunit sml

 $\begin{aligned} \texttt{status} \; = \; \texttt{NF\_DEF\_VAR}\,(\texttt{ncid, 'landunit\_s'}, \texttt{NF\_FLOAT}, 4, \texttt{vdims4}, \\ & \hspace{5em}\texttt{landunit\_sid)} \end{aligned}$ if (status .ne. nf\_noerr) call handle\_err(status) status = NF\_DEF\_VAR(ncid, 'landunit\_sml',NF\_FLOAT, 4, vdims4, - - landunit smlid) if (status .ne. nf\_noerr) call handle err(status)

```
status = NF_DEF_VAR(ncid, 'oceanunit_s',NF_FLOAT, 4, vdims4,
                           oceanunit_sid) 
      if (status .ne. nf_noerr) call handle_err(status)
      status = NF_DEF_VAR(ncid, 'oceanunit_sml',NF_FLOAT, 4, vdims4,
                            oceanunit_smlid) 
      if (status .ne. nf noerr) call handle err(status)
cccccccccc 3D basi s function fields cccccccccccccccccccccccccccccccccccc 
C 
c landunit regl, landunit reg2...., oceanunit reg1, oceanunit reg2.......
      v \text{dims} (3) = p \text{mid}Do r = 1, lreg
         status = NF DEF VAR(ncid, landname(r), NF FLOAT, 4, vdims4,
                               landunit_regid(r))
          if (status .ne. nf noerr) call handle err(status)
          status = NF_DEF_VAR(ncid, oceanname(r), NF_FLOAT, 4, vdims4,
                               oceanunit_regid(r}) 
         if (status .ne. nf_noerr) call handle_err(status)
      End do 
cccccccccc ~ime series (statC02 ,statwind} cccccccccccccccccccccccccccccc 
      v \text{dims } 3(1) = \text{statential}; v \text{dims } 3(2) = \text{tractotid}; v \text{dims } 3(3) = \text{tlenid}status =NF_DEF_VAR(ncid, 'station_CO2', NF_FLOAT, 3, vdims3, statCO2id)
      if (status .ne. nf noerr) call handle err(status)
      v \text{dim } 3(1) = \text{statential}; v \text{dim } 3(2) = \text{windnumid}; v \text{dim } 3(3) = \text{tlenid}status = NF_DEF_VAR(ncid, 'station wind',NF_FLOAT, 3, vdims3,
                           statwindid)
```
if (status .ne. nf noerr) call handle err(status)

c000000000 end define variables 0000000000000000000000000000000000000000

cooooooooooooooooooooooooooooooooooooooooooooooooooooooooooooooooooooooo c000000000 begin apply attributes 00000000000000000000000000000000000000 c000000000OO000000000000000000000000000000000000000000000000000000000000

cccccccccc The vectors (latitude, longitude, pressure, time, regions) cccccc

status = NF\_PUT\_ATT\_TEXT(ncid, lonid, 'long\_name', 29, 'Longitudinal gridcell centers') if (status .ne. nf\_ noerr) call handle\_err(status) status = NF\_PUT\_ATT\_TEXT(ncid, lonid, 'units', 12, 'degrees\_east') if (status .ne. nf noerr) call handle err (status)

status= NF\_PUT\_ATT\_TEXT(ncid,latid, 'long\_name',28, 'Latitudinal gridcell centers') if (status .ne. nf\_noerr) call handle err(status) status = NF\_PUT\_ATT\_TEXT(ncid, latid, 'units', 13, ' degrees\_north') if (status .ne. nf\_noerr) call handle err(status)

status = NF\_PUT\_ATT\_TEXT(ncid, presid, 'long\_name', 25, 'Vertical gridcell centers') if (status .ne. nf\_noerr) call handle\_err(status) status = NF\_PUT\_ATT\_TEXT(ncid, presid, 'units', 9, 'millibars') if (status .ne. nf\_noerr) call handle\_err(status)

status = NF\_PUT\_ATT\_TEXT(ncid, mid, 'long name', 5, 'month') if (status .ne. nf noerr) call handle err(status) status= NF PUT ATT TEXT(ncid,mid, 'units' , 5, 'month') if (status .ne. nf noerr) call handle err(status)

status= NF PUT ATT TEXT(ncid,lid, 'long name',13, 'region number') if (status .ne. nf noerr) call handle err(status) status= NF\_PUT\_ATT\_TEXT(ncid,lid, 'units',6, 'region'} if (status .ne. nf\_noerr) call handle err (status)
status= NF PUT ATT TEXT(ncid,sid, 'long name',14, 'station number') if (status .ne. nf noerr) call handle err(status) status= NF PUT ATT TEXT(ncid,sid, 'units', 7, 'station'.) if (status .ne. nf\_noerr) call handle err(status) status = NF PUT ATT TEXT (ncid, tid, 'long name', 31,<br>elapsed hours in one year span') if (status .ne. nf\_noerr) call handle err(status) status = NF\_PUT\_ATT\_TEXT(ncid, tid, 'units', 5, 'hours') if (status .ne. nf noerr) call handle err(status) status = NF\_PUT\_ATT\_TEXT(ncid, trid, 'long\_name', 13, 'tracer number') if (status .ne. nf noerr) call handle err(status) status= NF PUT ATT TEXT(ncid,trid, 'units',6, 'tracer') if (status .ne. nf noerr) call handle err(status) status= NF PUT ATT TEXT(ncid,wid, 'long name',21, 'wind direction number') if (status .ne. nf noerr) call handle err(status) status = NF\_PUT\_ATT\_TEXT(ncid,wid, 'units',14, 'wind direction') if (status .ne. nf\_noerr) call handle err(status) cccccccccc land/ocean mask (lsmask ) cccccccccccccccccccccccccccccccccccc status = NF PUT ATT TEXT(ncid, lsmaskid, 'long\_name', 13, 'Land/sea mask') if (status .ne. nf noerr) call handle err(status) status = NF\_PUT\_ATT\_TEXT(ncid, lsmaskid, 'units',8, 'unitless') if (status .ne. nf noerr) call handle err(status) status = NF\_PUT\_ATT\_REAL(ncid, lsmaskid, 'missing\_value',NF\_FLOAT, 1, misval) if (status .ne. nf noerr) call handle err(status) cccccccccc pre-subtracted carbon surface maps cccccccccccccccccccccccccc c ff90 s,ff90 sml,ff95 s,ff95 sml,bios s,bios sml,ocean s,ocean sml status = NF\_ PUT\_ATT\_TEXT (ncid, ff90\_sid, 'long\_name' ,,47, 'Pre-subtracted 1990 fossil fuel CO2 surface map' ) if (status .ne. nf noerr) call handle err(status) status = NF\_PUT\_ATT\_TEXT(ncid,ff90\_sid, 'units',4, 'ppmv') if (status .ne. nf noerr) call handle err(status) status =  $NF\_PUT\_ATT\_REAL(ncid,ff90_sid,'missing_value',NF\_FLOAT,1, misval)$ if (status .ne. nf\_noerr) call handle\_err(status) status = NF\_PUT\_ATT\_TEXT(ncid,ff95\_sid,'long\_name',47, - 'Pre=subtracted 1995 fossil fuel CO2 surface map') if (status .ne. nf noerr) call handle err(status) status= NF\_PUT\_ATT\_TEXT(ncid,ff95\_sid, 'units',4, 'ppmv' l if (status .ne. nf\_noerr) call handle\_err(status) status = NF\_PUT\_ATT\_REAL(ncid,ff95\_sid,'missing\_value',NF\_FLOAT,1,<br>- - - - - - - misval) if (status .ne. nf noerr) call handle err(status) status= NF PUT ATT TEXT(ncid,bios sid, 'long name',40, 'Pre-subtracted biosphere CO2 surface map') if (status .ne. nf noerr) call handle err(status) status= NF PUT ATT TEXT(ncid,bios sid, 'units',4, 'ppmv') if (status .ne. nf noerr) call handle err(status) status = NF\_PUT\_ATT\_REAL(ncid,bios\_sid, 'missing\_value', NF\_FLOAT, 1, misval ) if (status .ne. nf\_noerr) call handle err(status) status= NF\_PUT\_ATT\_TEXT(ncid,ocean\_sid, 'long\_name',38, 'Pre-subtracted ocean CO2 surface map') if (status .ne. nf\_noerr) call handle\_err(status) status = NF PUT ATT TEXT(ncid, ocean sid, 'units', 4, 'ppmv') if (status .ne. nf \_noerr) call handle\_err(status) status= NF\_PUT\_ATT\_REAL(ncid,ocean\_sid, 'missing\_val ue',NF\_FLOAT,

```
1,misval) 
      if (status .ne. nf noerr) call handle err(status)
      status = NF FUT ATT TEXT(ncid, ff90 smlid, 'long name', 60,
          ' Pre-subtracted 1990 fossil fuel CO2 map: layer above surface') 
      if (status . ne. nf noerr) call handle err(status)
      status= NF PUT ATT TEXT(ncid , ff90 smlid, ' units' , 4, 'ppmv ' ) 
      if (status .ne. nf noerr) call handle err(status)
     status = NF_PUT_ATT_REAL(ncid,ff90_smlid,'missing_value',NF_FLOAT,
                                 1,misval) 
      if (status . ne. nf noerr) call handle err(status)
     status = NF_PUT_ATT_TEXT (ncid, ff95_smlid, 'long_name', 60,
        'Pre-subtracted 1995 fossil fuel CO2 map: layer above surface')
      if (status .ne. nf noerr) call handle err(status) 
      status = NF_PUT_ATT_TEXT(ncid,ff95_smlid, 'units', 4, 'ppmv')
      if (status .ne. nf_noerr) call handle_err(status)
     status = NF_PUT_ATT_REAL(ncid, ff95_smlid, 'missing_value',NF_FLOAT,
                                 1, misval) 
      if (status .ne. nf noerr) call handle err(status)
     status= NF PUT_ATT_TEXT(ncid,bios_smlid, 'long_name',53, 
               'Pre-subtracted biosphere CO2 map: layer above surface' ) 
     if (status .ne. nf noerr) call handle err(status)
      status = NF_PUT_ATT_TEXT(ncid,bios_smlid, 'units', 4, 'ppmv')
      if (status . ne. nf_noerr) call handle_err(status) 
     status = NF_PUT_ATT_REAL(ncid, bios_smlid, 'missing_value', NF_FLOAT,
                                 1, misval)
     if (status .ne. nf noerr) call handle err(status)
      status = NF PUT ATT TEXT(ncid, ocean smlid, 'long name', 51,
                    'Pre-subtracted oceanic CO2 map: layer above surface')
      if (status .ne. nf noerr) call handle err(status)
      status = NF_PUT_ATT_TEXT(ncid, ocean_smlid, 'units', 4, 'ppmv')
      if (status .ne. nf_noerr) call handle err (status)
     \xspace{1mm} \begin{array}{l} \texttt{status =NF\_PUT\_ATT\_REAL} \texttt{(ncid,ocean\_smlid, 'missing_value',NF\_FLOAT, \\ \texttt{1,misval)} \end{array} \end{array}if (status .ne. nf_noerr) call handle_err (status)
cccccccccc surface wind maps (u s,v_s)cccccccccccccccccccccccccccccccccc 
      status= NF_PUT_ATT_TEXT(ncid,u_sid, ' long_name',34, 
                               'Longitudinal surface wind velocity')
      if (status . ne. nf noerr) call handle err(status) 
      status =NF_PUT_ATT_TEXT(ncid,u_sid, 'units',17, 'meters per second')
      if (status . ne. nf_noerr) call handle_err(status) 
     status = NF_PUT_ATT_REAL(ncid,u_sid, 'missing_value',NF_FLOAT,1,
                                 misval) 
      if (status .ne. nf_noerr) call handle_err(status) 
     status = NF_PUT_ATT_TEXT(ncid, v_sid, 'long_name', 32,
                                ' Meridional surface wind velocity') 
     if (status .ne. nf_noerr) call handle_err(status)
      status =NF_PUT_ATT_TEXT(ncid, v_sid, 'units', 17, 'meters per second')
      if (status .ne. nf_noerr) call handle err(status) 
     status = NF_PUTATT" REAL(ncid, v\_sid,'missing_value', NF_FLOAT,1,misval) 
      if (status .ne. nf noerr) call handle err(status)
cccccccccc pre-subtracted 3D carbon fields (ff90,ff95,bios,ocean) cccccc
      status = NF_PUT_ATT_TEXT(ncid, ff90id, 'long_name', 44,
                         'Pre-subtracted 1990 fossil fuel CO2 3D field')
```
if (status .ne. nf noerr) call handle err(status) status = NF PUT ATT TEXT(ncid, ff90id, 'units', 4, 'ppmv') if (status .ne. nf\_noerr) call handle\_err(status) status = NF\_PUT\_ATT\_REAL(ncid,ff90id,'missing\_value',NF\_FLOAT,1, misval ) if (status .ne. nf\_noerr) call handle\_err(status) status= NF\_PUT\_ATT\_TEXT(ncid,ff95id, ' long\_name ' ,44,

'Pre-subtracted 1995 fossil fuel CO2 3D field') if (status .ne. nf noerr) call handle err(status) status = NF PUT ATT TEXT(ncid, ff95id, 'units', 4, 'ppmv') if (status .ne. nf noerr) call handle err(status)  $\begin{aligned} \text{status} &= \text{NF\_PUT\_ATT\_REAL}(\text{ncid},\text{ff95id},\text{Tmissing_value'},\text{NF\_FLOAT},1,\\ & \text{missval}) \end{aligned}$ if (status .ne. nf noerr) call handle err(status) status= NF PUT ATT TEXT(ncid,biosid, 'long name',37, 'Pre-subtracted biosphere CO2 3D field') if (status .ne. nf noerr) call handle err(status) status= NF\_PUT\_ATT\_TEXT(ncid,biosid, <sup>7</sup> units',4, 'ppmv ' ) if (status .ne. nf noerr) call handle err(status) status = NF PUT ATT REAL(ncid,biosid, missing value',NF FLOAT, l, - - - - - misval) if (status .ne. nf noerr) call handle err(status) status= **NF** POT\_ATT\_TEXT(ncid,oceanid, ' long\_name',35, ' Pre-subtracted oceanic CO2 3D field') if (status .ne. nf noerr) call handle err(status) status = NF\_PUT\_ATT\_TEXT(ncid,oceanid, 'units', 4, 'ppmv') if (status .ne. nf noerr) call handle err(status) status = NF\_PUT\_ATT\_REAL(ncid,oceanid,'missing\_value',NF\_FLOAT,1,<br>- - - - misval) if (status . ne. nf\_noerr) call handle\_err(status) cccccccccc terrain mask (beta) ccccccccccccccccccccccccccccccccccccccccc status =NF\_PUT\_ATT\_TEXT(ncid, betaid, 'long\_name', 12, ' Terrain mask') if (status .ne. nf noerr) call handle err(status) cccccccccc 3D wind fields (u,v,omega) cccccccccccccccccccccccccccccccccc status = NF\_PUT\_ATT\_TEXT(ncid, uid, 'long\_name', 26, 'Longitudinal 3D wind field') if (status .ne. nf noerr) call handle err(status) status= NF\_PUT\_ATT\_TEXT(ncid,uid, 'units',17, 'meters per second') if (status .ne. nf\_noerr) call handle\_err(status) status=NF PUT ATT REAL(ncid, uid, 'missing value', NF FLOAT, 1, misval) if (status .ne. nf noerr) call handle err(status) status= NF\_PUT\_ATT\_TEXT (ncid,vid, 'long\_name',24, 'Meridional 3D wind field') if (status .ne. nf noerr) call handle err(status) status = NF\_PUT\_ATT\_TEXT(ncid, vid, 'units', 17, 'meters per second') if (status .ne. nf noerr) call handle err(status) status=NF PUT ATT REAL(ncid, vid, 'missing value',NF FLOAT,l,misval) if (status .ne. nf noerr) call handle err(status) status= NF\_PUT\_ATT\_TEXT (ncid,omegaid, 'long\_name ', 22 , 'Vertical 3D wind field') if (status .ne. nf\_noerr) call handle err(status) status= NF\_PUT\_ATT\_TEXT(ncid,omegaid, 'units',18, 'pascals per second') if (status .ne. nf\_noerr) call handle\_err(status)  $\begin{array}{lll} \text{status & = & \text{NF\_PUT\_ATT\_REAL(ncid,omega,} 'missing_value', \text{NF\_FLOAT,1,} \\ & \text{mixval}) \end{array}$ if (status .ne. nf\_noerr) call handle\_err(status) cccccccccc 3D SF6 fields (sf6\_reg1,sf6\_reg2,sf6\_reg3.......) ccccccccccc Do  $r = 1$ , lreg regn 'SF6 basis function 3D concentration field: region  $//num(r)$ status = NF\_PUT\_ATT\_TEXT(ncid,sf6\_regid(r),'long\_name',52,regn) if (status .ne. nf\_noerr) call handle err(status) status= NF\_PUT\_ATT\_TEXT(ncid,sf6\_regid(r), 'units ',4, 'pptv')

if (status .ne. nf noerr) call handle err(status) status =  $NF\_PUT\_ATT\_REAL(ncid, sff\_regid(r), 'missing_value',  
NF FLOAT,1, misval)$ if (status .ne. nf\_noerr) call handle\_err(status)

```
End de
```
cccccccccc SF6 surface maps (sf6\_s,sf6\_sml) cccccccccccccccccccccccccccc status = NF\_PUT\_ATT\_TEXT(ncid, sf6\_sid, 'long\_name', 30, 'SF6 concentration map: surface') if (status .ne. nf noerr) call handle err(status) status = NF\_PUT\_ATT\_TEXT(ncid, sf6\_sid, 'units', 4, 'pptv') if (status .ne. nf\_noerr) call handle\_err(status) status = NF\_PUT\_ATT\_REAL ;ncid,sf6\_sid;'missing\_value' , NF\_FLOAT,l, misval) if (status .ne. nf noerr) call handle\_err(status) status= **NF** PUT\_ATT\_TEXT(ncid , sf6\_smlid, 'long\_name',42, 'SF6 concentration map: layer above surface') if (status . ne. nf noerr) call handle err(status)  $status = NF_PUT_ATT_TEXT(ncid,sf6\_sm1id,'units', 4,'pptv')$ if (status . ne. nf\_noerr) call handle\_err(status)  $\begin{array}{lcl} \texttt{status} & = & \texttt{NF\_PUT\_ART\_READ}\texttt{(ncid,sf6\_smlid, 'missing_value',NF\_FLOAT,)}\\ & & 1, \texttt{misval)} \end{array}$ if (status .ne. nf\_noerr) call handle err(status) cccccccccc basis function surface maps ccccccccccccccccccccccccccccccccc c landunit s,landunit sml , oceanunit s,oceanunit sml status= NF\_PUT\_ATT\_TEXT( ncid,landunit\_sid, 'long\_name' , 38, 'Terrestrial basis function surface map') if (status .ne. nf noerr) call handle err (status) status= NF\_PUT\_ATT\_TEXT(ncid, landunit\_sid, 'units' , 4, 'ppmv ' ) if (status .ne. nf noerr) call handle err (status) status= NF PUT ATT REAL(ncid,landunit sid, 'missing value', NF\_FLOAT, 1, misval) if (status .ne. nf\_noerr) call handle\_err(status) status= NF PUT ATT TEXT(ncid,oceanunit sid, 'long name',34, 'Oceanic basis function surface map') if (status .ne. nf\_noerr) call handle\_err(status) status= NF\_PUT\_ATT\_TEXT(ncid,oceanunit\_sid, 'units',4, 'ppmv ' ) if (status .ne. nf noerr) call handle err(status)  ${\tt status} \ = \ {\tt NF\_PUT\_ATT\_REAL} \ {\tt (ncid, oceanunit\_sid, 'missing\_value' \,},$ NF\_FLOAT,l,misval ) if (status .ne. nf\_noerr) call handle\_err (status) status = NF\_PUT\_ATT\_TEXT(ncid,landunit\_smlid, 'long\_name',50, 'Terrestrial basis function layer above surface map') if (status .ne. nf noerr) call handle err(status) status= NF PUT ATT TEXT(ncid,landunit smlid, 'units',4, 'ppmv') if (status .ne. nf\_noerr) call handle\_err(status) status= NF\_PUT\_ATT\_REAL(ncid,landunit\_smlid, 'missing\_value', NF\_FLOAT,l,misval) if (status .ne. nf\_noerr) call handle err(status) status = NF\_PUT\_ATT\_TEXT(ncid, oceanunit\_smlid, 'long\_name', 46, 'Oceanic basis function layer above surface map') if (status .ne. nf noerr) call handle err(status) status= NF POT ATT TEXT(ncid,oceanunit smlid, 'units',4, ' ppmv') if (status .ne. nf\_noerr) call handle err(status) status= KF PUT ATT REAL(ncid,oceanunit smlid, 'missing value', NF FLOAT, 1, misval) if (status .ne. nf\_noerr) call handle\_err (status) cccccccccc 3D basis function fields cccccccccccccccccccccccccccccccccccc c landunit\_reg1, landunit reg2...., oceanunit reg1, oceanunit reg2....... Do  $r = 1$ , lreg regn = '3D terrestrial basis function field: region '//num(r)

status= NF\_PUT\_ATT\_TEXT(ncid,landunit\_regid(r), 'long\_name',46, regn) if (status .ne. nf\_noerr) call handle err(status)

status=NF PUT ATT TEXT(ncid, landunit regid(r), 'units', 4, 'ppmv') if (status .ne. nf noerr) call handle err(status) status =  $NF\_PUT\_ATT\_REAL (ncid,landunit\_regid(r),$  'missing value',NF FLOAT,1,misval)  $\lambda$ if (status .ne. nf noerr) call handle err(status) regn = '3D oceanic basis function field: region  $'/\text{num}(r)$ status =  $NF\_PUT\_ATT_TEXT$ (ncid, oceanunit  $\text{regid}(r)$ , 'long name',  $42$ , regn) if (status .ne. nf noerr) call handle err(status) status =  $NF\_PUT\_ATT\_TEXT(ncid, oceanunit\_regid(r), 'units', 4, 'ppmv')$  $\lambda$ if (status .ne. nf noerr) call handle err(status) status = NF PUT ATT REAL(ncid, oceanunit regid(r), 'missing\_value', NF FLOAT, 1, misval) if (status .ne. nf noerr) call handle err (status)

#### End do

cccccccccc time series (statC02, statwind) cccccccccccccccccccccccccccccccc

status= NF PUT ATT TEXT(ncid,statC02id, 'long name',38, 'High frequency station CO2 time series') if (status .ne. nf noerr) call handle err(status) status = NF\_PUT\_ATT\_TEXT(ncid, statCO2id, 'units', 4, 'ppmv') if (status .ne. nf noerr) call handle err(status) status =  $NF\_PUT\_ATT\_REAL(ncid, stateCO2id, 'missing_value', NF\_FLOAT,$ <br>- - - - - l,misval)  $\mathbf{A}$ if (status .ne. nf noerr) call handle err(status) status = NF PUT ATT TEXT(ncid, statwindid, 'long\_name', 39, 'High frequency station wind time series') if (status .ne. nf noerr) call handle err(status) status = NF\_PUT\_ATT\_TEXT(ncid, statwindid, 'units', 17, 'meters per second') if (status .ne. nf noerr) call handle err(status) status = NF\_PUT\_ATT\_REAL (ncid, statwindid, 'missing\_value', NF\_FLOAT, 1, misval) if (status .ne. nf noerr) call handle err(status)

cccccccccc close define mode ccccccccccccccccccccccccccccccccccccccccccc

 $status = NF$   $ENDDEF(ncid)$ if (status .ne. nf noerr) call handle err(status)

c000000000 end apply attributes 0000000000000000000000000000000000000000

c0000000000000000000000000000O000000000000000000000OO00000000000000O0000 c000000000 begin filling variables 0000000000000000000000000000000000000 c000000000000000000000000000000000000000000000O000OO00000000000000000000

status= NF PUT VAR REAL(ncid,lonid,lonvect) if (status .ne. nf noerr) call handle err(status) status= NF\_PUT\_VAR\_REAL(ncid,latid,latvect) if (status .ne. nf noerr) call handle err(status) status = NF\_PUT\_VAR\_REAL(ncid, presid, presvect) if (status .ne. nf noerr) call handle err(status)  $status = NF\_PUT\_VAR\_REAL(ncid, mid, movect)$ if (status .ne. nf noerr) call handle err(status) status = NF PUT VAR REAL(ncid, lid, lvect) if (status .ne. nf noerr) call handle err(status) status= NF\_PUT\_VAR\_REAL(ncid,sid,svect) if (status . ne. nf noerr) call handle err(status) status = NF PUT VAR REAL(ncid, tid, tvect) if (status .ne. nf noerr) call handle err(status)  $status = NF_PUT_VAR_REAL(ncid,trid,tric)$ if (status .ne. nf noerr) call handle err(status) status = NF PUT VAR REAL(ncid, wid, wvect) if (status .ne. nf noerr) call handle err(status) cccccccccc land/ocean mask (lsmask ) cccccccccccccccccccccccccccccccccccc

```
status= NF PUT VAR REAL(ncid,lsmaskid,lsmask) 
if (status .ne. nf noerr) call handle err(status)
```
cccccccccc pre-subtracted carbon surface maps cccccccccccccccccccccccccc

c ff90 s,ff90 sml,ff95 s,ff95 sml,bios s,bios\_sml,ocean\_s,ocean\_sml

 $start3(1) = 1; start3(2) = 1; start3(3) = 1$  $count3(1) = im; count3(2) = jm; count3(3) = mtot$ status =  $NF\_PUT\_VARA\_REAL(ncid,ff90\_sid,start3,count3,ff90_s)$ if (status .ne. nf noerr) call handle err(status) status= **NF** PUT **VARA** REAL(ncid,ff95 sid,start3,count3,ff95 s) if (status .ne. nf noerr) call handle err(status) status = NF\_PUT\_VARA\_REAL(ncid,bios\_sid,start3,count3,bios\_s) if (status .ne. nf noerr) call handle err(status) status = NF PUT VARA REAL(ncid, ocean sid, start3, count3, ocean s) if (status  $ne.$  nf noerr) call handle err(status) status = NF\_PUT\_VARA\_REAL(ncid, ff90\_smlid, start3, count3,ff90\_sml) if (status .ne. nf\_noerr) call handle\_err (status) status = NF PUT VARA REAL(ncid, ff95 smlid, start3, count3, ff95 sml) if (status .ne. nf noerr) call handle err(status) status = NF\_PUT\_VARA\_REAL(ncid,bios\_smlid,start3,count3,bios\_sml) if (status .ne. nf\_noerr) call handle err(status) status = NF\_PUT\_VARA\_REAL(ncid, ocean\_smlid, start3, count3, ocean\_sml) if (status .ne. nf noerr) call handle err(status)

cccccccccc surface **wind** maps (u\_s,v\_s)cccccccccccccccccccccccccccccccccc

```
status = NF_PUT_VARA_REAL(ncid,u_sid,start3,count3,u_s)
if (status .ne. nf_noerr) call handle err(status) 
status = NF_PUT_VARA_REAL(ncid, v\_sid, start3, count3, v_s)if (status .ne. nf noerr) call handle err(status)
```
cccccccccc pre -subtracted 30 carbon fields (ff90,ff95,bios,ocean) cccccc

 $start4(1) = 1$ ;  $start4(2) = 1$ ;  $start4(3) = 1$ ;  $start4(4) = 1$  $count4(1) = im; count4(2) = jm; count4(3) = pm; count4(4) = mtot$ 

status = NF PUT VARA REAL(ncid,ff90id,start4,count4,ff90) if (status .ne. nf noerr) call handle err(status) status = NF\_PUT\_VARA\_REAL(ncid,ff95id,start4,count4,ff95) if (status .ne. nf\_noerr) call handle err(status) status = NF\_PUT\_VARA\_REAL(ncid, biosid, start4, count4, bios) if (status .ne. nf noerr) call handle err(status) status = NF\_PUT\_VARA\_REAL(ncid,oceanid,start4,count4,ocean) if (status .ne. nf noerr) call handle err(status)

cccccccccc terrain mask (be ta) ccccccccccccccccccccccccccccccccccccccccc

status = NF\_PUT\_VARA\_REAL(ncid, betaid, start4, count4, beta) if (status .ne. nf noerr) call handle err(status)

cccccccccc 30 wind fields (u,v,omega) cccccccccccccccccccccccccccccccccc

status = NF\_PUT\_VARA\_REAL(ncid,uid,start4,count4,u) if (status .ne. nf noerr) call handle err(status) status = NF PUT VARA REAL(ncid, vid, start4, count4, v) if (status .ne. nf ncerr) call handle err(status) status = NF\_PUT\_VARA\_REAL (ncid, omegaid, start4, count4, omega) if (status .ne. nf noerr) call handle err(status)

ccccccccc 3D SF6 fields (sf6\_reg1,sf6\_reg2,sf6\_reg3.......) ccccccccccc

Do  $r = 1$ . lreg status = NF\_PUT\_VARA\_REAL(ncid,sf6\_regid(r),start4,count4,  $sf6(:, :, :, r, ))$ if (status .ne. nf noerr) call handle err(status)

End do

cccccccccc SF6 surface maps (sf6\_s,sf6\_sml) cccccccccccccccccccccccccccc  $count4(3) = lreq$ status = NF PUT VARA REAL(ncid, sf6 sid, start4, count4, sf6 s) if (status .ne. nf\_noerr) call handle\_err(status) status = NF\_PUT\_VARA\_REAL(ncid, sf6 smlid, start4, count4, sf6 sml) if (status .ne. nf noerr) call handle\_err(status) c ccccccccc basis function surface maps ccccccccccccccccccccccccccccccccc c landunit s,landunit sml , oceanunit\_s,oceanunit sml  $start4(1) = 1; start4(2) = 1; start4(3) = 1; start4(4) = 1$  $count4(1) = im; count4(2) = jm; count4(3) = lreg;$  $count4(4) = mtot$ status = NF\_PUT\_VARA\_REAL(ncid,landunit\_sid,start4,count4, landunit s) if (status .ne. nf noerr) call handle err(status) status = NF\_PUT\_VARA\_REAL(ncid, oceanunit sid, start4, count4, oceanunit s) if (status .ne. nf noerr) call handle err(status) status = NF\_PUT\_VARA\_REAL(ncid,landunit\_smlid,start4,count4, landunit\_sml) if (status .ne. nf\_noerr) call handle\_err(status) status = NF\_PUT\_VARA\_REAL(ncid, oceanunit\_smlid, start4, count4, oceanunit\_sml) if (status .ne. nf\_noerr) call handle\_err(status) ccc ccccccc 3D basis fun c tion fields cccccccccccccccccccccccccccccccccccc c landunit\_regl,landunit\_reg2...., oceanunit\_regl, oceanunit\_reg2.......  $count4(3) = pm$ Do $r = 1$ , lreg status= NF\_PUT\_VARA\_REAL(ncid,landunit\_regid(r),start4,count4,  $landunit(:, :, :, r, r))$ if (status .ne. nf\_noerr) call handle\_err(status) status =NF PUT\_VARA\_REAL(ncid,oceanunit\_regid(r),start4,count4,  $oceanunit$  $(:, : , : , r, :)$ ) if (status .ne. nf\_noerr) call handle\_err(status) End do cccccccccc time series (statC02,statwind) cccccccccccccccccccccccccccccc  $count3(1) = start, count3(2) = tractot; count3(3) = then$ status = NF PUT VARA REAL(ncid, statco2id, start3, count3, statco2) if (status .ne. nf\_noerr) call handle\_err(status)  $count3(1) = startnt; count3(2) = window; count3(3) = then$ status= **NF** PUT **VARA** REAL (ncid,statwindid,start3,count3 , statwind) if (status .ne. nf noerr) call handle err(status) cOOOOOOOOO end filling variables OOOOOOOOOOOOOOOOOOOOOOOOOOOOOOOOOOOOOOO

cOOOOOOOOOOOOOOOOOOOOOOOOOOOOOOOOOOOOOOOOOOOOOOOOOOOOOOOOOOOOOOOOOOOOOOO cOOOOOOOO close file and end subroutine 00000000000000000000000000000000 cooooooooooooooooooooooooooooooooooooooooooooooooooooooooooooooooooooooo

status = NF\_CLOSE(ncid)

if (status .ne. nf noerr) call handle err(status)

Return End Subroutine write\_cdf\_1

 $\ddot{\phantom{1}}$ 

! ! ! ! ! ! ! ! ! ! ! ! ! ! J ! ! ! <sup>I</sup> !!!!!!!!!!!!!!!!!!!!!!! J ! ! J J ! ! ! ! ! ! J ! ! ! ! ! ! ! ! ! J J ! ! ! ! ! ! ! cooooooooooooooooooooooooooooooooooooooooooooooooooooooooooooooooooooooo cOOOOOOOOOOOOOOOOOOOOOOOOOOOOOOOOOOOOOOOOOOOOOOOOOOOOOOOOOOOOOOOOOOOOOOO Error-flagging subroutine cooooooooooooooooooooooooooooooooooooooooooooooooooooooooooooooooooooooo cOOOOOOOOOOOOOOOOOOOOOOOOOOOOOOOOOOOOOOOOOOOOOOOOOOOOOOOOOOOOOOOOOOOOOOO

Subroutine Handle err(status)

Implicit none include 'netcdf.inc' integer

.. status

If (status .ne. nf\_noerr) then Write(\*,\*) NF\_STRERROR(status) Stop End if

Return End subroutine handle\_err

# **For level II**

cooooooooooooooooooooooooooooooooooooooooooooooooooooooooooooooooooooooo cooooooooooooooooooooooooooooooooooooooooooooooooooooooooooooooooooooooo cOOOOOOOOOOOOOOOOOOOOOOOOOOOOOOOOOOOOOOOOOOOOOOOOOOOOOOOOOOOOOOOOOOOOOOO co 00 co This program writes the TransCom 3 Level 2 output data to a series 00 c0 of netCDF files. To search for what changes need to be made to  $00$ <br>c0 this code search for the phrase: 'Transcom modelers'  $00$ cO this code search for the phrase: 'Transcom modelers' cO  $0<sup>0</sup>$ cooooooooooooooooooooooooooooooooooooooooooooooooooooooooooooooooooooooo cooooooooooooooooooooooooooooooooooooooooooooooooooooooooooooooooooooooo cooooooooooooooooooooooooooooooooooooooooooooooooooooooooooooooooooooooo cOOOOOOOOO Begin notes 0000000000000000000000000000000000000000000000000 C C TRANSCOM MODELERS! C C PLEASE USE THE FOLLOWING CONVENTIONS **WHEN** FILLING LEVEL 2 ARRAYS: C (all the array desctiptions are provided below)  $\Gamma$ C PLEASE WRITE THE GRIDCELL CENTERS ("LONVECT" AND "LATVECT" VECTORS) C IN UNITS OF DEGREES EAST (ie. -175, -170.......0, 5.....170, 175) AND C DEGREES NORTH (ie.  $-85, 80......0, 5......80, 85$ )  $\Gamma$ C PLEASE ENSURE THAT THE FIRST GRIDCELL IN 20 MAPS AND 30 FIELDS IS C - AT THE DATELINE RATHER THAN AT GREENWICH<br>C - AT THE SOUTH POLE RATHER THAN THE NORTH C - AT THE SOUTH POLE RATHER THAN THE NORTH POLE - AT 1000 MB RATHER THAN 100 MB (FOR 3D FIELDS)  $\cap$ C THESE ARRAYS WILL THEN BE WRITTEN MOVING EAST (FOR LONGITUDINAL C DIRECTION), MOVING NORTH (FOR LATITUDINAL DIRECTION) AND MOVING UP C (FOR VERTICAL DIRECTION)  $\mathcal{C}$ C PLEASE MAINTAIN THE BASIS FUNCTION REGION NUMBERING AS INDICATED IN C THE PROTOCOL AND BASIS FUNCTION REGION MAP (ie. REGION 1 = NORTH C AMERICAN BOREAL,  $2 = \text{NORTH AMERTCAN TEMPERATE} \dots$ .  $\Gamma$ C UNITS: C - CO2 CONCENTRATION VALUES AS VOLUMETRIC PARTS PER MILLION (PPMV) C - SF6 CONCENTRATION VALUES AS VOLUMETRIC PARTS PER TRILLION (PPTV) C - U AND V WINDS IN METERS PER SECOND<br>C - OMEGA WIND IN PASCALS/SECOND - OMEGA WIND IN PASCALS/SECOND  $\Gamma$ C MISSING VALUES ARE REPORTED AS 1.0 x 10~36 C C LAND/SEA MASK ("LSMASK") AND TERRAIN MASK ("BETA") REPORT AS UNITLESS, C FOLLOWING THE SAME GRIDDING RULES LISTED ABOVE.  $\mathbb{C}$ C PLEASE NOTE THAT THERE ARE FOUR TIME-SERIES TO BE C WRITTEN. THE FIRST REPRESENTS THE HIGH-FREQUENCY OUTPUT FOR THE C PRE-SUBTRACTED FIELDS. THE SECOND IS FOR THE U AND V WIND, THE THIRD C IS FOR THE TERRESTRIAL BASIS FUNCTIONS AND THE FOURTH IS FOR THE C OCEANIC BASIS FUNCTIONS. PLEASE BEGIN ALL THESE TIME SERIES AT YOUR C FIRST REPORTED TIMESTEP RATHER THAN ZERO.  $\Gamma$  $\Gamma$ C QUESTIONS? CONTACT KEVIN - keving@atmos . colostate.edu C C To compile on Dendrus (SGI 02K) at Colorado State University: C C f90 make.output.12.f -o make.12 -I/usr/local/netcdf/include C -L/usr/local/lib -lnetcdf  $\Gamma$ COOOOOOOOO end notes OOOOOOOOOOOOOOOOOOOOOOOOOOOOOOOOOOOOOOOOOOOOOOOOOOO

Program makeout

cooooooooooooooooooooooooooooooooooooooooooooooooooooooooooooooooooooooo cOOOOOOOOO begin va riable decla=ations 000000000000000000000000000000000 cooooooooooooooooooooooooooooooooooooooooooooooooooooooooooooooooooooooo

Implicit none include 'netcdf.inc'

C

CMODELERSMODELERSMODELERSMODELERSMODELERSMODELERSMODELERSMODELERSMODELER

C TRANSCOM MODELERS: adjust the following integer parameters!!

```
C 
     integer, parameter ... im=72,jm=44,pm=9,
                                                   timestep=6, 
                                                   tlen1 = (365+31)*\landtimestep, 
                                                   tlen2=365*timestep*3 
\mathcal{C}
```
CMODELERSMODELERSMO DELERSMODELERSMODELERSMODELERSMODELERSMODELERSMO DELER

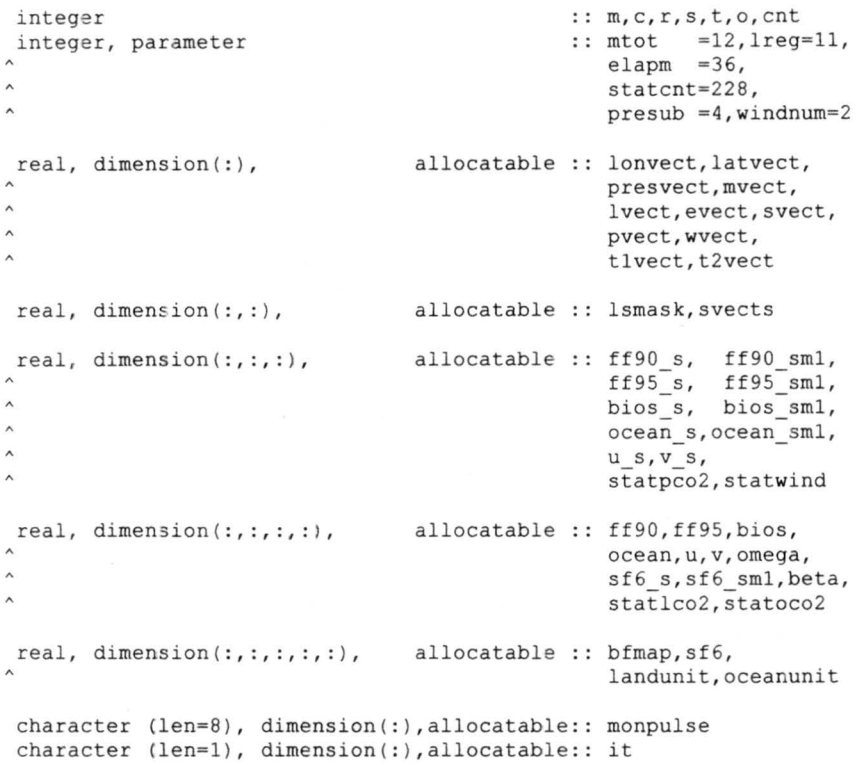

cOOOOOOOOO end variable declarations OOOOOOOOOCOOOOOOOOOOOOOOOOOOOOOOOOO

cOOOOOOOOOOOOOOOOOOOOOOOOOOOOOOOOOOOOOOOOOOOOOOOOOOOOOOOOOOOOOOOOOOOOOOO cOOOOOOOOO begin main program variable description 000000000000000000000 cooooooooooooooooooooooooooooooooooooooooooooooooooooooooooooooooooooooo C

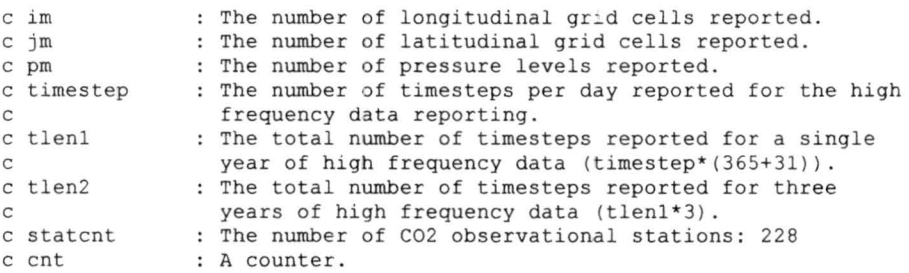

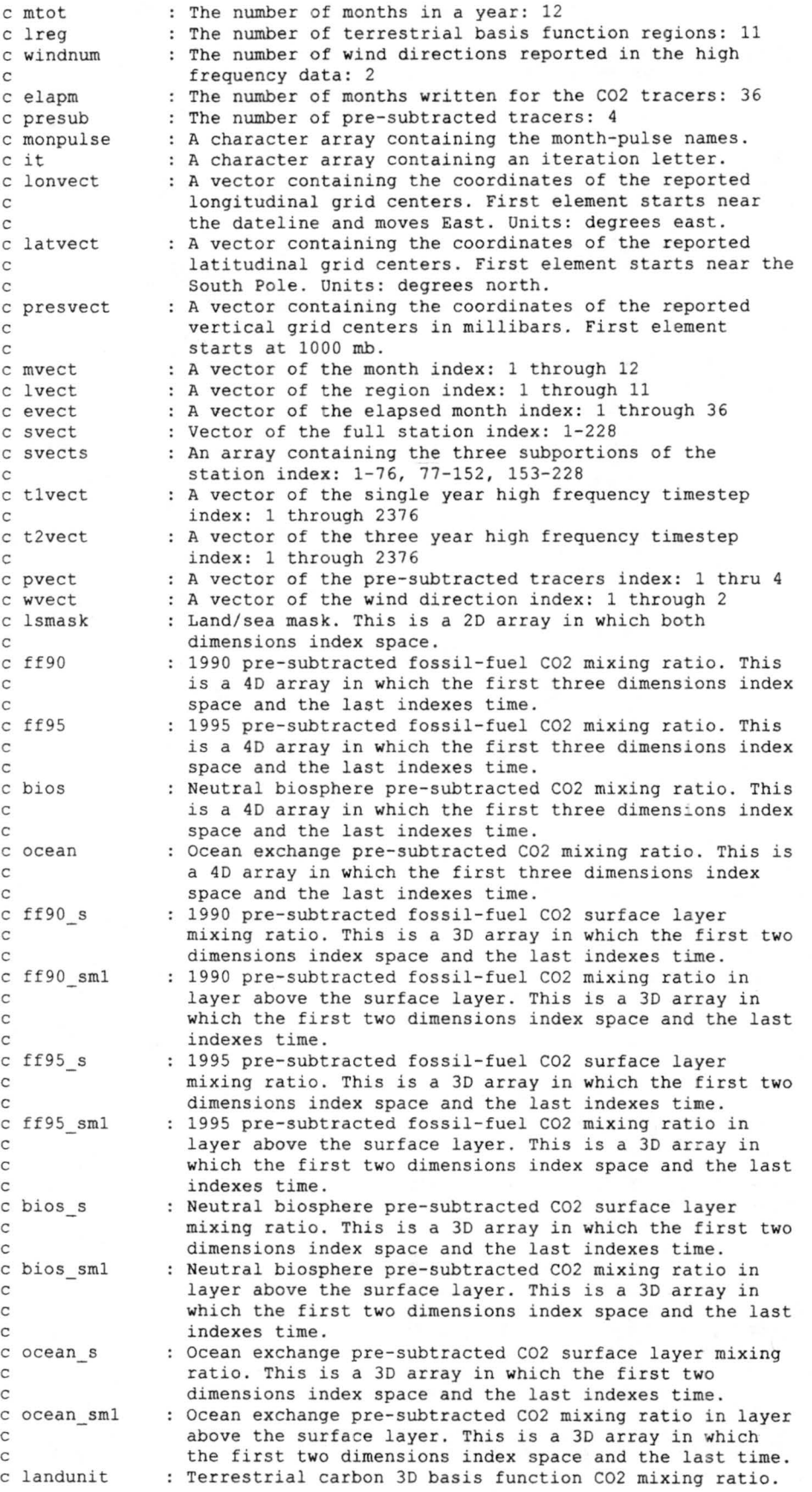

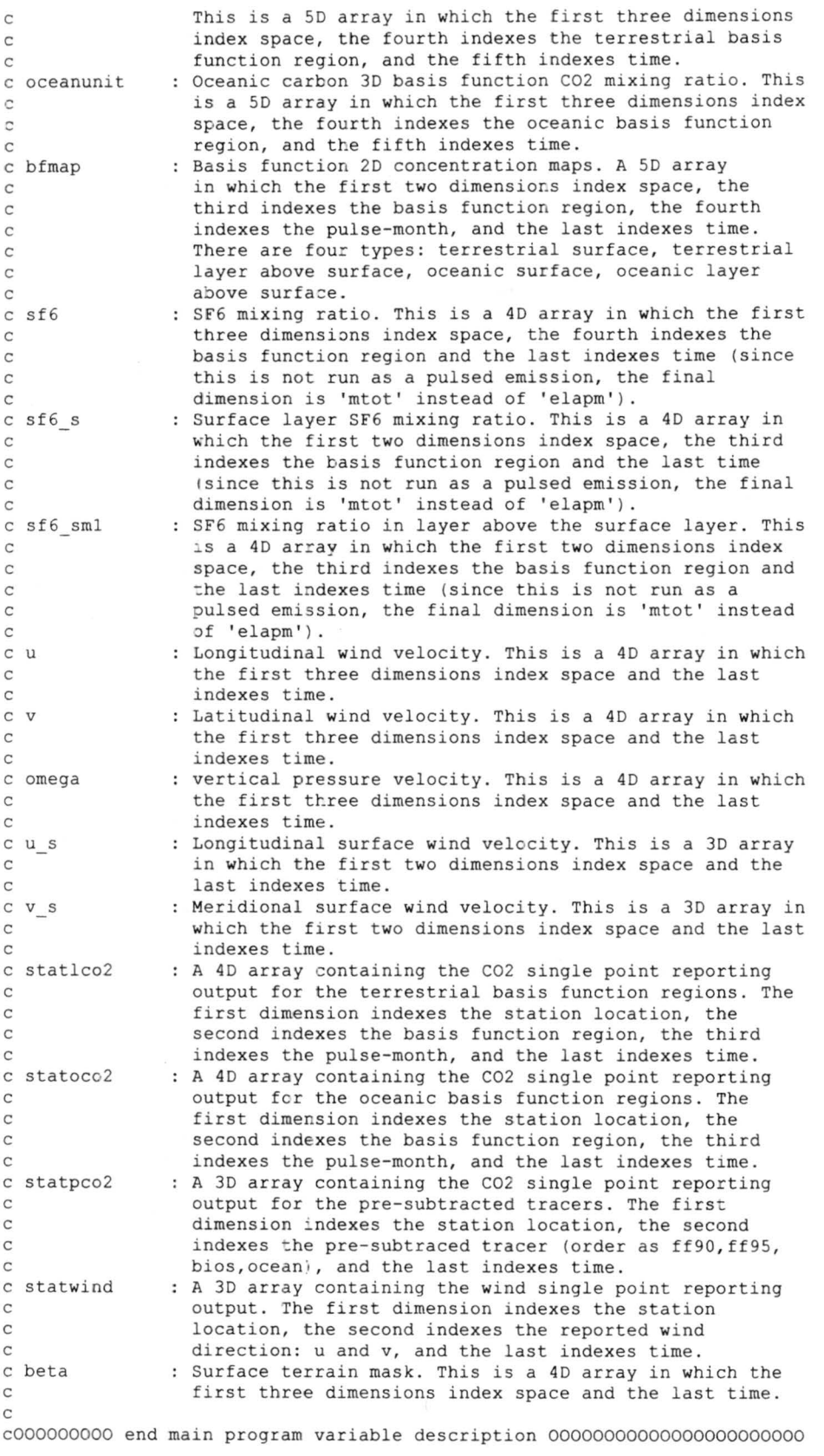

cOOOOOOOOOOOOOOOOOOOOOOOOOOOOOOOOOOOOOOOOOOOCOOOOOOOOOOOOOOOOOOOOOOOOOOO

cOOOOOOOOO begin interface module 000000000000000~0000000000000000000000 cooooooooooooooooooooooooooooooooooooooooooooooooooooooooooooooooooooooo

# Interface

: MODELERSMODELERSMODELERSMODELERSMODELERSMODELERSMODELERSMODELERSMODELER C C TRANSCOM MODELERS!  $\Gamma$ C IF YOU ARE CALLING A SUBROUTINE TO FILL THE OUTPUT ARRAYS, SIX C INTERFACE MODULES WILL BE REQUIRED HERE (due to the use of allocatable C arrays). C CMODELERSM09ELERSMODELERSMODELERSMODELERSMODELERSMOOELERSMODELERSMODELER Subroutine write cdf 2 1(im, jm, pm, mtot, lreg, elapm, lonvect, latvect, presvect, mvect, lvect, evect,  $\lambda$ ff90, ff90 s, ff90 sml, ff95, ff95 s,  $\lambda$ ff95 sml, bios, bios s, bios sml, sf6 s,  $\lambda$ sf6\_sml, sf6, ocean, ocean\_s, ocean\_sml,  $\lambda$ u,u s, v, v s, omega, lsmask, beta) integer  $:$  im,  $\text{im}, \text{im}, \text{pm}, \text{tree}, \text{mtot},$  $\lambda$ elapm real, dimension(:), intent (in) :: lonvect, latvect,  $\land$ presvect , mvect ,  $\lambda$ lvect,evect real, dimension( : ,:), intent (in ) . . l smask real, dimension $(:,:,:)$ ,  $intent(in)$  :: ff90 s, ff95 sml,  $\lambda$  $ff95$  s,  $ff90$  sml,  $\lambda$ bios s, bios sml,  $\lambda$ ocean\_s,ocean\_sml,  $\lambda$  $u s, v s$ real, dimension $(:, :, :, : , :)$ ,  $intent(in)$  ::  $ff90, ff95, bios,$  $\lambda$ ocean, u, v, omega, sf6 s, sf6 sml, beta real, dimension(:,:,:,:,:), intent(in) ::  $sf6$ End Subroutine write cdf 2 1 Subroutine write cdf 2 2(mtot, lreg, statcnt, tlenl, mvect, lvect,  $\lambda$ svect, tlvect, statlco2, it) integer ... mtot,lreg, statcht,<br>tlen1 tlen1<br>real, dimension(:), <br>intent(in) :: mvect, lvect, svect, Ä  $\overline{\mathbf{x}}$ tlvect real, dimension $(:, :, :, :)$ , intent $(in)$  :: statlco2 character(len=1) :: it  $character(len=1)$ End subroutine write cdf 2 2 Subroutine write cdf 2 2d (statcnt, tlen2, presub, windnum, svect,  $\lambda$ t2vect, pvect, wvect, statpco2, statwind) integer . . . . statcht, tlen2,  $\land$ presub,windnum real, dimension(:), intent(in) :: svect, t2vect, pvect,  $\lambda$ wvect real, dimension $(:, :, :)$ , intent (in) :: statpco2, statwind End subroutine write cdf 2 2d Subroutine write\_cdf\_2\_3 (mtot, lreg, statcnt, tlenl, mvect, lvect,  $\land$ svect,tlvect,statoco2,it) integer :: mtot, lreg, statcnt,  $\lambda$ tlenl real, dimension(:), intent (in) :: mvect, lvect, svect,  $\lambda$ t l vect real, dimension(:,:,:,:), intent(in) :: statoco2<br>character(len=1) :: it  $character (len=1)$ <br>End subroutine write cdf 2 3

```
46
```

```
Subroutine write_cdf_2_4(im,jm,mtot,lreg, elapm, lonvect, latvect,
                            mvect, evect, bfmap, it, cnt)
     integer ... im, im, cnt,
\lambdamtot,lreg , elapm 
    real, dimension(:), int (in): lonvect, latvect,
\lambdamvect,evect 
     real, dimension(:,:,:,:,:), intent(in) :: bfmap
     character(len=l) 
                                             .. it 
   End subroutine write cdf 2 4
   Subroutine write_cdf_2_5(m, im, jm, pm, mtot, lreg, elapm,
\lambdalonvect, latvect, presvect, mvect, lvect,
\lambdaevect,landunit,monpulse) 
     integer :: m, im, jm, pm,
\lambdamtot,lreg, 
\lambdaelapm 
                                 intent(in) :: lonvect, latvect,
     real, dimension(:),
\lambdapresvect, mvect,
                                                lvect, evect
     real, dimension(:,:,:,:,:), intent(in) :: landunit
     character (len=8), dimension(mtot) :: monpulse
   End subroutine write cdf 2 5
   Subroutine write_cdf_2_6(m,im,jm,pm,mtot,lreg,elapm,
\lambdalonvect, latvect, presvect, mvect, lvect,
\hat{\phantom{a}}evect, oceanunit, monpulse)
    integer : m, im, jm, pm,
\lambdamtot,lreg, 
\lambdaelapm 
    real, dimension(:), int (in): lonvect, latvect,
\lambdapresvect, mvect, 
\landlvect, evect
     real, dimension(:,:,:,:,:), intent(in) :: oceanunit
     character (len=8), dimension(mtot)
                                          monpulse 
   End subroutine write cdf 2 6
```
End interface

c000000000 end interface modul e 0000000000000000000000000000000000000000

c00000000000000000000000000000000000000000000000000000000000000000000000 c000000000 begin main program v ector fi l l 000000000000000000000000000000 c00000000000000000000000000000000000000000000000000000000000000000000000

```
Allocate(mvect (mtot )); mvect = \left(\frac{\ }{\ }</{c,c=1,mtot}\right)Allocate(lvect (lreg )); lvect = \sqrt{(c, c=1, lreg)}Allocate(evect (elapm )); evect = \left(\frac{\sqrt{c}}{c} - 1, e \right)Allocate(svect(statcnt)) 
s\textrm{vect} = \frac{1}{c} ( (c, c=1, \textrm{statent}) / )
Allocate(svects(3,statcnt/3))
s\textrm{vects} (1,:) = // (c, c=1, \textrm{start}/3) / )/) 
                                                                       /) 
                                                                       /) 
s\textrm{vects}(2, :) = (/(c, c=statent/3+1, 2*statcnt/3))/)s\textrm{vects}(3, :) = \frac{1}{(c, c=2*s\textrm{tact}/3+1, \textrm{stact}))/1}Allocate (it (4)) 
it(1) = 'a'it(2) = 'b'it(3) = 'c'it(4) = 'd'Allocate(tlvect(tlenl )); tlvect = \left(\frac{\ell}{c}, c=1, \text{tlenl}\right) /)
Allocate(t2vect(tlen2 )); t2vect
Allocate( pvect ( presub ) ) ; pvect
Allocate(wvect (windnum)); wvect = \left(\frac{I}{c, c=1, windnum}{I}\right)(/(c,c=l,tlen2) /) 
                                                 ( / (c, c=1, \text{presub}) / )
```
Allocate (monpulse(mtot))

```
monpulse(1) = 'janpulse'; monpulse(2) = 'febpulse'
monpulse(3) = 'marpulse'; monpulse(4) = 'aprpulse'
monpulse(S) 
monpulse(7 ) 
monpulse ( 9) 
'seppulse'; monpulse(l0) 
'octpulse' 
m \geq 11 = 'novpulse'; m \geq 12 = 'decpulse'
                 'maypulse'; monpulse(6) 
              = 'maypulse'; monpulse(6) = 'junpulse'<br>= 'julpulse'; monpulse(8) = 'augpulse'
                                             = ' augpulse'
```
cOOOOOOOOO end main program vector fill 00000000000000000000000000000000

**cxxxxxxxxxxxxxxxxxxxxxxxxxxxxxxxxxxxxxxxxxxxxxxxxxxxxxxxxxxxxxxxxxxxxxxx** cooooooooooooooooooooooooooooooooooooooooooooooooooooooooooooooooooooooo cOOOOOOOOO begin allocation and 2 1 array filling 0000000000000000000000 cooooooooooooooooooooooooooooooooooooooooooooooooooooooooooooooooooooooo

```
Allocate(lonvect (im)) 
Allocate(latvect (jm)) 
Allocate(presvect (pm)) 
Allocate(lsmask (im,jm))<br>Allocate(ff90 s (im,jm,elapm))
Allocate(ff90 s
Allocate(ff90 sml (im, jm, elapm))
Allocate (ff95<sup>s</sup> (im, jm, elapm))
Allocate(ff95_sml (im,jm,elapm))
Allocate (bios_s (im, jm, elapm))
Allocate(bios_sml (im, jm, elapm))
Allocate(ocean_s (im,jm,elapm))
Allocate(ocean sml(im,jm,elapm))
\text{Alice}(\underbrace{\text{u}_s}\quad (\text{im},\underbrace{\text{jm}},\text{elapm}))<br>Allocate(v s (im, jm, elapm))
\text{Alice}(\overline{v_s} \qquad (\text{im},\overline{jm},\text{elapm}))<br>Allocate(ff90 (im, \overline{jm}, \text{pm}, elap
                            (im, jm, cienter) )<br>(im, jm, pm, elapm) )
Allocate(ff95 (im, jm, pm, elapm))<br>Allocate(bios (im, jm, pm, elapm))
Allocate(bios (im,jm,pm,elapm))<br>Allocate(ocean (im.jm.pm.elapm))
\text{Aliceate}(\text{ocean} \text{ (im,jm,pm,elapm)})<br>
\text{Aliceate}(\text{u} \text{ (im,jm,pm,elapm)})Allocate (u (im, jm, pm, elapm))<br>Allocate (v (im, im, pm, elapm))
Allocate(v (im,jm,pm,elapm))<br>Allocate(omega (im,jm,pm,elapm))
Allocate(omega (im,jm,pm,elapm))<br>Allocate(beta (im,jm,pm,elapm))
Allocate(beta (im,jm,pm,elapm))<br>Allocate(sf6 s (im,jm,lreg,mtot)
                               (im,jm,lreg,mtot))
Allocate(sf6 sml (im, jm, lreg, mtot))
Allocate(sf6 (im, jm, pm, lreg, mtot))
```
C TRANSCOM MODELERS!

 $\mathcal{C}$ 

C

C FILL THE JUST-ALLOCATED ARRAYS HERE. THIS CAN BE DONE WITH EITHER A C SUBROUTINE CALL (which requires code in the interface module above) OR C PERFORMED DIRECTLY IN THIS PORTION OF THE PROGRAM'S **MAIN** BODY (no C interface module required).

cooooooooo end allocation and 2 1 array filling 000000000000000000000000

cooooooooooooooooooooooooooooooooooooooooooooooooooooooooooooooooooooooo cOOOOOOOOO begin call to write\_cdf\_2\_1 subroutine and deallocate 0000000 cooooooooooooooooooooooooooooooooooooooooooooooooooooooooooooooooooooooo

```
Write(*,*) 'Calling the first netCDF writing subroutine'
 Write(*,*)Call write_cdf_2_1(im,jm,pm,mtot,lreg,elapm,lonvect,
\lambdalatvect, presvect, mvect, lvect, evect,
\hat{\phantom{a}}=f90 ,ff90_s,ff90 sml,ff95, ff95 s,ff95 sml, 
\boldsymbol{\wedge}bios,bios s,bios sml,sf6_s,sf6_sml,sf6, 
\lambdaocean,ocean s,ocean sml,u,u s,v,v s,omega, 
                      lsmask, beta)
 Write(*,*) 'output.L2.l.nc written and closed ' 
 Write(*,*)Deallocate(ff90,ff90 s,ff90 sml,ff95,ff95 s,ff95 sml,bios,bios s)
```
Deallocate(bios\_sml, ocean, ocean s, ocean\_sml, sf6 s, sf6 sml, sf6) Deallocate(u,u\_s, v, v\_s, omega, lsmask, beta)

cOOOOOOOOO end call to write\_cdf\_2\_1 subroutine and dealloca~e 000000000

**cxxxxxxxxxxxxxxxxxxxxxxxxxxxxxxxxxxxxxxxxxxxxxxxxxxxxxxxxxxxxxxxxxxxxxxx**  cOOOOOOOOOOOOOOOOOOOOOOOOOOOOOOOOOOOOOOOOJOOOOOOOOOOOOOOOOOOOOOOOOOOOOOO cOOOOOOOOO begin allocation and 2\_2 array filling 0000000000000000000000 cooooooooooooooooooooooooooooooooooooooooooooooooooooooooooooooooooooooo

```
Do o = 1, 3Allocate(statlco2(statcnt/3,lreg,mtot,tlenl))
```
C TRANSCOM MODELERS!  $\mathcal{C}$ 

C FILL THE THREE PORTIONS OF THE STATLC02 ARRAY HERE; A THIRD EACH TIME C THROUGH THIS 0-LOOP. THEY ARE DIVIDED INTO EQUAL THIRDS BY THE C STATION DIMENSION AS AND SHOULD BE FILLED IN THE FOLLOWING ORDER:  $\Gamma$ C 1) STATIONS 1-76, C 2) STATIONS 77-152, C 3) STATIONS 153-228. C C THIS ARRAY FILLING CAN BE DONE WITH EITHER A SUBROUTINE CALL (which C requires code in the interface module above)OR PERFORMED DIRECTLY **IN**  C THIS PORTION OF THE PROGRAM'S **MAIN** BODY 1no interface module C required).  $\mathsf{C}$ 

cOOOOOOOOO end allocation and array filling 0000000000000000000000000000

cOOOOOOOOOOOOOOOOOOOOOOOOOOOOOOOOOOOOOOOOOO]OOOOOOOOOOOOOOOOOOOOOOOOOOOO cOOOOOOOOO begin call to write\_cdf\_2\_2 subroutine and deallocate 0000000 cOOOOOOOOOOOOOOOOOOOOOOOOOOOOOOOOOOOOOOOOOOOOOOOOOOOOOOOOOOOOOOOOOOOOOOO

> Write( $*,*$ ) 'Calling the netCDF writing subroutine 2 2'//it(o)  $Write(*, *)$  '

Call write\_cdf\_2\_2(mtot,lreg,statcnt/3,tlenl,mvect,lvect,  $s\textrm{vects}(o,:)$ , tlvect, statlco2, it(o))

```
Write(*,*) 'output.L2.2'//it(o)//'.nc written and closed'
   Write(*,*)Deallocate{statlco2) 
End do
```
cOOOOOOOOO end call to write cdf 2 2 subroutine and deallocate 000000000

**cxxxxxxxxxxxxxxxxxxxxxxxxxxxxxxxxxxxxxxxxxxxxxxxxxxxxxxxxxxxxxxx:xxxxxxxx**  cooooooooooooooooooooooooooooooooooooooooooooooooooooooooooooooooooooooo cOOOOOOOOO begin allocation and 2 2d array filling 000000000000000000000 cooooooooooooooooooooooooooooooooooooooooooooooooooooooooooooooooooooooo

```
Allocate{statpco2(statcnt,presub, tlen2)) 
Allocate (statwind (statcnt, windnum, tlen2))
```
C TRANSCOM MODELERS !  $\Gamma$ C FILL THE JUST-ALLOCATED ARRAYS HERE. THIS CAN BE DONE WITH EITEER A C SUBROUTINE CALL (which requires code in the interface module above) OR C PERFORMED DIRECTLY IN THIS PORTION OF THE PROGRAM'S **MAIN** BODY {no C interface module required).  $\Gamma$ cOOOOOOOOO end allocation and array filling 0000000000000000000000000000

coooooooooooooooooooooooooooooooooooooooooooocoooooooooooooooooooooooooo cOOOOOOOOO begin call to write\_cdf\_2\_2 d subroutine and deallocate 000000 cooooooooooooooooooooooooooooooooooooooooooooooooooooooooooooooooooooooo

```
Write(*,*) 'Calling the netCDF writing subroutine 2 2d' 
Write(*,*) ''
```

```
Call write cdf 2 2d(statcnt,tlen2, presub, windnum,
                     svect,t2vect, pvect, wvect, statpco2, statwind)
```
Write (\*,\*) 'output. L2. 2d. nc written and closed'  $Write(*,*)$  ''

Deallocate(statpco2,statwind)

cOOOOOOOOO end call to write\_cdf\_2\_2d subroutine and deallocate 00000000

**cxxxxxxxxxxxxxxxxxxxxxxxxxxxxxxxxxxxxxxxxxxxxxxxxxxxxxxxxxxxxxxxxxxxxxxx**  cooooooooooooooooooooooooooocooooooooooooooooooooooooooooooooooooooooooo cOOOOOOOOO begin allocation and 2\_3 array filling 0000000000000000000000 cOOOOOOOOOOOOOOOOOOOOOOOOOOOOOCOOOOOOOOOOOOOOOOOOOOOOOOOOOOOOOOOOOOOOOOO

Do  $o = 1, 3$ Allocate(statoco2(statcnt/3,lreg,mtot,tlenl))

C TRANSCOM MODELERS!

 $\Gamma$ 

 $\mathcal{C}$ 

C FILL THE THREE PORTIONS OF THE STATOCO2 ARRAY HERE; A THIRD EACH TIME C THROUGH THIS 0-LOOP. THEY ARE DIVIDED INTO EQUAL THIRDS BY THE C STATION DIMENSION AS AND SHOULD BE FILLED IN THE FOLLOWING ORDER:

```
C 1) STATIONS 1-76, 
C 2) STATIONS 77-152, 
C 3) STATIONS 153-228 
C 
C THIS ARRAY FILLING CAN BE DONE WITH EITHER A SUBROUTINE CALL (which
C requires code in the interface module above)OR PERFORMED DIRECTLY IN 
C THIS PORTION OF THE PROGRAM'S MAIN BODY (no interface module 
c required). 
\mathcal{C}
```
cOOOOOOOOO end allocation and 2 3 array filling OOOOOOOOOOOOOOOOOOOOOOOO

cooooooooooooooooooooooooooooooooooooooooooooooooooooooooooooooooooooooo c000000000 begin call to write cdf 2 3 subroutine and deallocate 0000000 cooooooooooooooooooooooooooooooooooooooooooooooooooooooooooooooooooooooo

```
Write(*,*) 'Calling the netCDF writing subroutine 2 3'/it(o)
  Write(*,*) ''
  Call write cdf 2 3(mtot, lreg, statcnt/3, tlen1, mvect, lvect,
                      svects(o,:),tlvect,statoco2,it(o))
   Write(*,*) 'output.L2.3'//it(o)//'.nc written and closed'
  Write(*, *) ''
  Deallocate(statoco2) 
End do
```
 $c$ 000000000 end call to write cdf  $2$  3 subroutine and deallocate 000000000

**cxxxxxxxxxxxxxxxxxxxxxxxxxxxxxxxxxxxxxxxxxxxxxxxxxxxxxxxxxxxxxxxxxxxxxxx**  cooooooooooooooooooooooooooooooooooooooooooooooooooooooooooooooooooooooo cOOOOOOOOO begin allocation and 2\_4 array filling 0000000000000000000000 cooooooooooooooooooooooooooooooooooooooooooooooooooooooooooooooooooooooo

```
cnt = 0Do o = 1, 4Allocate(bfmap(im,jm,lreg,mtot,elapm))
        cnt = cnt + 1C TRANSCCM MODELERS !
```

```
C
```
C FILL THE JOST-ALLOCATED ARRAY HERE. THIS IS DONE FOUR TIMES, ONCE EACH C TIME THROUGH THIS O-LOOP. THIS ARRAY HOLDS THE BASIS FUNCTION MAP C FIELDS AND SHOULD BE FILLED IN THE FOLLOWING ORDER: C<br>C 1) TERRESTRIAL BASIS FUNCTION SURFACE CONCENTRATION, C 2) TERRESTRIAL BASIS FUNCTION CONCENTRATION ABOVE THE SURFACE LAYER, C 3) OCEANIC BASIS FUNCTION SURFACE CONCENTRATION, C 4) OCEANIC BASIS FUNCTION CONCENTRATION ABOVE THE SURFACE LAYER.  $\Gamma$ C THIS ARRAY FILLING CAN BE DONE WITH EITHER A SUBROUTINE CALL (which C requires code in the interface module above) OR PERFORMED DIRECTLY C **IN** THIS PORTION OF THE PROGRAM'S **MAIN** BODY (no interface module C required) .  $\mathcal{C}$ cOOOOOOOOO end allocation and 2 4 array filling 000000000000000000000000

cOOOOOOOOOOOOOOOOOOOOOOOOOOOOOOOOOOOOOOOOOOOOOOOOOOOOOOOOOOOOOOOOOOOOOOO cOOOOOOOOO begin call to write cdf 2 4 subroutine and deallocate 0000000 cooooooooooooooooooooooooooooooooooooooooooooooooooooooooooocooooooooooo

```
Write(*,*) 'Calling the netCDF writing subroutine 2.4'/\text{it}(o)
   Write(*,*) ' '
   Call write cdf 2 4(im, jm,mtot,lreg,elapm,lonvect,latvect, 
                       mvect, event, bfmap, it (o), cnt)Write(*,*) 'output.L2. 4 '//it (o) //' .nc written' 
   Write(*,*)Deallocate(bfmap) 
End do
```
 $c000000000$  end call to write cdf  $2$  4 subroutine and deallocate 000000000

**cXXXXXXXXXXXXXXXXXXXXXXXXXXXXXXXXXXXXXXXXXXXXXXXXXXXXXXXXXXXXXXXXXXXXXXX**  cooooooooooooooooooooooooooooooooooooooooooooooooooooooooooooooooooooooo cOOOOOOOOO begin allocation and 2\_5 array filling 0000000000000000000000 cooooooooooooooooooooooooooooooooooooooooooooooooooooooooooooooooooooooo

```
Allocate(landunit(im,jm,pm,lreg,elapm))
```

```
Do m = 1, mtot
```
C TRANSCOM MODELERS! C C FILL THE JOST-ALLOCATED ARRAYS HERE. THIS CAN BE DONE WITH EITHER A C SUBROUTINE CALL (which requires code in the interface module above) OR C PERFORMED DIRECTLY IN THIS PORTION OF THE PROGRAM'S MAIN BODY (no C interface module required). NOTE THAT THIS IS DONE WITHIN A LOOP C THROUGH "MTOT" (THE VALUE IS 12). SO, THE LANDONIT ARRAY IS FILLED C ONCE FOR EVERY MONTH-PULSE.  $\Gamma$ cOOOOOOOOO end allocation and a r ray 2 5 filling 000000000000000000000000

cooooooooooooooooooooooooooooooooooooooooooooooooooooooooooooooooooooooo cOOOOOOOOO begin call to write\_cdf\_2\_5 subroutine and deallocate 0000000 cOOOOOOOOOOOOOOOOOOOOOOOOOOOOOOOOOOOOOOOOOOOOOOOOOOOOOOOOOOOOOOCOOOOOOOO

```
Write(*,*) 'Calling the fifth netCDF writing subroutine'
    Write(*,*) ''
    Call write_cdf_2_5(m,im,jm,pm,mtot,lreg,elapm,
\lambdalonvect, latvect, presvect, mvect, lvect, evect,
                        landunit,monpulse) 
    Write(*,*) 'output.L2.5_'//monpulse(m)//' .nc written, closed' 
    Write(*,*) ' '
End do 
Write(*, *) ' '
```
## Deallocate(landunit)

cOOOOOOOOO end call to write cdf 5 subroutine and deallocate 00000000000

**cxxxxxxxxxxxxxxxxxxxxxxxxxxxxxxxxxxxxxxxxxxxxxxxxxxxxxxxxxxxxxxxxxxxxxxx**  cOOOOOOOOOOOOOOOOOOOOOOOOOOOOOOOOOOOOOOOOOOOOOOOOOOOOOOOOOOOOOOOOOOOOOOO cOOOOOOOOO begin allocation a~d 2\_6 array filling 0000000000000000000000 cooooooooooooooooooooooooooooooooooooooooooooooooooooooooooooooooooooooo

Allocate(oceanunit(im,jm,pm,lreg,elapm))

Do  $m = 1$ , mtot

C TRANSCOM MODELERS!

C

 $\lambda$ 

 $\lambda$ 

C FILL THE JUST-ALLOCATED ARRAYS HERE. THIS CAN BE DONE WITH EITHER A C SUBROUTINE CALL (which requires code in the interface module above) OR C PERFORMED DIRECTLY IN THIS PORTION OF THE PROGRAM'S MAIN BODY (no C interface module required). NOTE THAT THIS IS DONE WITHIN A LOOP C THROUGH "MTOT" (THE VALUE IS 12). SO, THE LANDUNIT ARRAY IS FILLED : ONCE FOR EVERY MONTH-PULSE.  $\Gamma$ 

cOOOOOOOOO end allocation and 2 6 array filling 000000000000000000000000

cooooooooooooooooooooooooooooooooooooooooooooooooooooooooooooooooooooooo cOOOOOOOOO begin call to **write** cdf 2 6 subroutine and deallocate 0000000 cooooooooooooooooooooooooooooooooooooooooooooooooooooooooooooooooooooooo

```
Write(*,*) 'Calling the sixth netCDF writing subroutine'
Write(*,*) ' '
Call write_cdf_2_6(m, im, jm, pm, mtot, lreg, elapm,
                    lonvect, latvect, presvect, mvect, lvect, evect,
                    oceanunit,monpulse)
```

```
Write(*,*) 'output .L2.6_'//monpulse(m)//' .nc written, closed' 
   Write(*,*)End do 
Write(*,*) ' '
```

```
Deallocate(oceanunit)
```
cooooooooo end call to write cdf 6 subroutine and deallocate 00000000000

### Stop End Program makeout

cooooooooooooooooooooooooooooooooooooooooooooooooooooooooooooooooooooooo cooooooooooooooooooooooooooooooooooooooooooooooooooooooooooooooooooooooo cooooooooooooooooooooooooooooooooooooooooooooooooooooooooooooooooooooooo cOOOOOOOOOOOOOOOOOOOOOOOOOOOOOOOOOOOOOOOOOOOOOOOOOOOOOOOOOOOOOOOOOOOOOOO

! ! ! ! ! ! ! ! ! ! ! ! ! ! ! ! ! ! ! ! ! ! ! ! ! ! ! ! ! ! ! ! ! ! ! ! ! ! ! ! ! ! ! ! ! ! ! ! ! ! ! ! ! ! ! ! ! ! ! ! ! ! ! ! ! ! ! ! ! ! ! ! cooooooooooooooooooooooooooooooooooooooooooooooooooooooooooooooooooooooo cooooooooooooooooooooooooooooooooooooooooooooooooooooooooooooooooooooooo cO WRITE\_CDF\_2\_1 SUBROUTINE 00 co complete the contract of the contract of the contract of the contract of the contract of the contract of the contract of the contract of the contract of the contract of the contract of the contract of the contract of th co This subroutine writes the non-regional TransCom 3 level 2 output 00 co to a netcdf file called "output .L2.l.nc" 00 cooooooooooooooooooooooooooooooooooooooooooooooooooooooooooooooooooooooo cOOOOOOOOOOOOOOOOOOOOOOOOOOOOOOOOOOOOOOOOOOOOOOOOOOOOOOOOOOOOOOOOOOOOOOO Subroutine write\_cdf\_2\_1(im,jm,pm,mtot,lreg,elapm,lonvect,  $\land$ latvect, presvect, mvect, lvect, evect,  $\hat{ }$ 

ff90,ff90 s,ff90 sml,ff95,ff95 s,ff95 sml, bios,bios=s,bios=sml,sf6\_s,sf6=sml,sf6,

ocean,ocean\_s,ocean\_sml,u,u\_s,v,v\_s,omega, lsmask, beta)

cooooooooooooooooooooooooooooooooooooooooooooooooooooooooooooooooooooooo cOOOOOOOOO begin variable de c larations 000000000000000000000000000000000 cOOOOOOOOOOOOOOOOOOOOOOOOOOOOOOOOOOOOOOOOOOOOOOOOOOOOOOOOOOOOOOOOOOOOOOO

```
implicit none
include 'netcdf.inc ' 
                                                     . . im,jm,pm,mtot,lreg, 
i nteger 
                                                         elapm, r 
real, parameter 
                                                     . . misval=l. 0e+36 
                                        intent(in) :: lonvect, latvect,
real, dimension(:),
\lambdapresvect,mvect,lvect, 
                                                         evect 
real, dimension(:,:),
                                      intent (in) :: lsmask
                                        \text{intent (in)} :: \text{ff90_s},
real, dimension(:,:,:),
                                                                     ff90_sml, 
                                                         ff95<sup>\overline{\phantom{a}}s,</sup>
                                                                     ff95 sml, 
\lambdabiass,
                                                                     bios<sup>-</sup>sml,
\hat{\phantom{a}}ocean_s,ocean_ sml, 
\hat{\phantom{a}}u_s,v_s 
                                       intent(in) :: ff90,ff95,bios,ocean,
real, dimension(:,:,:,:),
                                                         u,v,omega, 
\hat{\phantom{a}}sf6 s,sf6_sml,beta 
 real, dimension(:,:,:,:,:,:), intent(in) :: sf6
character (len=B0) 
                                                     .. regn 
                                                  \cdots \cdotscharacter (len=2), dimension(lreg) 
 character (len=10), dimension(lreg)
                                                     sf6name
```
cccccccccc netCDF integer declarations ccccccccccccccccccccccccccccccccc

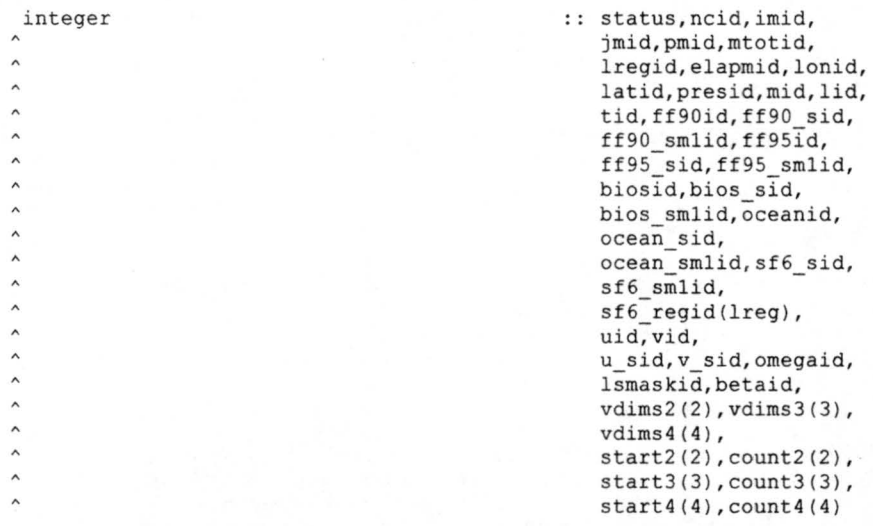

cOOOOOOOOO end variable declarations 00000000000000000000000000000000000

cooooooooooooooooooooooooooooooooooooooooooooooooooooooooooooooooooooooo cOOOOOOOOO begin variable description 0000000000000000000000000000000000 cooooooooooooooooooooooooooooooooooooooooooooooooooooooooooooooooooooooo C cccccccccc regular variables ccccccccccccccc:ccccccccccccccccccccccccccc C

c misval : The designated TransCom missing value: l.0e+36.

 $\lambda$ 

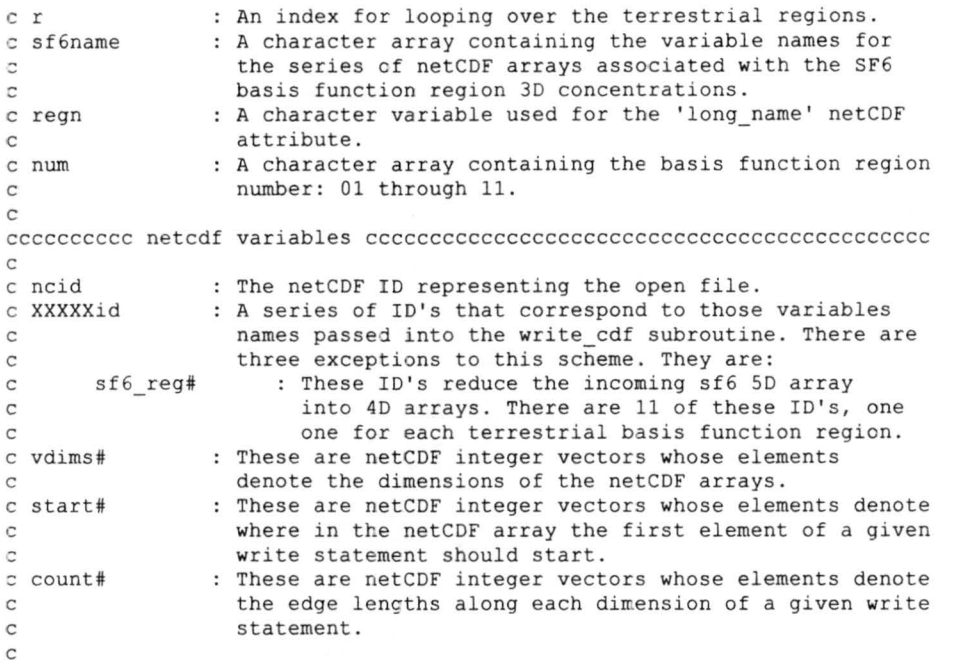

C cOOOOOOOOO end variable description 000000000000000000000000000000000000

cooooooooooooooooooooooooooooooooooooooooooooooooooooooooooooooooooooooo cOOOOOOOOO begin variable initialization 0000000000000000000000000000000 cooooooooooooooooooooooooooooooooooooooooooooooooooooooooooooooooooooooo

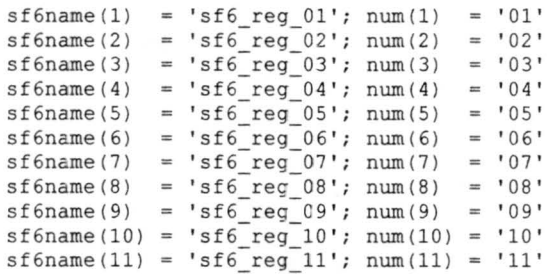

cOOOOOOOOO end variable initialization 000000000000000000000000000000000

cooooooooooooooooooooooooooooooooooooooooooooooooooooooooooooooooooooooo cOOOOOOOOO open netCDF file and define the dimensions 000000000000000000 cOOOOOOOOOOOOOOOOOOOOOOOOOOOOOOOOOOOOOOOOOOOOOOOOOOOOOOOOOOOOOOOOOOOOOOO

```
status = NF_CREATE('output.L2.1.nc', 0,ncid)
write(*,*) 'output.L2 .1.nc created' 
write(*, *) ' '
status= NF DEF DIM(ncid, 'longitude' , im, imid) 
if !status ~ne.-nf_noerr) call handle_err(status) 
status = NF_DEF_DIM(ncid, 'latitude', jm, jmid)
if (status .ne. nf noerr) call handle err(status) 
status = NF DEF DIM (ncid, 'height', pm, pm, pmid)
if (status .ne. nf_noerr) call handle_err(status)
status = NF_DEF_DIM (ncid, 'month', mtot, mtotid)
if (status . ne. nf noerr) call handle err(status) 
status = NF DEF DIM(ncid, 'land region', lreg, lregid)
if (status .ne. nf_noerr) call handle_err(status)
status = NF_DEF_DIM(ncid, 'time', elapm, elapmid)
if (status .ne. nf_noerr) call handle err(status)
```
cOOOOOOOOO end open of net:DF file and dimension definition 000000000000

cooooooooooooooooooooooooooooooooooooooooooooooooooooooooooooooooooooooo cOOOOOOOOO begin define variables 00000000000000000000000000000000000000 cooooooooooooooooooooooooooooooooooooooooooooooooooooooooooooooooooooooo

ccccccccc vectors (longitude, latitude, pressure, time, regions) cccccccccc

status = NF\_DEF\_VAR(ncid, 'longitude',NF\_FLOAT, l, imid, lonid) if (status .ne. nf noerr) call handle err(status) status = NF\_DEF\_VAR(ncid, 'latitude', NF\_FLOAT, 1, jmid, latid) if (status .ne. nf noerr) call handle err(status) status = NF\_DEF\_VAR(ncid, 'height', NF\_FLOAT, 1, pmid, presid) if (status .ne. nf noerr) call handle err(status) status= NF\_DEF\_VAR(ncid, 'month',NF\_FLOAT,l,mtotid,mid) if (status . ne. nf\_noerr) call handle\_err(status) status = NF\_DEF\_VAR(ncid, 'land\_region',NF\_FLOAT, 1, lregid, lid) if (status .ne . nf noerr) call handle err(status) status= NF DEF VAR(ncid, 'time',NF FLOAT,l,elapmid,tid) if (status .ne. nf\_noerr) call handle\_err(status)

cccccccccc land/ocean mask (lsmask) cccccccccccccccccccccccccccccccccccc

 $v \text{dim} z(1) = \text{imid}; v \text{dim} z(2) = \text{imid}$ 

status= **NF** DEF\_VAR(ncid, 'lsmask',NF\_FLOAT,2,vdims2,lsmaskid) if (status .ne. nf\_noerr) call handle\_err(status)

cccccccccc pre-subtracted carbon surface maps cccccccccccccccccccccccccc

c ff90 s,ff90 sml,ff95 s,ff95 sml,bios s,bios sml,ocean s,ocean sml

 $v \text{dims } 3(1) = \text{imid}; v \text{dims } 3(2) = \text{jmid}; v \text{dims } 3(3) = \text{elapmid}$ 

status = NF\_DEF\_VAR(ncid, 'ff90\_s',NF\_FLOAT,3,vdims3,ff90 sid) if (status .ne. nf noerr) call handle err(status) status = NF\_DEF\_VAR(ncid, 'ff90\_sml',NF\_FLOAT, 3, vdims3, ff90\_smlid) if (status .ne. nf noerr) call handle err(status) status = NF\_DEF\_VAR(ncid, 'ff95\_s',NF\_FLOAT, 3, vdims3,ff95\_sid) if (status .ne. nf noerr ) call handle err(status) status =  $NF\_DEF\_VAR(ncid, 'ff95\_sm1', NF\_FLOAT,3,vdims3,ff95\_smlid)$ if (status  $\overline{e}$ . nf noerr) call handle  $\overline{err}(s$ tatus) status = NF DEF VAR(ncid, 'bios s', NF FLOAT, 3, vdims3, bios sid) essasso ant noerright of the status of the status of the status of the status = NF DEF VAR(ncid, 'bios sml',NF FLOAT, 3, vdims3, bios smlid) if (status .ne. nf noerr) call handle\_err(status) status = NF DEF VAR (ncid, 'ocean s', NF FLOAT, 3, vdims3, ocean sid) if (status .ne. nf noerr) call handle\_err(status) status =NF DEF VAR(ncid, 'ocean sml',NF FLOAT,3,vdims3 ,ocean smlid) if (status .ne. nf noerr) call handle err(status)

cccccccccc surface wind maps (u\_s,v\_s) ccccccccccccccccccccccccccccccccc

status = NF\_DEF\_VAR(ncid, 'u\_s',NF\_FLOAT, 3, vdims3, u\_sid) if (status .ne. nf noerr) call handle err(status) status = NF DEF VAR (ncid, 'v\_s',NF FLOAT, 3, vdims3, v\_sid) if (status .ne. nf noerr) call handle err(status)

cccccccccc pre-subtracted 3D carbon fields (ff90,ff95,bios,ocean) cccccc

vdims4(1)=imid; vdims4(2)=jmid; vdims4(3)=pmid; vdims4(4)=elapmid

status = NF\_DEF\_VAR(ncid, 'ff90',NF\_FLOAT, 4, vdims4, ff90id) if (status ~ne.-nf noerr) call handle err(status) status = NF\_DEF\_VAR(ncid, 'ff95',NF\_FLOAT, 4, vdims4, ff95id) if (status ~ne.-nf noerr) call handle err(status) status = NF DEF VAR(ncid, 'bios', NF FLOAT, 4, vdims4, biosid) if (status .ne. nf\_noerr) call handle\_err(status) status = NF DEF VAR(ncid, 'ocean', NF FLOAT, 4, vdims4, oceanid) if (status .ne. nf noerr) call handle\_err(status) cccccccccc 3D wind fields lu,v,omega ) cccccccccccccccccccccccccccccccccc

status = NF DEF VAR(ncid, 'u', NF FLOAT, 4, vdims4, uid) if (status .ne. nf noerr) call handle err(status) status = NF\_DEF\_VAR(ncid, 'v', NF\_FLOAT, 4, vdims4, vid) if (status .ne. nf noerr) call handle err(status) status = NF DEF VAR(ncid, 'omega', NF FLOAT, 4, vdims4, omegaid) if (status .ne. nf noerr) call handle err(status)

cccccccccc terrain mask (beta) ccccccccccccccccccccccccccccccccccccccccc

status = NF\_DEF\_VAR(ncid, 'beta', NF\_FLOAT, 4, vdims4, betaid) if (status .ne. nf noerr) call handle err(status)

cccccccccc 3D SF6 fields (sf6 reg1,sf6 reg2......) ccccccccccccccccccccc

 $v \text{dims } 4(1) = \text{imid}; v \text{dims } 4(2) = \text{imid}; v \text{dims } 4(3) = \text{pmid}; v \text{dims } 4(4) = \text{mtotid}$ 

Do  $r = 1$ , lreg status = NF DEF VAR (ncid, sf6name(r), NF FLOAT, 4, vdims4,  $sf6<sub>regid(r)</sub>$ if (status .ne. nf\_noerr) call handle\_err(status) End do

ccccccccc SF6 surface maps (sf6 s,sf6 sml) cccccccccccccccccccccccccccc

vdims4(l)=imid; vdims4 (2)=jmid; vdims4(3)=lregid; vdims4(4)=mtotid

status = NF DEF VAR(ncid, 'sf6 s',NF FLOAT, 4, vdims4, sf6 sid) if (status .ne. nf\_noerr) call handle\_err(status) status =  $NF\_DEF\_VAR$ (ncid, 'sf6\_sml',NF\_FLOAT,4, vdims4, sf6\_smlid) if (status .ne. nf\_noerr) call handle\_err(status)

c000000000 end define variabl es 0000000000000000000000000000000000000000

c00000000000000000000000000000000000000000000000000000000000000000000000 c000000000 begin apply attributes 00000000000000000000000000000000000000 cooooooooooooooooooooooooooooooooooooooooooooooooooooooooooooooooooooooo

cccccccccc vectors (longitude,latitude,pressure,time , regions) cccccccccc

status = NF\_PUT\_ATT\_TEXT (ncid, lonid, 'long\_name', 29, ' Longitudinal gridcell centers') if (status .ne. nf noerr) call handle err(status) status = NF\_PUT\_ATT\_TEXT(ncid, lonid, 'units', 12, 'degrees\_east') if (status .ne. nf noerr) call handle err(status)

status =  $NF\_PUT\_ATT\_TEST(ncid, latid, 'long_name', 28, ...)$ 'Latitudinal gridcell centers') if (status .ne. nf noerr) call handle err(status) status = NF\_PUT\_ATT\_TEXT(ncid, latid, 'units', 13, 'degrees\_north') if (status .ne. nf noerr) call handle err(status)

status = NF\_PUT\_ATT\_TEXT(ncid, presid, 'long\_name', 25, ' Vertical gridcell centers') if (status .ne. nf noerr) call handle err(status) status = NF\_PUT\_ATT\_TEXT(ncid, presid,  $\overline{\cdot}$ units', 9, 'millibars') if (status .ne. nf noerr) call handle err(status)

status = NF PUT ATT TEXT(ncid, mid, 'long name',  $5$ , 'month') if (status .ne. nf noerr) call handle err(status) status = NF\_PUT\_ATT\_TEXT(ncid, mid, 'units', 5, 'month') if (status .ne. nf noerr) call handle err(status)

status = NF\_PUT\_ATT\_TEXT(ncid, lid, 'long\_name', 13, 'region number') if (status .ne. nf noerr) call handle err(status) status = NF\_PUT\_ATT\_TEXT(ncid, lid, 'units', 11, 'land region') if (status .ne. nf noerr) call handle err(status)

status = NF\_PUT\_ATT\_TEXT(ncid, tid, 'long\_name', 13, 'elapsed month')

```
if (status .ne. nf noerr) call handle err(status) 
      status= NF PUT ATT TEXT(ncid,tid, 'un~ts',13, 'elapsed month') 
      if (status .ne. nf noerr) call handle err(status)
cccccccccc land/ocean mask (lsmask) cccccccccccccccccccccccccccccccccccc 
      status = NF_PUT_ATT_TEXT(ncid,lsmaskid, 'long_name',13, 'Land/sea mask')if (status .ne. nf noerr) call handle err(status) 
      status = NF_PUT_ATT_TEXT(ncid, lsmaskid, 'units', 8, 'unitless')
      if (status .ne. nf noerr) call handle err(status) 
      status = NF_PUT_ATT_REAL(ncid, lsmaskid, 'missing_value',NF_FLOAT, 1,
                                misval) 
      if (status .ne. nf noerr) call handle err(status)
cccccccccc pre-subtracted carbon surface maps cccccccccccccccccccccccccc 
c ff90 s,ff90 sml,ff95 s,ff95 sml,bios s,bios sml, ocean s, ocean sml
      status= NF PUT ATT TEXT(ncid,ff90 sid, 'long name',47, 
                       'Pre-subtracted 1990 fossil fuel CO2 surface map')
      if (status .ne. nf noerr) call handle err(status) 
      status= NF PUT ATT TEXT(ncid,ff90 sid,'units',4,'ppmv') 
      if (status .ne. nf noerr) call handle_err(status)
      \begin{array}{lcl} \texttt{status} & = & \texttt{NF\_PUT\_ATE\_READ(ncid,ff90\_sid,'missing\_value',} \\ & & \texttt{NF\_FLOAT,1,misval)} \end{array}if (status .ne. nf noerr) call handle err(status)
      status= NF PUT ATT TEXT(ncid,ff95 Sid, 'long name',47, 
                       - 'Pre=subtracted 1995 fossil fuel CO2 surface map') 
      if (status .ne. nf noerr) call handle err(status)
      status= NF PUT ATT TEXT(ncid,ff95 sid, 'units',4, 'ppmv') 
      if (status .ne. nf noerr) call handle err(status)
      status = NF_PUT_ATT_REAL(ncid,ff95_sid, 'missing_value', 
                                NF_FLOAT, 1, misval)
      if (status .ne. nf_noerr) call handle err(status)
      status = NF_PUT_ATT_TEXT(ncid,bios_sid,'long_name',40,
                              'Pre-subtracted biosphere CO2 surface map') 
      if (status .ne. nf noerr) call handle err(status) 
      status= NF_PUT_ATT_TEXT(ncid ,bios_sid, ' units',4, 'ppmv') 
      if (status .ne. nf noerr) call handle err(status)
     status = NF_PUT_ATT_REAL(ncid,bios_sid, 'missing_value',<br>- - NF FLOAT, l, misval)
      if (status .ne. nf_noerr) call handle err(status)
      status= NF_PUT_ATT_TEXT(ncid,ocean_sid, 'long_name',38, 
                                'Pre-subtracted oceanic CO2 surface map') 
      if (status .ne. nf_noerr) call handle err(status)
      status = NF_PUT_ATT_TEXT(ncid, ocean_sid, 'units', 4, 'ppmv')
      if (status . ne. nf_noerr) call handle_err(status) 
     \begin{array}{lcl} \texttt{status} & = & \texttt{NF\_PUT\_法} \\ \texttt{NFF} & = & \texttt{NFF} \\ \texttt{NFF} & = & \texttt{NFT} \\ \end{array}if (status .ne. nf_noerr) call handle_err(status)
      status = NF_PUT_ATT_TEXT(ncid,ff90_smlid, 'long_name',60,
     'Pre-subtracted 1990 fossil fuel CO2 map: layer above surface') 
      if (status .ne. nf_noerr) call handle_err(status)
      status= NF_PUT_ATT_TEXT (ncid,ff90_smlid, 'units',4, 'ppmv') 
      if (status .ne. nf_noerr) call handle_err(status)
     status = NF_PUT_ATT_REAL(ncid,ff90_smlid,'missing_value',<br>NF_FLOAT,1,misval)
     if (status .ne. nf_noerr) call handle err(status)
      status= NF PUT ATT TEXT(ncid,ff95 smlid, 'long name',60, 
        'Pre-subtracted 1995 fossil fuel CO2 map: layer above surface')
      if (status .ne. nf_noerr) call handle_err(status) 
      status = NF_PUT_ATT_TEXT(ncid,ff95_smlid,'units',4, 'ppmv')
      if (status .ne. nf noerr) call handle err(status) 
     status = NF_PUT_ATT_REAL(ncid,ff95_smlid, 'missing_value',
```
if (status .ne. nf\_noerr) call handle err(status)

status= **NF** PUT ATT TEXT(ncid,bios smlid, 'long name',53, 'Pre-subtracted biosphere<sup>-</sup>CO2 map: layer above surface') if (status .ne. nf noerr) call handle err(status) status = NF\_PUT\_ATT\_TEXT(ncid,bios\_smlid, 'units',4, 'ppmv') if (status .ne. nf noerr) call handle err(status)  $\wedge$  status =  $NF\_PUT\_ATT\_REAL(ncid, bios\_sm\overline{1id}, 'missing_value',\n$  -  $\wedge$   $NF\_FLOAT, 1, misval)$ if (status .ne. nf noerr) call handle err(status)

status =  $NF_PUT_ATT_TEXT(ncid, ocean_smil, 'long_name', 51, ...)$ 'Pre-subtracted oceanic CO2 map: layer above surface') if (status .ne. nf\_noerr) call handle\_err(status) status= NF PUT ATT TEXT(ncid,ocean smlid, 'units',4, 'ppmv') if (status .ne. nf noerr) call handle err(status) status =NF\_PUT\_ATT\_REAL(ncid,ocean\_smlid, 'missing\_value',<br>^ - - - NF\_FLOAT, l,misval) if (status .ne. nf noerr) call handle err (status)

c ccccccccc surface wind maps (u\_s,v s)cccccccccccccccccccccccccccccccccc

status= NF PUT ATT TEXT(ncid,u sid, 'long name' ,34 , 'Longitudinal surface wind velocity') if (status .ne. nf noerr) call handle err(status) status = NF\_PUT\_ATT\_TEXT(ncid,u\_sid, 'units',17, 'meters per second') if (status .ne. nf noerr) call handle err (status) status= NF\_PUT\_ATT\_REAL(ncid,u\_sid, 'missing\_value',NF\_FLOAT,l, misval) if (status .ne. nf noerr) call handle err (status) status= **NF** PUT\_ATT\_TEXT(ncid,v\_sid, 'long\_name',32, ' Meridional surface **wind** velocity') if (status .ne. nf noerr) call handle err(status) status= NF\_PUT\_ATT\_TEXT(ncid,v\_sid, 'units',17, 'meters per second') if (status .ne. nf noerr) call handle err(status) status = NF\_PUT\_ATT\_REAL(ncid, v\_sid, 'missing\_value', NF\_FLOAT, 1, misval ) if (status .ne. nf\_noerr) call handle\_err(status)

cccccccccc pre-subtracted 30 carbon fields (ff90,ff95,bios,ocean) cccccc

status = NF\_PUT\_ATT\_TEXT(ncid,ff90id,'long\_name',44,  $\lambda$ 'Pre-subtracted 1990 fossil fuel CO2 30 field') if (status .ne. nf\_noerr) call handle err(status) status = NF PUT ATT TEXT (ncid, ff90id, 'units', 4, 'ppmv') if (status .ne. nf noerr) call handle err (status)  $\begin{array}{lll} \texttt{status} & = & \texttt{NF\_PUT\_ATT\_REAL} \texttt{(ncid,ff90id,} \overline{\cdot} \texttt{missing\_value} \cdot \texttt{NF\_FLOAT,1,} \\ & & \texttt{mixval} \end{array}$ if (status .ne. nf\_noerr) call handle\_err(status) status= NF PUT ATT TEXT(ncid,ff95id, 'long name',44, 'Pre-subtracted 1995 fossil fuel CO2 3D field') if (status .ne. nf noerr) call handle err(status) status = NF\_PUT\_ATT\_TEXT(ncid,ff95id, 'units', 4, 'ppmv') if (status .ne. nf noerr) call handle err(status) status= NF\_PUT\_ATT\_REAL(ncid,ff95id, 'missing\_value',NF\_FLOAT,l,  $m$ isval $)$ if (status .ne. nf noerr) call handle err(status) status= NF\_PUT\_ATT\_TEXT(ncid,biosid, 'long\_name',37, 'Pre-subtracted biosphere CO2 30 field') if (status .ne. nf noerr) call handle err(status) status= NF PUT ATT TEXT(ncid,biosid,'units',4, 'ppmv' ) if (status .ne. nf\_noerr) call handle\_err(status)  $\begin{array}{lll} \texttt{status} & = & \texttt{NF\_PUT\_ATE\_READ(ncid, biosid, \texttt{T}missing\_value', \texttt{NF\_FLOAT, 1, \texttt{m}issial)} \end{array}$ if (status .ne. nf noerr) call handle err(status)

```
status= NF_POT_ATT_TEXT(ncid,oceanid, 'long_name',35, 
                         'Pre-subtracted oceanic CO2 3D field') 
if (status .ne. nf noerr) call handle err(status) 
status = NF_PUT_ATT_TEXT(ncid, oceanid, 'units', 4, 'ppmv')
if (status .ne. nf noerr) call handle err(status) 
status = NF_PUT_ATT_REAL(ncid, oceanid, 'missing_value', NF_FLOAT, 1,
                        misval) 
if (status .ne. nf noerr) call handle err(status)
```
cccccccccc 3D wind fields (u,v,omega) cccccccccccccccccccccccccccccccccc

status = NF PUT ATT TEXT(ncid, uid, 'long name', 26, 'Longitudinal 3D wind field') if (status .ne. nf noerr) call handle err(status) status = NF\_PUT\_ATT\_TEXT(ncid,uid, 'units',17,<br>'meters per second') if (status .ne. nf noerr) call handle err(status) status= NF\_PUT\_ATT\_REAL(ncid,uid, 'missing\_value ',NF\_FLOAT,l, misval) if (status .ne. nf\_noerr) call handle\_err(status) status = NF\_PUT\_ATT\_TEXT(ncid, vid, 'long\_name', 24, 'Meridional 3D wind field') if (status .ne. nf noerr) call handle err(status) status = NF\_PUT\_ATT\_TEXT(ncid, vid, 'units', 17, 'meters per second') if (status .ne. nf\_noerr) call handle\_err(status) status = NF\_PUT\_ATT\_REAL(ncid, vid, 'missing\_value', NF\_FLOAT, 1, misval) if (status .ne. nf\_noerr) call handle err(status) status= NF PUT\_ATT\_TEXT(ncid,omegaid, 'long\_name', 22 , 'Vertical 3D wind field') if (status .ne. nf\_noerr) call handle\_err(status) status = NF\_PUT\_ATT\_TEXT(ncid,omegaid, 'units',18, 'pascals per second') if (status .ne. nf\_noerr) call handle\_err(status) status= NF\_PUT\_ATT\_REAL(ncid,omegaid, 'missing\_value',NF\_FLOAT,l, misval) if (status .ne. nf noerr) call handle err(status)

cccccccccc terrain mask (beta) ccccccccccccccccccccccccccccccccccccccccc

status = NF\_PUT\_ATT\_TEXT(ncid,betaid, 'long\_name', 20,<br>'Surface terrain mask') if (status .ne. nf\_noerr) call handle\_err(status) status= NF\_PUT\_ATT\_TEXT(ncid,betaid,'units',8, 'unitless') if (status .ne. nf noerr) call handle err(status) status = NF\_PUT\_ATT\_REAL(ncid, betaid, 'missing\_value', NF\_FLOAT, 1, misval) if (status .ne. nf noerr) call handle err(status)

cccccccccc 3D SF6 fields (sf6\_regl,sf6\_reg2,sf6\_reg3 ....... ) ccccccccccc

Do  $r = 1$ , lreg regn = 'SF6 basis function 3D concentration field: terrestrial  $\text{`region '}/\text{/num(r)}$ status= NF PUT ATT TEXT(ncid,sf6 regid(r), 'long name',64,regn) if (status .ne. nf\_noerr) call handle\_err(status) status= NF\_PUT\_ATT\_TEXT(ncid,sf6\_regid(r ) , 'units',4, 'pptv') if (status .ne. nf noerr) call handle err(status) status = NF\_PUT\_ATT\_REAL(ncid, sf6\_regid(r), 'missing\_value', NF\_FLOAT, 1, misval) if (status .ne. nf\_noerr) call handle\_err(status) End do

cccccccccc SF6 surface maps (sf6 s, sf6 sml) ccccccccccccccccccccccccccccc

status= NF PUT ATT TEXT(ncid,sf6 sid, 'long name',30, 'SF6 concentration map: surface') if (status .ne. nf noerr) call handle err(status)

status= NF POT ATT TEXT(ncid,sf6 *sid,* 'units',4, 'pptv' ) if (status .ne. nf noerr) call handle err(status)  $\begin{array}{lcl} \texttt{status} & = & \texttt{NF\_PUT\_ATT\_REAL} \texttt{(ncid,sf6\_sid,'missing_value',NF\_FLOAT,} \\ & & 1, \texttt{misval} \end{array}$ if (status .ne. nf\_noerr) call handle err(status) status = NF\_PUT\_ATT\_TEXT(ncid,sf6\_smlid,'long\_name',42,<br>'SF6 concentration map: layer above surface') if (status .ne. nf noerr) call handle err(status) status= NF POT ATT TEXT(ncid,sf6 smlid, 'units',4, 'pptv' ) if (status .ne. nf noerr) call handle err(status) status =  $NF_PUT_ATT_REAL(ncid,sf6 smallid,'missing_value',  
NF FLOAT,1,misval)$ if (status .ne. nf\_noerr) call handle\_err(status)

cccccccccc close define mode ccccccccccccccccccccccccccccccccccccccccccc

status = NF\_ENDDEF(ncid) if (status .ne. nf noerr) call handle err(status)

cOOOOOOOOO end apply attributes 0000000000000000000000000000000000000000

cOOOOOOOOOOOOOOOOOOOOOOOOOOOOOOOOOOOOOOOOOOOOOOOOOOOOOOOOOOOOOOOOOOOOOOO cOOOOOOOOO begin filling variables 0000000000000000000000000000000000000 cooooooooooooooooooooooooooooooooooooooooooooooooooooooooooooooooooooooo

cccccccccc vectors (longitude,latitude,pressure,time,regions) cccccccccc

status= NF\_POT\_VAR\_REAL(ncid,lonid,lonvect) if (status .ne. nf noerr) call handle err(status)  $status = NF_PUT_VAR_REAL(ncid, latitude, lattice)$ if (status .ne. nf noerr) call handle err(status) status= NF\_POT\_VAR\_REAL(ncid,presid,presvect) if (status .ne. nf noerr) call handle err(status) status= **NF** POT VAR REAL(ncid,mid,mvect) if (status .ne. nf\_noerr) call handle\_err(status) status = NF\_PUT\_VAR\_REAL(ncid, lid, lvect) if (status .ne. nf noerr) call handle err(status) status = NF\_PUT\_VAR\_REAL(ncid,tid,evect) if (status .ne. nf noerr) call handle err(status)

cccccccccc land/ocean mask (lsmask) cccccccccccccccccccccccccccccccccccc

status = NF\_PUT\_VAR\_REAL(ncid,lsmaskid,lsmask) if (status .ne. nf noerr) call handle err (status)

cccccccccc pre-subtracted carbon surface maps cccccccccccccccccccccccccc

c ff90 s,ff90 sml,ff95 s,ff95 sml,bios s,bios sml,ocean s,ocean sml

 $start3(1) = 1; start3(2) = 1; start3(3) = 1$  $count3(1) = im; count3(2) = jm; count3(3) = elapm$ 

status= **NF** POT\_VARA\_REAL(ncid,ff90\_sid,start3,count3,ff90\_s) if (status .ne. nf noerr) call handle err(status) status= **NF** POT **VARA** REAL(ncid,ff95 sid,start3,count3,ff95 s) if (status .ne. nf noerr) call handle err(status) status= NF\_POT\_VARA\_REAL(ncid,bios\_sid,start3,count3,bios\_s) if (status .ne. nf noerr) call handle err(status) status= **NF** POT VARA REAL(ncid,ocean sid,start3,count3,ocean s) if (status .ne. nf noerr) call handle err(status) status= NF\_POT\_VARA\_REAL(ncid,ff90\_smlid,start3,count3,ff90\_sml) if (status .ne. nf noerr) call handle err(status) status = NF PUT VARA REAL(ncid,ff95 smlid,start3,count3,ff95 sml) if (status .ne. nf\_noerr) call handle err (status) status = NF\_PUT\_VARA\_REAL(ncid,bios\_smlid,start3,count3,bios sml) if (status .ne. nf noerr) call handle err(status) status =  $NF\_PUT\_VARA\_REAL(ncid, ocean\_smlid, start3, count3, ocean\_sm1)$ if (status .ne. nf\_noerr) call handle\_err(status)

cccccccccc surface wind maps (u\_s,v\_s)cccccccccccccccccccccccccccccccccc

status = NF\_PUT\_VARA\_REAL(ncid,u\_sid,start3,count3,u\_s) if (status .ne. nf noerr) call handle err(status) status = NF\_PUT\_VARA\_REAL(ncid,v\_sid,start3,count3,v\_s) if (status .ne. nf noerr) call handle err(status)

cccccccccc pre-subtracted 3D carbon fields lff90,ff95,bios,ocean) cccccc

 $start4(1) = 1; start4(2) = 1; start4(3) = 1; start4(4) = 1$  $count4(1) = im; count4(2) = jm; count4(3) = pm; count4(4) = elapm$ 

status = NF PUT VARA REAL(ncid, ff90id, start4, count4, ff90) if (status .ne. nf noerr) call handle err(status) status = NF\_PUT\_VARA\_REAL(ncid,ff95id,start4,count4,ff95) if (status .ne. nf noerr) call handle err(status) status = NF\_PUT\_VARA\_REAL(ncid,biosid,start4,count4,bios) if (status .ne. nf noerr) call handle err(status) status = NF\_PUT\_VARA\_REAL(ncid, oceanid, start4, count4, ocean) if (status .ne. nf noerr) call handle err(status)

cccccccccc 3D **wind** fields (u,v,omega) cccccccccccccccccccccccccccccccccc

status = NF\_PUT\_VARA\_REAL(ncid,uid,start4,count4,u) if (status .ne. nf noerr) call handle err(status) status = NF\_PUT\_VARA\_REAL(ncid, vid, start4, count4, v) if (status .ne. nf noerr) call handle err(status) status = NF\_PUT\_VARA\_REAL(ncid,omegaid,start4,count4,omega) if (status .ne. nf noerr) call handle err(status)

cccccccccc terrain mask (beta) ccccccccccccccccccccccccccccccccccccccccc

status = NF\_PUT\_VARA\_REAL(ncid,betaid,start4,count4,beta) if (status .ne. nf noerr) call handle err(status)

cccccccccc 3D SF6 fields (sf6 regl,sf6\_reg2,sf6\_reg3 ....... ) ccccccccccc

 $count4(1) = im; count4(2) = jm; count4(3) = pm; count4(4) = mtot$ 

Do  $r = 1$ , lreg status=NF\_PUT\_VARA\_REAL(ncid,sf6\_regid(r),start4,count4,  $sf6(:,:,:,r,:))$ if (status .ne. nf\_noerr) call handle\_err(status) End do

cccccccccc SF6 surface maps (sf6 s,sf6 sml) ccccccccccccccccccccccccccccc

 $count4(3) = lreq$ 

status= NF PUT **VARA** REAL(ncid,sf6 sid,start4,count4,sf6 s) if (status .ne. nf noerr) call handle err(status) status = NF PUT VARA REAL(ncid, sf6 smlid, start4, count4, sf6 sml) if (status .ne. nf\_noerr) call handle err(status)

cOOOOOOOOO end filling variables 000000000000000000000000000000000000000

cooooooooooooooooooooooooooooooooooooooooooooooooooooooooooooooooooooooo cOOOOOOOO close file and end subroutine 00000000000000000000000000000000 cooooooooooooooooooooooooooooooooooooooooooooooooooooooooooooooooooooooo

status = NF CLOSE(ncid) if (status .ne. nf\_noerr) call handle err(status)

Return End Subroutine write cdf 2 1

! ! ! ! ! ! ! ! ! ! ! ! ! ! ! ! ! ! ! ! ! ! ! ! ! ! ! ! ! ! ! ! ! ! ! ! ! ! ! ! ! ! ! ! ! ! ! ! ! ! ! ! ! ! ! ! ! ! ! ! ! ! ! ! ! ! ! ! ! ! ! !

cooooooooooooooooooooooooooooooooooooooooooooooooooooooooooooooooooooooo cooooooooooooooooooooooooooooooooooooooooooooooooooooooooooooooooooooooo co **WRITE\_CDF\_2\_2X SUBROUTINE** 00<br>co **WRITE\_CDF\_2\_2X SUBROUTINE** 00<br>co This subroutine writes TransCom 3 level 2 output to a netCDF file 00 co This subroutine writes TransCom 3 level 2 output to a netCDF file 00<br>CO called "output 12.2X no"

cO called "output.L2.2X.nc" cooooooooooooooooooooooooooooooooooooooooooooooooooooooooooooooooooooooo cooooooooooooooooooooooooooooooooooooooooooooooooooooooooooooooooooooooo

Subroutine write\_cdf\_2\_2(mtot,lreg, statcnt, tlenl, mvect,lvect,svect, tlvect,statlco2,it)

cooooooooooooooooooooooooooooooooooooooooooooooooooooooooooooooooooooooo cooooooooo begin variable declarations 000000000000000000000000000000000 cooooooooooooooooooooooooooooooooooooooooooooooooooooooooooooooooooooooo

```
implicit none 
include 'netcdf.inc'
```
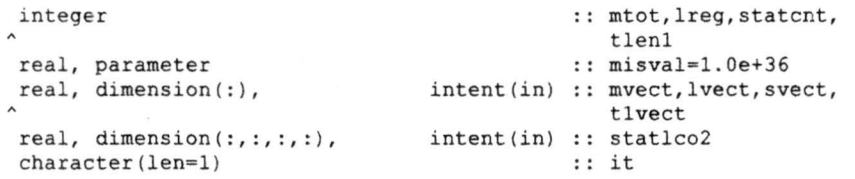

cccccccccc netCDF integer declarations ccccccccccccccccccccccccccccccccc

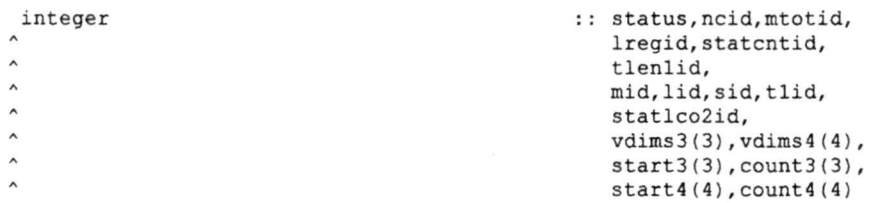

cOOOOOOOOO end variable declarations 00000000000000000000000000000000000

cooooooooooooooooooooooooooooooooooooooooooooooooooooooooooooooooooooooo cOOOOOOOOO begin variable description 0000000000000000000000000000000000 cooooooooooooooooooooooooooooooooooooooooooooooooooooooooooooooooooooooo  $\mathcal{C}$ 

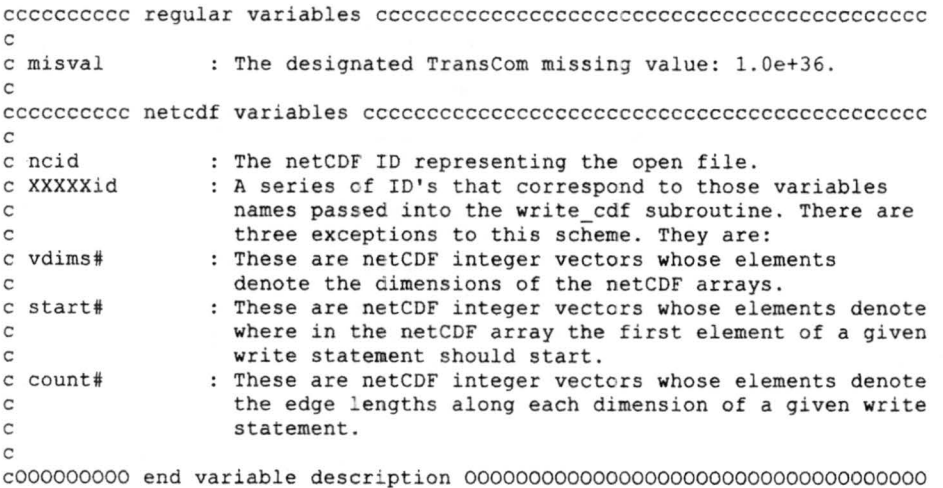

cOOOOOOOOOQOOOOOOOOOOOOOOOOOOOOOOOOOOOOOOOOOOOOOOOOOOOOOOOOOOOOOOOOOOOOO cOOOOOOOOO open netCDF file and define the dimensions 000000000000000000 cooooooooooooooooooooooooooooooooooooooooooooooooooooooooooooooooooooooo

status = NF CREATE('output.L2.2'//it//'.nc', 0,ncid) write $(*,*)$  'output.L2.2'//it//'.nc created'

status = NF\_DEF\_DIM(ncid, 'month', mtot, mtotid) *if* (status .ne. nf noerr) call handle err(status) status = NF DEF DIM(ncid, 'land region', lreg, lregid) if (status .ne. nf noerr) call handle err(status) status = NF\_DEF\_DIM(ncid, 'station\_count', statcnt, statcntid) if (status ~ne.-nf\_noerr) call handle\_err(status) status= NF\_DEF\_DIM(ncid, 'tlenl',tlenl,tlenlid) if (status .ne. nf noerr) call handle err(status)

cOOOOOOOOO end open of netCDF file and dimension definition 000000000000

cOOOOOOOOOOOOOOOOOOOOOOOOOOOOOOOOOOOOOOOOOOOOOOOOOOOOOOOOOOOOOOOOOOOOOOO cOOOOOOOOO begin define variables 00000000000000000000000000000000000000 cooooooooooooooooooooooooooooooooooooooooooooooooooooooooooooooooooooooo

cccccccccc vectors (regions,time,numbers) cccccccccccccccccccccccccccccc

status = NF\_DEF\_VAR(ncid, 'month',NF\_FLOAT, 1, mtotid, mid) if (status .ne. nf noerr) call handle err(status) status = NF\_DEF\_VAR(ncid, 'land\_region', NF\_FLOAT, 1, lregid, lid) if (status .ne. nf noerr) call handle err(status) status = NF\_DEF\_VAR (ncid, 'station\_count', NF\_FLOAT, 1, statcntid, sid) if (status .ne. nf noerr) call handle err(status) status = NF DEF VAR(ncid, 'tlenl', NF FLOAT, 1, tlenlid, tlid) if (status .ne. nf noerr) call handle err(status)

cccccccccc time series (statlco2X) ccccccccccccccccccccccccccccccccccccc

 $v \text{dims4}(1) = \text{statential}; v \text{dims4}(2) = \text{lregid}; v \text{dims4}(3) = \text{mtotal}$  $v \text{dim} s4(4) = \text{tlenlid}$ 

status =NF\_DEF\_VAR(ncid, 'stat\_L\_CO2'//it,NF\_FLOAT, 4, vdims4, if (status .ne. nf\_noerr) call handle\_err(status)

cooooooooo end define variables ooooooooooooooooooooooooooooooooc,OOOOOOO

cOOOOOOOOOOOOOOOOOOOOOOOOOOOOOOOOOOOOOOOOOOOOOOOOOOOOOOOOOOOOOOOOOOOOOOO cOOOOOOOOO begin apply attributes 00000000000000000000000000000000000000 cooooooooooooooooooooooooooooooooooooooooooooooooooooooooooooooooooooooo

cccccccccc vectors (regions ,time,numbers ) cccccccccccccccccccccccccccccc

status= NF PUT ATT TEXT (ncid,mid, 'long name',5, 'month' ) if (status .ne. nf noerr) call handle err(status) status= NF\_PUT\_ATT\_TEXT(ncid,mid, 'units',11, 'pulse-month') if (status .ne. nf noerr) call handle err(status)

status= NF\_PUT\_ATT\_TEXT(ncid,lid, 'long\_name',13 , 'region nunber') if (status .ne. nf\_noerr) call handle\_err(status) status = NF\_PUT\_ATT\_TEXT(ncid, lid, 'units', 11, 'land region') if (status .ne. nf\_noerr) call handle\_err(status)

status= NF\_PUT\_ATT\_TEXT(ncid,sid, 'long\_name',14, 'station nunber') if (status .ne. nf\_noerr) call handle err(status) status= NF PUT ATT TEXT(ncid,sid, 'units',7, 'station') if (status .ne. nf noerr) call handle err(status)

status = NF\_PUT\_ATT\_TEXT(ncid, tlid, 'long\_name', 34, 'elapsed timesteps in one year span') if (status .ne. nf noerr) call handle err(status) status= NF\_PUT\_ATT\_TEXT(ncid,tlid, 'units', 8, 'timestep') if (status .ne. nf\_noerr) call handle err(status)

cccccccccc time series (statlco2X) ccccccccccccccccccccccccccccccccccccc

```
status= NF PUT ATT TEXT(ncid,statlco2id, 'long name',58, 
    'High frequency land basis function station CO2 time series')
if (status .ne. nf noerr) call handle err(status)
status= NF PUT ATT TEXT(ncid,statlco2id, 'units ',4, 'ppmv') 
if (status .ne. nf noerr) call handle err (status)
status= NF PUT ATT REAL(ncid,statlco2id, 'missing value', NF FLOAT, 1, misval)
if (status .ne. nf_noerr) call handle_err(status)
```
cccccccccc close define mode ccccccccccccccccccccccccccccccccccccccccccc

```
status = NF ENDDEF(ncid)
if (status .ne. nf_noerr) call handle_err(status)
```
cOOOOOOOOO end apply attribu~es 0000000000000000000000000000000000000000

cOOOOOOOOOOOOOOOOOOOOOOOOOOOOOOOOOOOOOOOOOOOOOOOOOOOOOOOOOOOOOOOOOOOOOOO cooooooooo begin filling variables 0000000000000000000000000000000000000 cooooooooooooooooooooooooooooooooooooooooooooooooooooooooooooooooooooooo

cccccccccc vectors (regions,time,nwnbers ) cccccccccccccccccccccccccccccc

status = NF\_PUT\_VAR\_REAL(ncid,mid,mvect) if (status .ne. nf\_noerr) call handle\_err(status) status = NF\_PUT\_VAR\_REAL(ncid,lid,lvect) if (status .ne. nf noerr) call handle err (status) status= NF PUT VAR REAL(ncid,sid,svect) if (status .ne. nf\_noerr) call handle\_err(status) status = NF\_PUT\_VAR\_REAL(ncid,tlid,tlvect) if (status .ne. nf noerr) call handle err(status)

cccccccccc time series (staclco2X) ccccccccccccccccccccccccccccccccccccc

 $start4(1) = 1; start4(2) = 1; start4(3) = 1; start4(4) = 1$ count4(1)=statcnt;count4(2)=lreg;count4(3)=mtot;count4(4)=tlenl

status= NF\_PUT\_VARA\_REAL(ncid,statlco2id,start4,count4,statlco2) if (status .ne. nf noerr) call handle err(status)

cOOOOOOOOO end filling variables 000000000000000000000000000000000000000

cooooooooooooooooooooooooooooooooooooooooooooooooooooooooooooooooooooooo cOOOOOOOO close file and end subroutine 00000000000000000000000000000000 cOOOOOOOOOOOOOOOOOOOOOOOOOOOOOOOOOOOOOOOOOOOOOOOOOOOOOOOOOOOOOOOOOOOOOOO

```
status = NF CLOSE(ncid)
if (status .ne. nf noerr) call handle err (status)
```
Return End Subroutine write cdf 2 2

```
! ! ! ! ! ! ! ! ! ! ! ! ! ! ! ! ! ! ! ! ! ! ! ! ! ! ! ! ! ! ! ! ! ! ! ! ! ! ! ! ! ! ! ! ! ! ! ! ! ! ! ! ! ! ! ! ! ! ! ! ! ! ! ! ! ! ! ! ! ! ! ! 
cooooooooooooooooooooooooooooooooooooooooooooooooooooooooooooooooooooooo 
cooooooooooooooooooooooooooooooooooooooooooooooooooooooooooooooooooooooo 
co 
co 
                       WRITE CDF 2 2d SUBROUTINE - 00
                                                                         00 
co This subroutine writes TransCom 3 level 2 output to a netCDF file 00 
co called "output.L2.2d.nc" 00 
cooooooooooooooooooooooooooooooocooooooooooooooooooooooooooooooooooooooo 
cooooooooooooooooooooooooooooooooooooooooooooooooooooooooooooooooooooooo 
      Subroutine write_cdf_2_2d(statcnt,tlen2,presub,windnum,svect,
```
t2vect, pvect, wvect, statpco2, statwind)

cooooooooooooooooooooooooooooooooooooooooooooooooooooooooooooooooooooooo cOOOOOOOOO begin variable declarations 000000000000000000000000000000000 cooooooooooooooooooooooooooooooooooooooooooooooooooooooooooooooooooooooo

```
implicit none 
include 'netcdf.inc' 
integer 
real, parameter 
real, dimension(:) , 
real, dimension(:,:,:),
                                            .. statcnt,tlen2, 
                                              presub, windnum
                                            misval=l .0e+36 
                           intent(in) :: svect,t2vect, pvect,
                                               wvect 
                                intent(in) :: statpco2, statwind
```
cccccccccc netCDF integer declarations ccccccccccccccccccccccccccccccccc

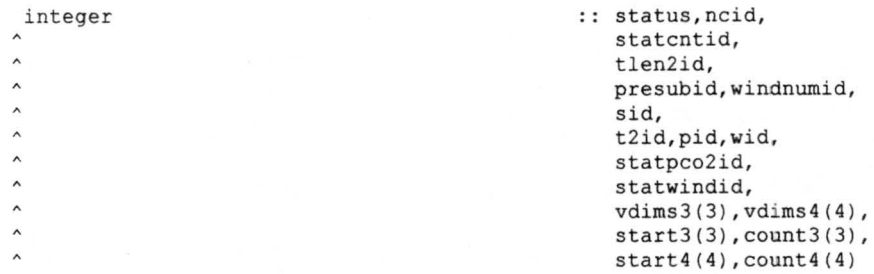

cOOOOOOOOO end variable declarations 00000000000000000000000000000000000

cooooooooooooooooooooooooooooooooooooooooooooooooooooooooooooooooooooooo cOOOOOOOOO begin variable description 0000000000000000000000000000000000 cooooooooooooooooooooooooooooooooooooooooooooooooooooooooooooooooooooooo

 $\mathcal{C}$ 

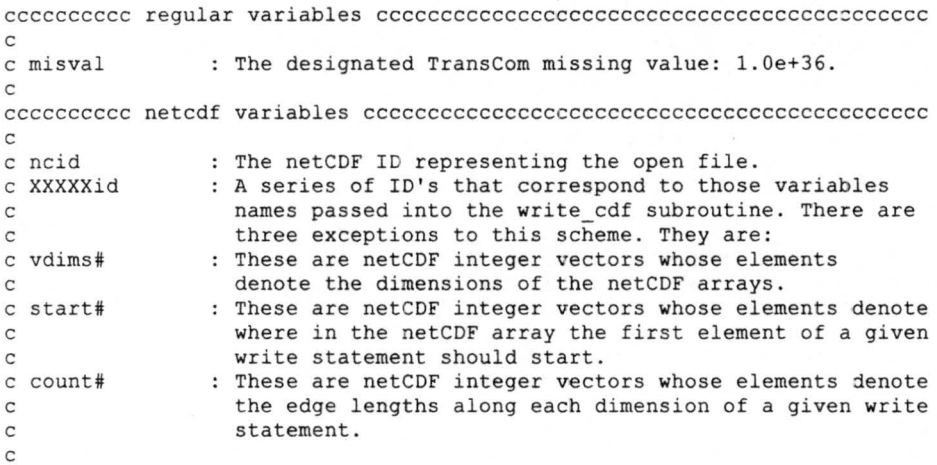

cOOOOOOOOO end variable description 000000000000000000000000000000000000

cOOOOOOOOOOOOOOOOOOOOOOOOOOOOOOOOOOOOOOOOOOOOOOOOOOOOOOOOOOOOOOOOOOOOOOO cOOOOOOOOO open netCDF file and define the di mensions 000000000000000000 cOOOOOOOOOOOOOOOOOOOOOOOOOOOOOOOOOOOOOOOOOOOOOOOOOOOOOOOOOOOOOOOOOOOOOOO

```
status = NF CREATE ('output .L2.2d.nc', 0,ncid)
write(*,*) 'output.L2.2d.nc created'
```

```
status = NF_DEF_DIM(ncid, 'station_count',statcnt,statcntid) 
if (status .ne. nf_noerr) call handle_err(status) 
status = NF DEF DIM(ncid, 'tlen2', tlen2, tlen2id)
if (status .ne. nf_noerr) call handle_err(status)
status= NF_DEF_DIM(ncid, 'presub_number',presub,presubid) 
if (status .ne. nf_noerr) call handle_err(status) 
status = NF DEF DIM(ncid, 'wind dir', windnum, windnumid)
if (status .ne. nf_noerr) call handle err(status)
```
cooooooooo end open of netCDF file and dimension definition 000000000000

cooooooooooooooooooooooooooooooooooooooooooooooooooooooooooooooooooooooo cOOOOOOOOO begin define variables 00000000000000000000000000000000000000 cooooooooooooooooooooooooooooooooooooooooooooooooooooooooooooooooooooooo

cccccccccc vectors (regions,time,numbers) ccccccc=cccccccccccccccccccccc

status = NF\_DEF\_VAR(ncid, 'station count', NF FLOAT, 1, statcntid, sid) if (status .ne. nf noerr) call handle err(status) status = NF\_DEF\_VAR(ncid, 'tlen2', NF\_FLOAT, 1, tlen2id, t2id) if (status .ne. nf noerr) call handle err(status) status = NF\_DEF\_VAR(ncid, 'presub\_number',NF\_FLOAT, 1, presubid, pid) if (status .ne. nf noerr) call handle err(status) status = NF\_DEF\_VAR(ncid, 'wind\_dir',NF\_FLOAT,1,windnumid,wid) if (status .ne. nf noerr) call handle err(status)

cccccccccc time series (statpco2,statwind) ccccccccccccccccccccccccccccc

 $v \text{dims } 3(1) = \text{statential}; v \text{dims } 3(2) = \text{presubid}; v \text{dims } 3(3) = \text{tlen} 2id$ 

status =NF DEF VAR(ncid, 'stat p C02',NF FLOAT,3,vdims3,statpco2id) if (status<sup>-</sup>.ne. nf noerr) call handle err(status)

 $v \text{dims } 3(1) = \text{station}$ ;  $v \text{dims } 3(2) = \text{wind}$  vdims $3(3) = \text{tlen}2\text{id}$ 

status = NF\_DEF\_VAR(ncid, 'stat\_wind',NF\_FLOAT, 3, vdims3, statwindid) if (status .ne. nf noerr) call handle err (status)

cOOOOOOOOO end define variables 0000000000000000000000000000000000000000

cooooooooooooooooooooooooooooooooooooooooooooooooooooooooooooooooooooooo cOOOOOOOOC begin apply attributes 00000000000000000000000000000000000000 cooooooooooooooooooooooooooooooooooooooooooooooooooooooooooooooooooooooo

cccccccccc vectors (regions,time,numbers) cccccccccccccccccccccccccccccc

status = NF PUT ATT TEXT(ncid, sid, 'long name', 14, 'station number') if (status .ne. nf\_noerr) call handle err (status)  $status = NF$  PUT ATT TEXT (ncid, sid, 'units', 7, 'station') if (status . ne. nf\_noerr) call handle\_err(status)

status =  $NF$  PUT ATT TEXT(ncid, t2id, 'long name', 35, 'elapsed timesteps in four year span') if (status .ne. nf noerr) call handle err(status) status= NF POT ATT TEXT(ncid,t2id, 'units',8, 'timestep') if (status .ne. nf noerr) call handle err(status)

status= NF\_PUT\_ATT\_TEXT(ncid,pid, 'long\_name',13, 'tracer number') if (status .ne. nf noerr) call handle err(status) status= NF POT ATT TEXT(ncid,pid, 'units',14, 'pre-sub tracer') if (status .ne. nf noerr) call handle err(status)

status = NF\_PUT\_ATT\_TEXT(ncid,wid, 'long\_name', 21,<br>'wind direction number') if (status .ne. nf noerr) call handle err (status) status= NF POT ATT TEXT(ncid,wid, 'units',14, 'wind direction') if (status .ne. nf noerr) call handle err(status)

cccccccccc time series (statpco2 ,statwind) ccccccccccccccccccccccccccccc

status= NF PUT ATT TEXT(ncid,statpco2id, 'long name',53, 'High frequency pre-subtracted station CO2 time series') if (status .ne. nf noerr) call handle err(status) status= NF\_POT\_ATT\_TEXT (ncid,statpco2id, 'units',4, 'ppmv') if (status .ne. nf noerr) call handle err(status) status =  $NF\_PUT\_ATT\_REAL(ncid, statepc02id,'missing_value',$ if (status .ne. nf\_noerr) call handle\_err(status)

status= NF PUT ATT TEXT(ncid,statwindid, 'long name',39, 'High frequency station wind time series') if (status .ne. nf noerr) call handle err(status) status = NF\_PUT\_ATT\_TEXT(ncid, statwindid, 'units', 17, 'meters per second') if (status .ne. nf noerr) call handle err(status) status= NF\_PUT\_ATT\_REAL(ncid,statwindid, 'missing\_value', NF\_FLOAT, 1, misval) if (status .ne. nf\_noerr) call handle\_err(status)

cccccccccc close define mode ccccccccccccccccccccccccccccccccccccccccccc

status = NF\_ENDDEF(ncid) if (status .ne. nf noerr) call handle err(status)

cOOOOOOOOO end apply attributes 0000000000000000000000000000000000000000

cOOOOOOOOOOOOOOOOOOOOOOOOOOOOOOOOOOOOOOOOOOOOOOOOOOOOOOOOOOOOOOOOOOOOOOO cOOOOOOOOO begin filling variables 0000000000000000000000000000000000000 cOOOOOOOOOOOOOOOOOOOOOOOOOOOOOOOOOOOOOOOOOOOOOOOOOOOOOOOOOOOOOOOOOOOOOOO

cccccccccc vectors (regions,time,numbers) cccccccccccccccccccccccccccccc

status = NF\_PUT\_VAR\_REAL(ncid,sid,svect) if (status .ne. nf noerr) call handle err(status) status = NF\_PUT\_VAR\_REAL(ncid,t2id,t2vect) if (status .ne. nf noerr) call handle err(status) status= NF\_PUT\_VAR\_REAL (ncid,pid,pvect) if (status .ne. nf noerr) call handle err(status) status= NF PUT VAR REAL(ncid,wid,wvect) if (status .ne. nf noerr) call handle err(status)

cccccccccc time series (statpco2 , statwind) ccccccccccccccccccccccccccccc

 $start3(1) = 1; start3(2) = 1; start3(3) = 1$  $count3(1) = startcnt; count3(2) = presub; count3(3) = then2$ 

status = NF PUT VARA REAL(ncid, statpco2id, start3, count3, statpco2) if (status .ne. nf noerr) call handle err(status)

 $count3(1) = statcnt; count3(2) = windnum; count3(3) = then2$ 

status = NF PUT VARA REAL(ncid, statwindid, start3, count3, statwind) if (status .ne. nf noerr) call handle err(status)

cOOOOOOOOO end filling variables 000000000000000000000000000000000000000

cOOOOOOOOOOOOOOOOOOOOOOOOOOOOOOOOOOOOOOOOOOOOOOOOOOOOOOOOOOOOOOOOOOOOOOO cOOOOOOOO close file and end subroutine 00000000000000000000000000000000 cooooooooooooooooooooooooooooooooooooooooooooooooooooooooooooooooooooooo

status = NF\_CLOSE(ncid) if (status .ne. nf\_noerr) call handle err(status) Return End Subroutine write cdf 2 2d

! ! ! ! ! ! ! ! ! ! ! ! ! ! ! ! ! ! ! ! ! ! ! ! ! ! ! ! ! ! ! ! ! ! ! ! ! ! ! ! ! ! ! ! ! ! ! ! ! ! ! ! ! ! ! ! ! ! ! ! ! ! ! ! ! ! ! ! ! ! ! ! cooooooooooooooooooooooooooooooooooooooooooooooooooooooooooooooooooooooo cOOOOOOOOOOOOOOOOOOOOOOOOOOOOOOOOOOOOOOOOOOOOOOOOOOOOOOOOOOOOOOOOOOOOOOO cO WRITE\_CDF\_2\_3X SUBROUTINE 00 00 co co contra un contra un contra un contra un contra un contra un contra un contra un contra un contra un contra co 00<br>co This subroutine writes TransCom 3 level 2 output to a netCDF file 00<br>co called "output.L2.3X.nc" 00 cO called "output.L2.3X.nc" cooooooooooooooooooooooooooooooooooooooooooooooooooooooooooooooooooooooo cooooooooooooooooooooooooooooooooooooooooooooooooooooooooooooooooooooooo

Subroutine write\_cdf\_2\_3(mtot,lreg,statcnt,tlenl,<br>mvect,lvect,svect,tlvect,statoco2,it)

cooooooooooooooooooooooooooooooooooooooooooooooooooooooooooooooooooooooo cOOOOOOOOO begin variable declarations 000000000000000000000000000000000 cooooooooooooooooooooooooooooooooooooooooooooooooooooooooooooooooooooooo

```
implicit none 
include 'netcdf.inc' 
integer 
real, parameter
real, dimension(:), 
real, dimension(:, :, :, :),
character(len=l) 
                                             .. mtot,lreg,statcnt, 
                                                tlenl 
                                             :: misval=1.0e+36
                                 intent(in) :: mvect, lvect, svect,
                                                tlvect 
                                  intent(in) :: statoco2
                                             :: it
```
cccccccccc netCDF integer declarations ccccccccccccccccccccccccccccccccc

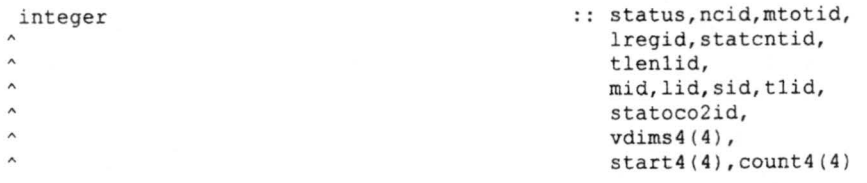

cOOOOOOOOO end variable declarations 00000000000000000000000000000000000

cooooooooooooooooooooooooooooooooooooooooooooooooooooooooooooooooooooooo cOOOOOOOOO begin variable description 0000000000000000000000000000000000 cooooooooooooooooooooooooooooooooooooooooooooooooooooooooooooooooooooooo

 $\Gamma$ 

ù.

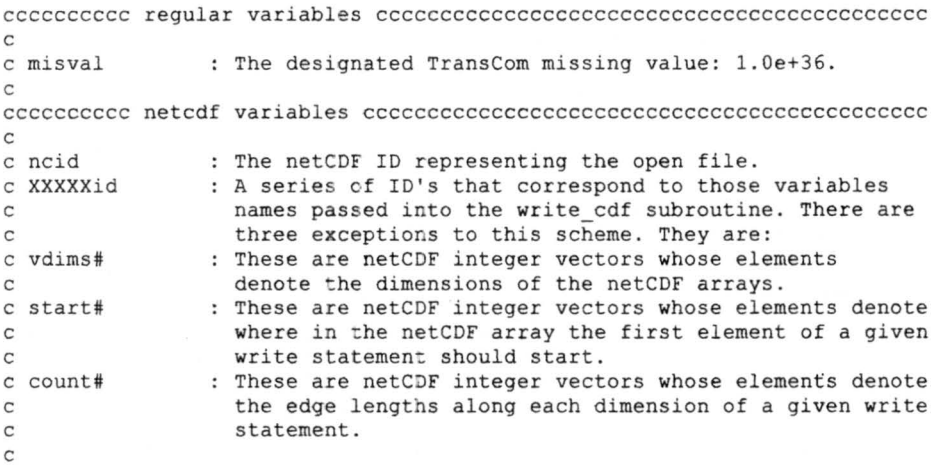

cOOOOOOOOO end variable description 000000000000000000000000000000000000

cooooooooooooooooooooooooooooooooooooooooooooooooooooooooooooooooooooooo cOOOOOOOOO open netCDF f i le and define the dimensions 000000000000000000 cooooooooooooooooooooooooooooooooooooooooooooooooooooooooooooooooooooooo

```
status= NF_CREATE('output.12.3'//it//' .nc',0,ncid) 
write(*,*) 'output.12.3'//it//'.nc created ' 
status = NF DEF DIM(ncid, 'month', mtot, mtotid)
if (status .ne. nf noerr) call handle err(status)
status = NF_DEF_DIM(ncid, 'land_region', lreg, lregid)
if (status .ne. nf noerr) call handle err(status)
```
if (status .ne. nf\_noerr) call handle\_err(status)

status = NF\_DEF\_DIM(ncid, 'tlenl', tlenl, tlenlid) if (status .ne. nf noerr) call handle err(status)

cOOOOOOOOO end open of netCDF file and dimension definition 000000000000

cOOOOOOOOOOOOOOOOOOOOOOOOOOOOOOOOOOOOOOOOOOOOOOOOOOOOOOOOOOOOOOOOOOOOOOO cOOOOOOOOO begin define variables 00000000000000000000000000000000000000 cooooooooooooooooooooooooooooooooooooooooooooooooooooooooooooooooooooooo

cccccccccc vectors (regions,time,numbers) cccccccccccccccccccccccccccccc

status = NF\_DEF\_VAR(ncid, 'month',NF\_FLOAT, 1, mtotid, mid) if (status .ne. nf noerr) call handle err(status) status = NF\_DEF\_VAR(ncid, 'land\_region', NF\_FLOAT, 1, lregid, lid) if (status .ne. nf noerr) call handle err(status) status = NF\_DEF\_VAR(ncid, 'station\_count',NF\_FLOAT,1, statcntid, sid) if (status .ne. nf noerr) call handle err(status) status = NF DEF VAR(ncid, 'tlenl', NF FLOAT, 1, tlenlid, tlid) if (status .ne. nf\_noerr) call handle\_err(status)

cccccccccc time series (statoco2) cccccccccccccccccccccccccccccccccccccc

 $v \text{dims } 4(1) = \text{statential}; v \text{dims } 4(2) = \text{lregid}; v \text{dims } 4(3) = \text{mtotal}$  $v \text{dims } 4(4) = \text{tlen} 1id$ status =NF DEF VAR(ncid, 'stat\_O\_CO2'//it,NF\_FLOAT,4,vdims4, statoco2id) if (status .ne. nf\_noerr) call handle\_err(status)

cOOOOOOOOO end define variables 0000000000000000000000000000000000000000

cOOOOOOOOOOOOOOOOOOOOOOOOOOOOOOOOOOOOOOOOOOOOOOOOOOOOOOOOOOOOOOOOOOOOOOO cOOOOOOOOO begin apply attributes 00000000000000000000000000000000000000 coooooooooooooooooooooooooooooooooooooooooooooooooooooooooooooooocoooooo

cccccccccc vectors (regions,time , numbers } cccccccccccccccccccccccccccccc

status = NF\_PUT\_ATT\_TEXT(ncid, mid, 'long\_name', 5, 'month') if (status .ne. nf noerr) call handle err(status) status= NF\_PUT\_ATT\_TEXT(ncid,mid, 'units ' ,11, 'pulse-month ') if (status .ne. nf noerr) call handle err(status)

status= NF PUT\_ATT\_TEXT(ncid,lid, 'long\_name',13, 'region number') if (status .ne. nf\_noerr) call handle\_err(status) status= NF\_PUT\_ATT\_TEXT(ncid,lid, 'units ' ,12, 'ocean region') if (status .ne. nf\_noerr) call handle\_err(status)

status = NF\_PUT\_ATT\_TEXT(ncid, sid, 'long\_name', 14, 'station number') if (status .ne. nf noerr) call handle err(status) status = NF\_PUT\_ATT\_TEXT(ncid, sid, 'units', 7, 'station') if (status .ne. nf noerr) call handle err(status)

status = NF\_PUT\_ATT\_TEXT(ncid, tlid, 'long\_name', 34, 'elapsed timesteps in one year span') if (status .ne. nf noerr) call handle err(status) status= NF\_PUT\_ATT\_TEXT(ncid, tlid, ' units',8, ' timestep ' ) if (status .ne. nf noerr) call handle err(status)

cccccccccc time series (statoco2X) ccccccccccccccccccccccccccccccccccccc

status = NF\_PUT\_ATT\_TEXT(ncid, statoco2id, 'long\_name';61, 'High frequency oceanic basis function station CO2 time series') if (status .ne. nf noerr) call handle err(status) status = NF\_PUT\_ATT\_TEXT(ncid, statoco2id, 'units', 4, 'ppmv') if (status . ne. nf\_noerr) call handle\_err(status) status = NF\_PUT\_ATT\_REAL(ncid,statoco2id, 'missing\_value', NF FLOAT,l,misval) if (status .ne. nf\_noerr) call handle err(status)
cccccccccc close define mode ccccccccccccccccccccccccccccccccccccccccccc

 $status = NF$  ENDDEF(ncid) if (status .ne. nf noerr) call handle err(status)

cOOOOOOOOO end apply attributes 0000000000000000000000000000000000000000

cooooooooooooooooooooooooooooooooooooooooooooooooooooooooooooooooooooooo cOOOOOOOOO begin filling variables 0000000000000000000000000000000000000 cooooooooooooooooooooooooooooooooooooooooooooooooooooooooooooooooooooooo

cccccccccc vectors (regions,time,numbers) ccccccccccccccccccccccccccccccc

status= NF POT VAR REAL(ncid,mid,mvect) if (status .ne. nf noerr) call handle err(status) status = NF\_PUT\_VAR\_REAL(ncid,lid,lvect) if (status .ne. nf\_noerr) call handle\_err(status) status = NF\_PUT\_VAR\_REAL(ncid, sid, svect) if (status .ne. nf noerr) call handle err(status) status = NF\_PUT\_VAR\_REAL(ncid,tlid,tlvect) if (status .ne. nf\_noerr) call handle err (status)

cccccccccc time series (statoco2X) ccccccccccccccccccccccccccccccccccccc

 $start4(1) = 1$ ;  $start4(2) = 1$ ;  $start4(3) = 1$ ;  $start4(4) = 1$ count4(l)=statcnt;count4(2)=lreg;count4(3 )=mtot;count4(4)=tlenl

status = NF\_PUT\_VARA\_REAL(ncid,statoco2id,start4,count4, statoco2) if (status .ne. nf noerr) call handle err(status)

cOOOOOOOOO end filling variacles 000000000000000000000000000000000000000

cOOOOOOOOOOOOOOOOOOOOOOOOOOOOOOOOOOOOOOOOOOOOOOOOOOOOOOOOOOOOOOOOOOOOOOO cOOOOOOOO close file and end subroutine 00000000000000000000000000000000 cOOOOOOOOOOOOOOOOOOOOOOOOOOOOOOOOOOOOOOOOOOOOOOOOOOOOOOOOOOOOOOOOOOOOOOO

```
status = NF_CLOSE(ncid)
if (status .ne. nf noerr) call handle err (status)
Return 
End Subroutine write cdf 2 3
```
! ! ! ! ! ! ! ! ! ! ! ! ! ! ! ! ! ! ! ! ! ! ! ! ! ! ! ! ! ! ! ! ! ! ! ! ! ! ! ! ! ! ! ! ! ! ! ! ! ! ! ! ! ! ! ! ! ! ! ! ! ! ! ! ! ! ! ! ! ! ! ! cooooooooooooooooooooooooooooooooooooooooooooooooooooooooooooooooooooooo cOOOOOOOOOOOOOOOOOOOOOOOOOOC.00000000000000000000000000000000000000000000 cO WRITE CDF 2 4X SOBROOTI~E 00 - - - co 00 co This subroutine writes TransCom 3 level 2 cutput to a netCDF file 00<br>co called "output.L2.4X.nc" 00 cO called "output.L2.4X.nc" cooooooooooooooooooooooooooooooooooooooooooooooooooooooooooooooooooooooo cooooooooooooooooooooooooooooooooooooooooooooooooooooooooooooooooooooooo

Subroutine write cdf 2 4(im, jm, mtot, lreg, elapm, lonvect, latvect, mvect,evect,bfmap,it,cnt)

cooooooooooooooooooooooooooooooooooooooooooooooooooooooooooooooooooooooo cOOOOOOOOO begin variable declarations 000000000000000000000000000000000 cooooooooooooooooooooooooooooooooooooooooooooooooooooooooooooooooooooooo

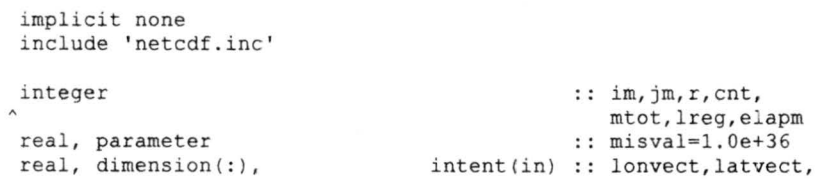

```
real, dimension(:,:,:,:,:), intent(in) :: bfmap
character (len=B0) 
                                             mvect, evect
                                          .. regn 
character (len=2), dimension(lreg) 
character (len=20), dimension(lreg,4) 
character (len=l) 
                                          num 
                                          bfname 
                                          :: it
```
cccccccccc netCDF integer declarations ccccccccccccccccccccccccccccccccc

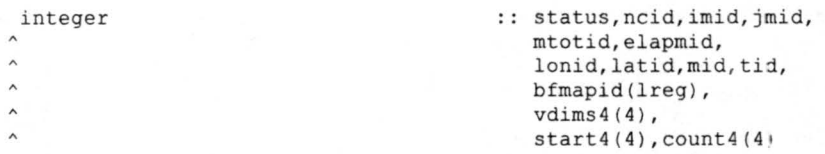

cOOOOOOOOO end variable declarations 00000000000000000000000000000000000

cooooooooooooooooooooooooooooooooooooooooooooooooooooooooooooooooooooooo cOOOOOOOOO begin variable description 0000000000000000000000000000000000 cooooooooooooooooooooooooooooooooooooooooooooooooooooooooooooooocooooooo C cccccccccc regular variables ccccccccccccccccccccccccccccccccccccccccccc C

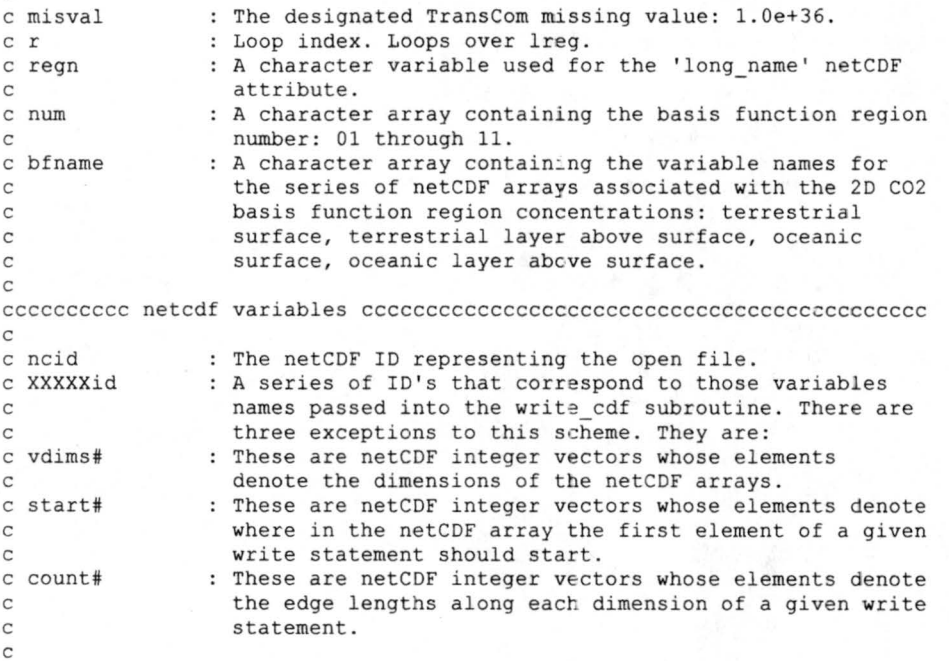

cOOOOOOOOO end variable descripti on 0000000000000000000000000000000)0000

cOOOOOOOOOOOOOOOOOOOOOOOOOOOOOOOOOOOOOOOOOOOO)OOOOOOOOOOOOOOOOOOOOOOOOOO cOOOOOOOOO begin variable initialization 0000000000000000000000000000000 cooooooooooooooooooooooooooooooooooooooooooooooooooooooooooooooooooooooo

bfname $(1,1)$  = 'landunit  $s_{reg_0}$  = 'num'l) = '01' bfname(2,1) = 'landunit s reg 02'; num  $(2)$  = '02'  $bfname (3, 1) = 'landunit_s_reg_03'; num(3) = '03'$  $bfname{(4, 1)} = 'landunit s-reg04'; num(4) = '04'$ bfname(5,1) = 'landunit  $s_{\text{reg}}$  = 05'; num(5) = '05'<br>bfname(6,1) = 'landunit  $s_{\text{reg}}$  = 06'; num(6) = '06' bfname(7,1) = 'landunit  $s$  reg 07'; num(7) = '07'  $\text{bf}(\theta,1) = 'landunit_s\_reg\_08'; num(8) = '08'$ <br>  $\text{bfname}(9,1) = 'landunit_s\_reg\_09'; num(9) = '09'$ bfname(10,1) = 'landunit  $s$  reg 10'; num(10) = '10'  $bf name (11, 1) = 'landunit_s_reg_11'; num(11) = '11'$ 

bfname $(1, 2)$  = 'landunit sml reg  $01'$ 

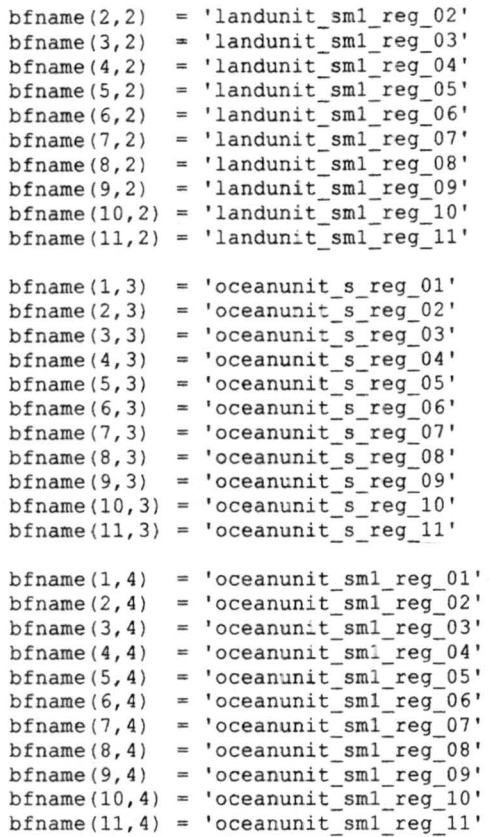

cOOOOOOOOO end variable initialization 000000000000000000000000000000000

cOOOOOOOOOOOOOOOOOOOOOOOOOOOOOOOOOOOOOOOOOOOOOOOOOOOOOOOOOOOOOOOOOOOOOOO cOOOOOOOOO open netCDF file and define the dimensions 000000000000000000 cooooooooooooooooooooooooooooooooooooooooooooooooooooooooooooooooooooooo

status = NF CREATE ('output . L2.4'//it//'.nc',0,ncid) write (\*,\*) 'output.12.q'//ic//'.nc created'

status= NF DEF DIM(ncid, 'longitude',im,imid) if (status ~ne.-nf\_noerr) call handle\_err(status) status = NF\_DEF\_DIM(ncid, 'latitude', jm, jmid) if (status .ne. nf noerr) call handle err(status) status = NF\_DEF\_DIM(ncid, 'pulse', mtot, mtotid) if (status .ne. nf\_noerr) call handle\_err(status) status= NF\_DEF\_DIM (ncid, 'time',elapm,elapmid) if (status .ne. nf\_noerr) call handle err (status)

cOOOOOOOOO end open of netCDF file and dimension definition 000000000000

cOOOOOOOOOOOOOOOOOOOOOOOOOOOOOOOOOOOOOOOOOOOOOOOOOOOOOOOOOOOOOOOOOOOOOOO cOOOOOOOOO begin define variables 00000000000000000000000000000000000000 cooooooooooooooooooooooooooooooooooooooooooooooooooooooooooooooooooooooo

cccccccccc vectors (longitude,latitude,regions,time) ccccccccccccccccccc

status= NF DEF VAR(ncid, 'longitude',NF FLOAT,l,imid,lonid) if (status .ne. nf noerr) call handle err(status) status= **NF** DEF VAR(ncid, 'latitude',NF FLOAT,l,jmid,latid) if (status .ne. nf\_noerr) call handle\_err(status) status = NF DEF VAR(ncid, 'pulse', NF FLOAT, 1, mtotid, mid) if (status .ne. nf noerr) call handle err(status) status = NF\_DEF\_VAR(ncid, 'time', NF\_FLOAT, 1, elapmid, tid) if (status .ne. nf\_noerr) call handle err(status)

```
cccccccccc ba sis f unction surfa ce maps ccccccccccccccccccccccccccccccccc 
c bfmap (landunit s, landunit sml, oceanunit s, oceanunit sml)
       v \text{dim } 4(1) = \text{imid}; v \text{dim } 4(2) = \text{imid}; v \text{dim } 4(3) = \text{mtotal}v \text{dims } 4(4) = \text{elapmid}Do r = 1, lreg
          status = NF_DEF_VAR(ncid,bfname(r, cnt), NF_FLOAT, 4, vdims4,
                                 bfapid(r))
          if (status . ne. nf_noerr) call handle err(status) 
       End do
```
cOOOOOOOOO end define variables 0000000000000000000000000000000000000000

cOOOOOOOOOOOOOOOOOOOOOOOOOOOOOOOOOOOOOOOOOOOOOOOOOOOOOOOOOOOOOOOOOOOOOOO cOOOOOOOOO begin apply attributes 00000000000000000000000000000000000000 cooooooooooooooooooooooooooooooooooooooooooooooooooooooooooooooooooooooo

cccccccccc vectors (longitude,latitude,regions,time) cccccccccccccccccccc

status= NF\_PUT\_ATT\_TEXT(ncid, lonid, 'long\_name ', 29, 'Longitudinal gridcell centers') if (status .ne. nf noerr) call handle err(status) status = NF\_PUT\_ATT\_TEXT(ncid, lonid, 'units', 12, ' degrees east') if (status .ne. nf\_noerr) call handle\_err(status)

status = NF PUT ATT TEXT(ncid, latid, 'long name', 28, 'Latitudinal gridcell centers') if (status . ne. nf noerr) call handle err(status) status = NF\_PUT\_ATT\_TEXT(ncid, latid, 'units', 13, ' degrees\_north') if (status .ne. nf noerr) call handle err(status)

status = NF\_PUT\_ATT\_TEXT(ncid, mid, 'long\_name', 5, 'pulse') if (status .ne. nf\_noerr) call handle\_err(status) status = NF\_PUT\_ATT\_TEXT(ncid, mid, 'units', 5, 'pulse') if (status .ne. nf noerr) call handle err(status)

status = NF PUT ATT TEXT(ncid, tid, 'long name', 13, ' elapsed month') if (status .ne. nf\_noerr) call handle\_err(status) status = NF\_PUT\_ATT\_TEXT(ncid,tid,'units',13, 'elapsed month') if (status .ne. nf\_noerr) call handle\_err(status)

cccccccccc basis function surface maps ccccccccccccccccccccccccccccccccc c bfmap (landunit\_s, landunit\_sml, oceanunit\_s, oceanunit\_sml) Do  $r = 1$ , lreg If (cnt==l) then regn= 'Terrestrial basis function, surface layer: region '  $1/num(r)$ 

```
Elseif (cnt==2) then 
   regn='Terrestrial basis function, layer above sur face: region ' 
             1/\text{num}(r)Elseif (cnt==3) then 
       regn= 'Oceanic basis function, surface layer: region '
             //num(r)Elseif (cnt==4) then 
       regn= 'Oceanic basis function, layer above surface: region '
\lambda1/\text{num}(r)Endif 
   status = NF_PUT_TTEXT (ncid, bfmapid (r), 'long name', 58, regn)
    if (status .ne. nf noerr) call handle err(status)
   status = NF_PUT_ATT_TEXT(ncid,bfmapid(r), 'units', 4, 'ppmv')if (status .ne. nf noerr) call handle err(status)
   status = NF_PUT_ATT_REAL(ncid,bfmapid(r),'missing_value',
                            NF_FLOAT, 1, misval)
   if (status .ne. nf_noerr) call handle_err(status)
```

```
End do
```
cccccccccc close define mode ccccccccccccccccccccccccccccccccccccccccccc

```
status = NF ENDDEF(ncid)
if (status .ne. nf noerr) call handle err(status)
```
cOOOOOOOOO end apply attributes 0000000000000000000000000000000000000000

cooooooooooooooooooooooooooooooooooooooooooooooooooooooooooooooooooooooo cOOOOOOOOO begin filling variables 0000000000000000000000000000000000000 coooooooooooooooooooooooooocoooooooooooooooooooooooooooooooooooooooooooo

cccccccccc vectors (longitude,latitude,time) ccccccccccccccccccccccccccc

status = NF\_PUT\_VAR\_REAL(ncid, lonid, lonvect) if (status .ne. nf noerr) call handle\_err(status) status= NF\_PUT\_VAR\_REAL(ncid,latid,latvect) if (status .ne. nf noerr) call handle err(status) status = NF\_PUT\_VAR\_REAL(ncid,mid,mvect) if (status .ne. nf\_noerr) call handle\_err(status) status = NF\_PUT\_VAR\_REAL(ncid, tid, evect) if (status .ne. nf noerr) call handle err(status)

cccccccccc basis function surface maps ccccccccccccccccccccccccccccccccc

c bfmap (landunit s,landunit\_sml,oceanunit\_s,oceanunit sml)

 $start4(1) = 1; start4(2) = 1; start4(3) = 1; start4(4) = 1$  $count4(1) = im; count4(2) = jm; count4(3) = mtot; count4(4) = elapm$ *Do==* 1, lreg status = NF\_PUT\_VARA\_REAL(ncid,bfmapid(r),start4,count4,  $b$ *fmap*  $(:, : , r, : , :$ ) ) if (status .ne. nf noerr) call handle err(status) End do

cOOOOOOOOO end filling varia~les 000000000000000000000000000000000000000

cooooooooooooooooooooooooooooooooooooooooooooooooooooooooooooooooooooooo cOOOOOOOO close file and end subroutine 00000000000000000000000000000000 cOOOOOOOOOOOOOOOOOOOOOOOOOOOOOOOOOOOOOOOOOOOOOOOOOOOOOOOOOOOOOOOOOOOOOOO

status =  $NF$  CLOSE(ncid) if (status .ne. nf noerr) call handle err(status)

Return End Subroutine write cdf 2 4

! ! ! ! ! ! ! ! ! ! ! ! ! ! ! ! ! ! ! ! ! ! ! ! ! ! ! ! ! ! ! ! ! ! ! ! ! ! ! ! ! ! ! ! ! ! ! ! ! ! ! ! ! ! ! ! ! ! ! ! ! ! ! ! ! ! ! ! ! ! ! ! cOOOOOOOOOOOOOOOOOOOOOOOOOOJOOOOOOOOOOOOOOOOOOOOOOOOOOOOOOOOOOOOOOOOOOOO cooooooooooooooooooooooooooooooooooooooooooooooooooooooooooooooooooooooo co **WRITE** CDF 2 5 SUBROUTINE 00 - - - co 00 co This subroutine writes TransCom 3 level 2 output to a netCDF file 00 co called "output.L2 . 5.nc " 00 cOOOOOOOOOOOOOOOOOOOOOOOOOOOOOOOOOOOOOOOOOOOOOOOOOOOOOOOOOOOOOOOOOOOOOOO cooooooooooooooooooooooooooooooooooooooooooooooooooooooooooooooooooooooo

```
Subroutine write_cdf_2_5(m, im, jm, pm, mtot, lreg, elapm,
                           lonvect, latvect, presvect, mvect, lvect,
                           evect,landunit,monpulse)
```
cooooooooooooooooooooooooooooooooooooooooooooooooooooooooooooooooooooooo cOOOOOOOOO begin variable declarations 000000000000000000000000000000000 cooooooooooooooooooooooooooooooooooooooooooooooooooooooooooooooooooooooo

implicit none

```
include 'netcdf.inc' 
                                                              : : \mathfrak{m}, \text{im}, \text{jm}, \text{pm}, \text{r},
                                                                  mtot,lreg,elapm 
       real, parameter 
        real, dimension(:), intent(in) 
lonvect,latvect, 
                                                               misval=l.0e+36 
                                                                  presvect, mvect,
                                                                  lvect , evect 
       real, dimension(:, : , : , : , : ), intent(in) :: landunit
       character (len=80) :: regn<br>character (len=2), dimension(lreg) :: num
       character (len=2), dimension(lreg) :: num<br>
character (len=15), dimension(lreg) :: landname
       character (len=15), dimension(lreg) :: landname<br>character (len=8), dimension(mtot) :: monpulse
       character (len=8), dimension(mtot)
cccccccccc netCDF integer declarations ccccccccccccccccccccccccccccccccc
```
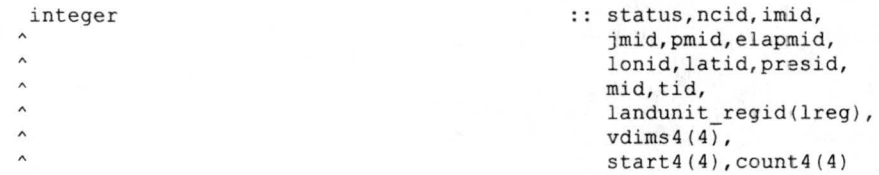

cOOOOOOOOO end variable declarations 00000000000000000000000000000000000

coooooooooooooooooooooooooooooooooooooooooooooooooooooooooooooooocoooooo cOOOOOOOOO begin variable description 0000000000000000000000000000000000 coooooooooooooooooooooooooooooooooooooooooocoooooooooooooooooooooooooooo C

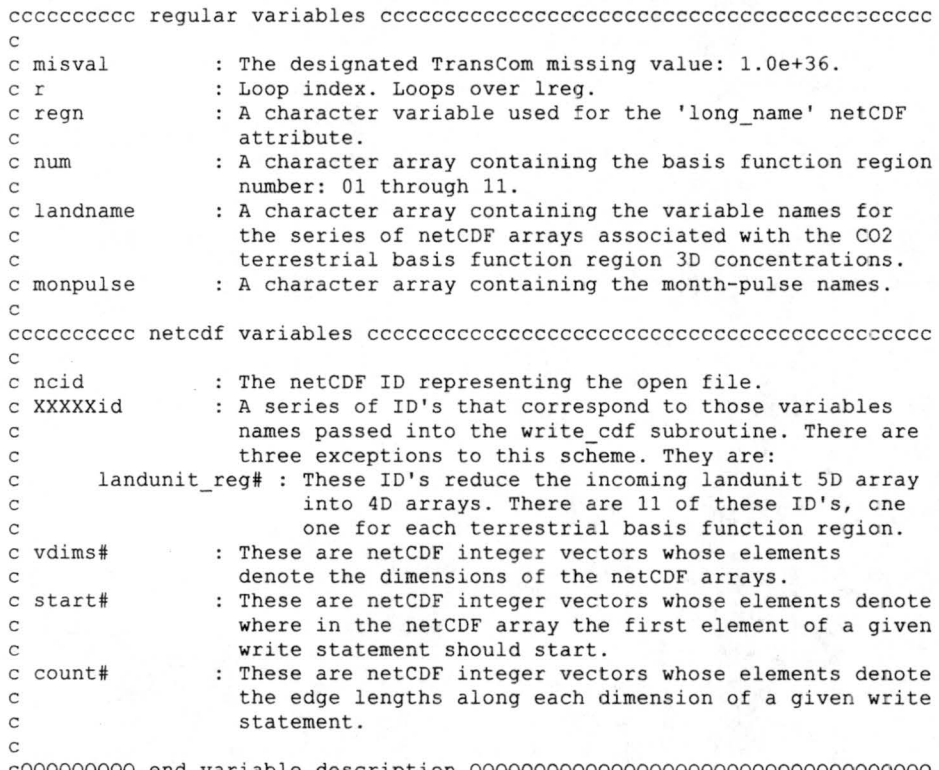

cOOOOOOOOO end variable description 000000000000000000000000000000000000

cooooooooooooooooooooooooooooooooooooooooooooooooooooooooooooooooooocooo cOOOOOOOOO begin variable initialization 0000000000000000000000000000000 cooooooooooooooooooooooooooooooooooooooooooooocooooooooooooooooooooooooo

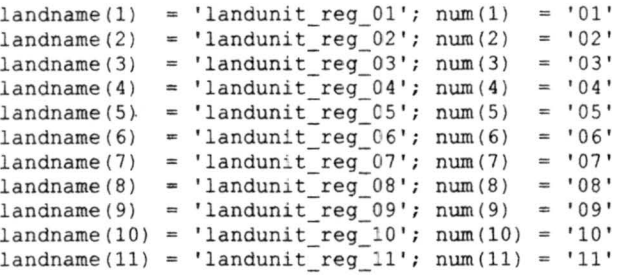

cOOOOOOOOO end variable initialization 000000000000000000000000000000000

cooooooooooooooooooooooooooooooooooooooooooooooooooooooooooooooooooooooo cOOOOOOOOO open netCDF file and define the dimensions 000000000000000000 cOOOOOOOOOOOOOOOOOOOOOOOOOOOOOOOOOOOOOOOOOOOOOOOOOOOOOOOOOOOOOOOOOOOOOOO

status = NF CREATE('output.L2.5 '//monpulse(m)//'.nc',0,ncid) write(\*,\*) 'output.L2.5 ' //monpulse(m)//'.nc created'

status= NF\_DEF\_DIM(ncid, 'longitude',im,imid) if (status . ne. nf noerr) call handle err(status) status =  $NF_{DEF}$ DIM(ncid, 'latitude', jm, jmid) if (status .ne. nf noerr) call handle err(status) status= NF\_DEF\_DIM(ncid, 'height',pm,pmid) if (status . ne. nf noerr) call handle err(status) status = NF\_DEF\_DIM(ncid, 'time', elapm, elapmid) if (status .ne. nf noerr) call handle err(status)

cOOOOOOOOO end open of netCDF file and dimension definition 000000000000

cooooooooooooooooooooooooooooooooooooooooooooooooooooooooooooooooooooooo cOOOOOOOOO begin define variatles 00000000000000000000000000000000000000 cooooooooooooooooooooooooooooooooooooooooooooooooooooooooooooooooooooooo

cccccccccc vectors (longitude,latitude,pressure,time) ccccccccccccccccccc

status = NF\_DEF\_VAR(ncid, 'longitude',NF\_FLOAT, 1, imid, lonid) if (status . ne. nf\_noerr) call handle\_err(status) status= NF\_DEF\_VAR(ncid, 'latitude',NF\_FLOAT,1,jmid, latid) if (status .ne. nf noerr) call handle err(status) status = NF\_DEF\_VAR(ncid, 'height', NF\_FLOAT, 1, pmid, presid) if (status . ne. nf\_noerr) call handle err(status)  ${\tt status~=~NF\_DEF\_VAR(ncid, 'time',NF\_FLOAT,1,elapmid,tid)}$ if (status .ne. nf noerr) call handle err(status)

cccccccccc 3D basis function fields cccccccccccccccccccccccccccccccccccc C

c landunit reg1, landunit reg2....

 $v \text{dims } 4(1) = \text{imid}; v \text{dim } 4(2) = \text{imid}; v \text{dim } 4(3) = \text{pmid}; v \text{dim } 4(4) = \text{elapmid}$ Do  $r = 1$ , lreg status =  $NF\_DEF\_VAR(ncid, landname(r),NF\_FLOAT,4, vdims4,$ <br>landunit regid $(r)$ ) if (status .ne. nf\_noerr) call handle\_err(status) End do

cOOOOOOOOO end define variables 0000000000000000000000000000000000000000

coooooooooooooooooooooooooococoooooooooooooooooooooooooooooooooooooooooo cOOOOOOOOO begin apply attributes 00000000000000000000000000000000000000 cooooooooooooooooooooooooooooooooooooooooooooooooooooooooooooooooooooooo

cccccccccc vectors (longitude, latitude, pressure, time) ccccccccccccccccccc

status = NF\_PUT\_ATT\_TEXT(ncid,lonid, 'long\_name',29,

' Longitudinal gridcell centers') if (status .ne. nf noerr) call handle err(status) status = NF\_PUT\_ATT\_TEXT(ncid, lonid, 'units', 12, 'degrees\_east') if (status .ne. nf noerr) call handle err(status) status= NF\_PUT ATT TEXT(ncid,latid, 'long name',28, 'Latitudinal gridcell centers') if (status .ne. nf noerr) call handle err(status) status = NF\_PUT\_ATT\_TEXT(ncid, latid, 'units', 13, 'degrees\_ncrth') if (status .ne. nf noerr) call handle err(status) status= NF PUT ATT TEXT(ncid,presia, 'long name ', 25, 'Vertical gridcell centers') if (status .ne. nf noerr) call handle err(status) status= NF PUT ATT TEXT(ncid,presid, 'units',9, 'millibars') if (status .ne. nf noerr) call handle\_err(status) status = NF\_PUT\_ATT\_TEXT(ncid, tid, 'long\_name', 13, 'elapsed month') if (status .ne. nf noerr) call handle err(status) status = NF\_PUT\_ATT\_TEXT(ncid, tid, 'units', 13, 'elapsed month') if (status .ne. nf\_noerr) call handle\_err(status) cccccccccc 3D basis function fields cccccccccccccccccccccccccccccccccccc c landunit reg1, landunit reg2.... Do  $r = 1$ , lreg regn = '3D terrestrial basis function field: region  $1/$ /num(r)//  $\wedge$ ', '//monpulse(m) status = NF\_PUT\_ATT\_TEXT(ncid,landunit\_regid(r), 'long\_name', 57, regn) if (status .ne. nf noerr) call handle err(status) status=NF\_PUT\_ATT\_TEXT(ncid,landunit\_regid(r),'units',4, 'ppmv') if (status .ne. nf noerr) call handle err(status) status=NF PUT ATT REAL(ncid,landunit regid(r) , ' missing value', NF\_FLOAT, 1, misval) if (status .ne. nf noerr) call handle err(status) End do

cccccccccc close define mode ccccccccccccccccccccccccccccccccccccccccccc

status= NF\_ENDDEF(ncid) if (status .ne. nf noerr) call handle err(status)

cOOOOOOOOO end apply attributes OOOOOOOOOOOOOOOOOOOOOOOOOOOOOOOOOCOOOOOO

cOOOOOOOOOOOOOOOOOOOOOOOOOOOOOOOOOOOOOOOOOOOOOOOOOOOOOOOOOOOOOOOOOOOOOOO cOOOOOOOOO begin filling variables 0000000000000000000000000000000000000 coooooooooooooooooooooooooooooooooooooooooooooooooooooooooooooooooJOOOOO

cccccccccc vectors (longitude, latitude, pressure, time) cccccccccccccccccc

status= NF\_PUT\_VAR\_REAL(ncid,lonid,lonvect) if (status .ne. nf noerr) call handle err(status) status = NF\_PUT\_VAR\_REAL(ncid,latid,latvect) if (status .ne. nf noerr) call handle err(status) status= NF\_PUT\_VAR\_REAL(ncid,presid,presvect) if (status .ne. nf\_noerr) call handle\_err(status) status = NF\_PUT\_VAR\_REAL(ncid,tid,evect) if (status .ne. nf noerr) call handle err(status)

cccccccccc 3D basis function fields ccccccccccccccccccccccccccccc ccccccc C

c landunit\_reg1, landunit\_reg2....

```
start4(1) = 1; start4(2) = 1; start4(3) = 1; start4(4) = 1count4(1) = im; count4(2) = jm; count4(3) = pm; count4(4) = elapmDo r = 1, lreg
  status = NF_PUT_VARA_REAL(ncid, landunit_regid(r), start4, count4,
```

```
landunit(:, :, :, r, r, : ) )
   if (status .ne. nf noerr) call handle err(status)
End do
```
cOOOOOOOOO end filling variables 000000000000000000000000000000000000000

cooooooooooooooooooooooooooocooooooooooooooooooooooooooooooooooooooooooo cOOOOOOOO close file and end subroutine 00000000000000000000000000000000 cooooooooooooooooooooooooooooooooooooooooooooooooooooooooooooooooooooooo

```
status = NF CLOSE(ncid)
if (status .ne. nf noerr) call handle err(status)
Return
```

```
End Subroutine write cdf 2 5
```
! ! ! ! ! ! ! ! ! ! ! ! ! ! ! ! ! ! ! ! ! ! ! ! ! ! ! ! ! ! ! ! ! ! ! ! ! ! ! ! ! ! ! ! ! ! ! ! ! ! ! ! ! ! ! ! ! ! ! ! ! ! ! ! ! ! ! ! ! ! ! ! cooooooooooooooooooooooooooooooooooooooooooooooooooooooooooooooooooooooo cOOJOOOOOOOOOOOOOOOOOOOOOOOOOOOOOOOOOOOOOOOOOOOOOOOOOOOOOOOOOOOOOOOOOOOO cO **WRITE\_CDF\_2\_6 SUBROUTINE** 00<br>CO  $\frac{1}{2}$   $\frac{1}{2}$   $\frac{1}{2}$   $\frac{1}{2}$   $\frac{1}{2}$   $\frac{1}{2}$  00 co This subroutine writes TransCom 3 level 2 output to a netCDF file  $\overline{00}$  co called "output 12 6 nc" cO called "output.L2.6.nc" cooooooooooooooooooooooooooooooooooooooooooooooooooooooooooooooooooooooo cooooooooooooooooooooooooooooooooooooooooooooooooooooooooooooooooooooooo

Subroutine write cdf 2 6(m, im, jm, pm, mtot, lreg, elapm, lonvect, latvect, presvect, mvect, lvect, evect , oceanunit,monpulse)

cOOOOOOOOOOOOOOOOOOOOOOOOOOOOOOOOOOOOOOOOOOOOOOOOOOOOOOOOOOOOOOOOOOOOOOO cOOOOOOOOO begin variable declarations 000000000000000000000000000000000 cOCOOOOOOOOOOOOOOOOOOOOOOOOOOOOOOOOOOOOOOOOOOOOOOOOOOOOOOOOOOOOOOOOOOOOO

```
implicit none 
include 'netcdf.inc' 
integer 
real, parameter 
real, dimension(:), 
                                                      .. 
m, im, jm, pm , r, 
                                        :: misval=1.0e+36<br>intent(in) :: lonvect,latvect,
                                                         mtot , lreg , elapm 
                                                     \cdots misval=1.0e+36
                                                        presvect,mvect, 
                                     lvect, evect<br>intent(in) :: oceanunit
real, dimension(:,:,:,:,:),
character (len=80) :: regn<br>character (len=2). dimension(lreg) :: num
character (len=2), dimension(lreg) :: num
character (len=16), dimension(lreg) ... oceanname
character (len=16), dimension(lreg) : coeanname character (len=8), dimension(mtot) : monpulse
```
cccccccccc netCDF integer declarations ccccccccccccccccccccccccccccccccc

integer ... status,ncid,imid,jmid, pmid,elapmid, lonid, latid, presid,  $\lambda$ mid.tid.  $\lambda$ oceanunit regid(lreg),  $\lambda$  $v$ dims $4(4)$ ,  $start4(4)$ , count  $4(4)$ 

cOOOOOOOOO end variable declarations 00000000000000000000000000000000000

cOOOOOOOOOOOOOOOOOOOOOOOOOOOOOOOOOOOOOOOOOOOOOOOOOOOOOOOOOOOOOOOOOOOOOOO cOOOOOOOOO begin variable description 0000000000000000000000000000000000 cooooooooooooooooooooooooooooooooooooooooooooooooooooooooooooooooooooooo C

cccccccccc regular variables ccccccccccccccccccccccccccccccccccccccccccc C c misval C r : The designated TransCom missing value: 1.0e+36. : Loop index. Loops over lreg. c regn  $\overline{C}$ c num  $\Gamma$ **<sup>A</sup>**character variable used for the 'long\_name' netCDF attribute. A character array containing the basis function region number: 01 through 11. c oceanname C A character array containing the variable names for the series of netCDF arrays associated with the CO2 C oceanic basis function region 3D concentrations. c monpuls e  $\mathcal{C}$ **<sup>A</sup>**character array containing the month-pulse names . cccccccccc netcdf variables cccccccccccccccccccccccccccccccccccccccccccc  $\Gamma$ C ncid C **XXXXXid**  C C c oceanunit\_reg# : These ID's reduce the incoming oceanunit 5D array  $\Gamma$  $\overline{C}$ C vdims#  $\Gamma$ : The netCDF ID representing the open file. A series of !D's that correspond to those variables names passed into the write cdf subroutine. There are three exceptions to this scheme. They are: into 4D arrays. There are 11 of these ID's, one one for each oceanic basis function region. : These are netCDF integer vectors whose elements denote the dimensions of the netCDF arrays. c start# C : These are netCDF integer vectors whose elements denote where in the netCDF array the first element of a given C write statement should start. c count# c<br>c : These are netCDF integer vectors whose elements denote the edge lengths along each dimension of a given write statement. C

cOOOOOOOOO end variable description OOOOOOOOOOOOOOOOOOOOOOOOOOOCOOOOOOOO

cOOOOOOOOOOOOOOOOOOOOOOOOOOOOOOOOOOOOOOOOOOOOOOOOOOOOOOOOOOOOOOOOOOOOOOO cOOOOOOOOO begin variable initialization 0000000000000000000000000000000 cooooooooooooooooooooooooooooooooooooooooooooooooooooooooooooooooooooooo

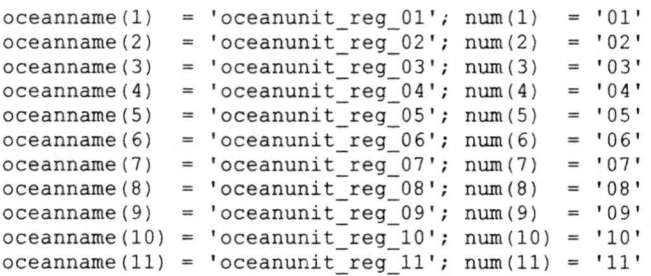

cOOOOOOOOO end variable initialization 000000000000000000000000000000000

cooooooooooooooooooooooooooooooooooooooooooooooooooooooooooooooooooooooo cOOOOOOOOO open netCDF file and define the dimensions 000000000000000000 cooooooooooooooooooooooooooooooooooooooooooooooooooooooooooooooooooooooo

status = NF CREATE('output.L2.6 '//monpulse(m)//'.nc',0,ncid)  $Write(*,*)$   $Toutput.L2.6$   $'//monpulse(m) //'.nc created'$ 

status = NF\_DEF\_DIM(ncid, 'longitude', im, imid) if (status .ne. nf noerr) call handle err(status) status =  $NF\_DEF\_DT\overline{M}$ (ncid, 'latitude', jm, jmid) if (status .ne. nf noerr) call handle err(status) status = NF\_DEF\_DIM(ncid, 'height', pm, pmid) if (status .ne. nf noerr) call handle err(status)  $status = NF\_DEF\_DIM(ncid, 'time',elapm,elapmid)$ if (status .ne. nf noerr) call handle err(status)

cOOOOOOOOO end open of netCDF file and dimension definition 0000000000000

cooooooooooooooooooooooooooooooooooooooooooooooooooooooooooooooooooooooo cOOOOOOOOO begin define variables 00000000000000000000000000000000000000 cooooooooooooooooooooooooooooooooooooooooooooooooooooooooooooooooooooooo

cccccccccc vectors (longitude,latitude, pressure,time) cccccccccccccccccc

status = NF DEF VAR(ncid, 'longitude', NF FLOAT, 1, imid, lonid) if (status .ne. nf\_noerr) call handle err(status) status =  $NF\_DEF\_VAR(ncid, 'latitude', NF\_FLOAT, 1, jmid, latid)$ if (status .ne. nf noerr) call handle err(status) status = NF DEF VAR(ncid, 'height', NF FLOAT, 1, pmid, presid) if (status .ne. nf noerr) call handle err(status) status = NF\_DEF\_VAR(ncid, 'time',NF\_FLOAT,1,elapmid,tid) if (status .ne. nf\_noerr) call handle\_err(status)

cccccccccc 3D basis function fields cccccccccccccccccccccccccccccccccccc  $\Gamma$ c oceanunit reg1, oceanunit reg2.......

vdims4(1)=imid; vdims4(2)=jmid; vdims4(3)=pmid; vdims4(4)=elapmid

```
Do r = 1, lreg
   status = NF DEF VAR(ncid, oceanname(r), NF FLOAT, 4, vdims4,
                       oceanunit\,\,regid(r))if (status .ne. nf_noerr) call handle_err(status) 
End do
```
cOOOOOOOOO end define variables 0000000000000000000000000000000000000000

cOOOOOOOOOOOOOOOOOOOOOOOOOOOOOOOOOOOOOOOOOOOOOOOOOOOOOOOOOOOOOOOOOOOOOOO cOOOOOOOOO begin apply attr2butes 00000000000000000000000000000000000000 cooooooooooooooooooooooooooooooooooooooooooooooooooooooooooooooooooooooo

cccccccccc vectors (longitude, latitude, pressure, time) ccccccccccccccccccc

```
status = NF_PUT_ATT_TEXT(ncid, lonid, 'long_name', 29,
                               'Longitudinal gridcell centers')
      if (status .ne. nf noerr) call handle err(status)
      status = NF PUT ATT TEXT(ncid, lonid, 'units', 12, 'degrees east')
      if (status .ne. nf noerr) call handle err (status)
     status = NF PUT_ATT_TEXT(ncid, latid, 'long_name', 28,
                              'Latitudinal gridcell centers')
     if (status .ne. nf noerr) call handle err (status)
      status = NF_PUT_ATT_TEXT(ncid, latid, 'units', 13, 'degrees_north')
      if (status .ne. nf noerr) call handle err(status)
     status= NF_POT_ATT_TEXT (ncid,presid, ' long_name ', 25, 
                              'Vertical gridcell centers')
      if (status .ne. nf_noerr) call handle_err(status)
      status= NF_POT_ATT_TEXT (ncid,presid, 'units ',9, 'millibars') 
      if (status .ne. nf noerr) call handle err(status)
      status = NF_PUT_ATT_TEXT(ncid, tid, 'long_name', 13, 'elapsed month')
      if (status .ne. nf noerr) call handle err(status)
      status = NF PUT ATT TEXT(ncid, tid, 'units', 13, 'elapsed month')
      if (status .ne. nf_noerr) call handle_err(status)
cccccccccc 3D basis function fields cccccccccccccccccccccccccccccccccccc 
c oceanunit reg1, oceanunit reg2....
```

```
Do r = 1, lreg
   regn = '3D oceanic basis function field: region '//num(r)/ / 
\wedge !
     ' //monpulse(m) 
    status= NF_PUT_ATT_TEXT(ncid,oceanunit_regid(r), 'long_name', 
                             53,regn) 
    if (status .ne. nf noerr) call handle err(status) 
    status = NF_PUT_ATT_TEXT(ncid,oceanunit_regid(r), 'units', 4,
                             'ppmv')
```

```
if (status .ne. nf noerr) call handle err(status)
   status = NF_PUT_ATT_REAL(ncid, oceanunit \text{regid}(r) ,
                            'missing value', NF FLOAT, 1, misval)
   if (status .ne. nf_noerr) call handle_err(status) 
End do
```
cccccccccc close define mode cccccccccccccccccccccccc ccccccccccccccccccc

status = NF\_ENDDEF(ncid) if (status .ne. nf noerr) call handle err(status)

cOOOOOOOOO end appl y attributes 0000000000000000000000000000000000000000

coooooooooooooooooooooooooooooooooooooooooooooooooooooooooooooocoooooooo cOOOOOOOOO begin fi l ling variables 0000000000000000000000000000000000000 coooooooooooooooooooooooooooooooooooooooocoooooooooooooooooooooooooooooo

cccccccccc vectors (longitude, latitude, pressure, time) ccccccccccccccccccc

```
status = NF_PUT_VAR_REAL(ncid, lonid, lonvect)
if (status .ne. nf noerr) call handle err(status)
status = NF PUT VAR REAL (ncid, latid, latvect)
if (status .ne. nf noerr) call handle err(status)
status= NF_PUT_VAR_REAL(ncid,presid, presvect) 
if (status .ne . nf_noerr) call handle_err(status) 
status = NF_PUT_VAR_REAL(ncid,tid,evect)
if (status .ne. nf noerr) call handle err(status)
```

```
cccccccccc 3D basis function fields cccccccccccccccccccccccccccccccccccc 
C 
c oceanunit reg1, oceanunit reg2....
       start4(1) 
       count4 (1) 
                     l; start4 (2) 
                     im; count4(2) 
      Do r = 1, lreg
                                       l; start4 (3) 
                                       jm; count4 (3) 
                                                          l; start4(4) 
                                                          1; start4(4) = 1<br>pm; count4(4) = elapm
         status = NF_PUT_VARA_REAL (ncid, oceanunit_regid (r), start4,
```

```
count4, oceanunit(:,:,:,r,:))if (status . ne. nf_noerr) call handle err(status) 
End do
```
cOOOOOOOOO end filling variables 000000000000000000000000000000000000000

cOOOOOOOOOOOOOOOOOOOOOOOOOOOOOOOOOOOOOOOOOOOOOOOOOOOOOOOOOOOOOOOOOOOOOOO cOOOOOOOO close file and end s ubrouti ne 00000000000000000000000000000000 cOOOOOOOOOOOOOOOOOOOOOOOOOOOOOOOOOOOOOOOOOOOOOOOOOOOOOOOOOOOOOOOOCOOOOOO

```
status = NF CLOSE(ncid)
if (status .ne. nf_noerr) call handle_err(status) 
Return 
End Subroutine write cdf 2 6
```
! ! ! ! ! ! ! ! ! ! ! ! ! ! ! ! ! ! ! ! ! ! ! ! ! ! ! ! ! ! ! ! ! ! ! ! ! ! ! ! ! ! ! ! ! ! ! ! ! ! ! ! ! ! ! ! ! ! ! ! ! ! ! ! ! ! ! ! ! ! ! ! cOOOOOOOOOOOOOOOOOOOOOOOOOOOOOOOOOOOOOOOOOOOOOOOOOOOOOOOOOOOOOOOOOOOOOOO cOOOOOOOOOOOOOOOOOOOOOOOOOOOOOOOOOOOOOOOOOOOOOOOOOOOOOOOOOOOOOOOOOOOOOOO co Error-flagging subroutine 00 cooooooooooooooooooooooooooooooooooooooooooooooooooooooooooooooooooooooo cooooooooooooooooooooooooooooooooooooooooooooooooooooooooooooooooooooooo

```
Subroutine Handle_err(status)
```
Implicit none include 'netcdf.inc'

:: status

```
If (status .ne. nf_noerr) then<br>Write(*,*) NF_STRERROR(status)
Stop<br>End if
```
 $\hat{\vec{w}}$ 

Return End subroutine handle\_err Appendix B. Basis function map

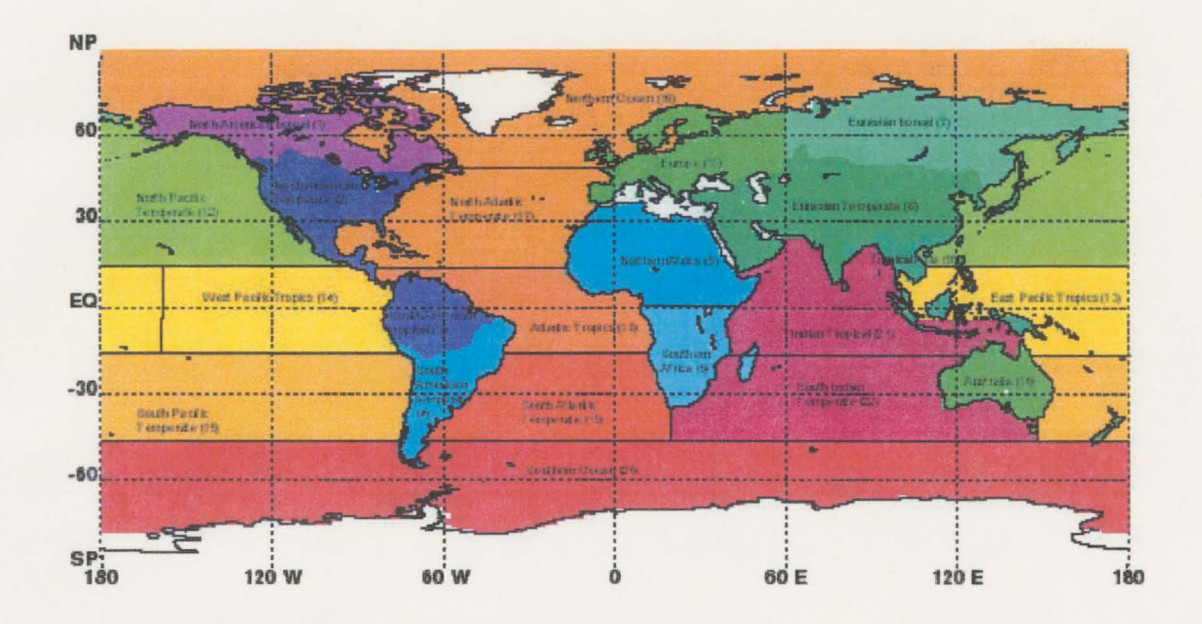

# Appendix C. Station list

There are a total of 228 gridcells for which high frequency reporting will be made.

All locations in blue require *only* reporting of the *neighboring ocean gridcell in the direction specified*  (the "direction" column in the table below). 11 Otherwise, the resident gridcell is reported. Complete instructions on choosing the appropriate model gridcell are as follows:

- For sites with *no direction given,* use the nearest gridpoint to the latitude and longitude given . Please check whether the gridpoint is land or ocean and that this agrees with the listed surface type. For models with continuous surface masks use your discretion. A reasonable guide might be >75% agreement between your model grid and the listed surface type would constitute a match. If a match to the listed surface type is not achieved, check the other three gridpoints surrounding the site location and pick the one that has the correct surface type. If none have the correct surface type, use the nearest gridpoint anyway. Also use a nearest gridpoint, if the original point chosen is being sampled already for another site (this is quite likely in Europe depending on your grid size).
- For sites where a *direction is given,* use the nearest gridpoint to the given latitude and longitude in the given direction. If it is not the type required, check for the presence of a secondary direction in the station list information and check if it is the type required. If this does not retrieve the desired surface type, move outward one gridcell in the original direction. If this is still not the required surface type, do the same for a secondary direction, if there is one. Jfthis does not work, use your own discretion to choose another nearby gridpoint.
- Use the nearest grid point for Antarctic sites regardless of whether it is land or ocean Ensure that you are using the same model gridpoint for Cape Grim and the Bass Strait aircraft points.
- Altitude: Report surface layer data for all sites except those listed with an "NS" (an abbreviation of "non-surface"). Interpolate or use the nearest model level if within approx. I 00m (number picked at random).
- Output: Please submit with your output a text file containing the latitude, longitude, altitude, model level (or levels interpolated between) and the surface type for each site.

NOTE: In some cases, two or more stations clearly populated the same gridcell/height combination irrespective of model grid. Therefore, all but one of the overlapping stations were eliminated from the list. The one remaining station used is for locational purposes *only* and does not imply that data from that station will be used in lieu of the overlapping stations that were eliminated.

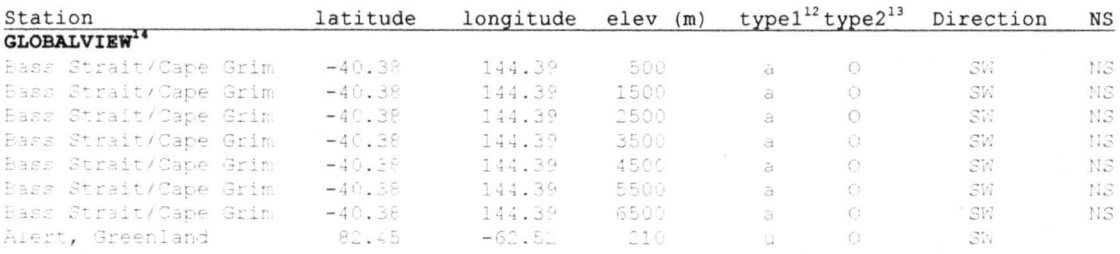

Missing values are denoted as "-999"

<sup>&</sup>lt;sup>11</sup> Some of these were from a statistical analysis of the station reporting while other were guesses based on physical location and prevailing winds.

 $12$  "a" - aircraft, "u" - continuous analyzer, "f" - flask, "t" - tower.

 $13$  "O" = ocean, "L" - land.

<sup>&</sup>lt;sup>14</sup> The Pacific Ocean ship measurements were eliminated from the high-frequency reporting because it is unlikely they would differ much from the monthly means which are reported for every gridcell.

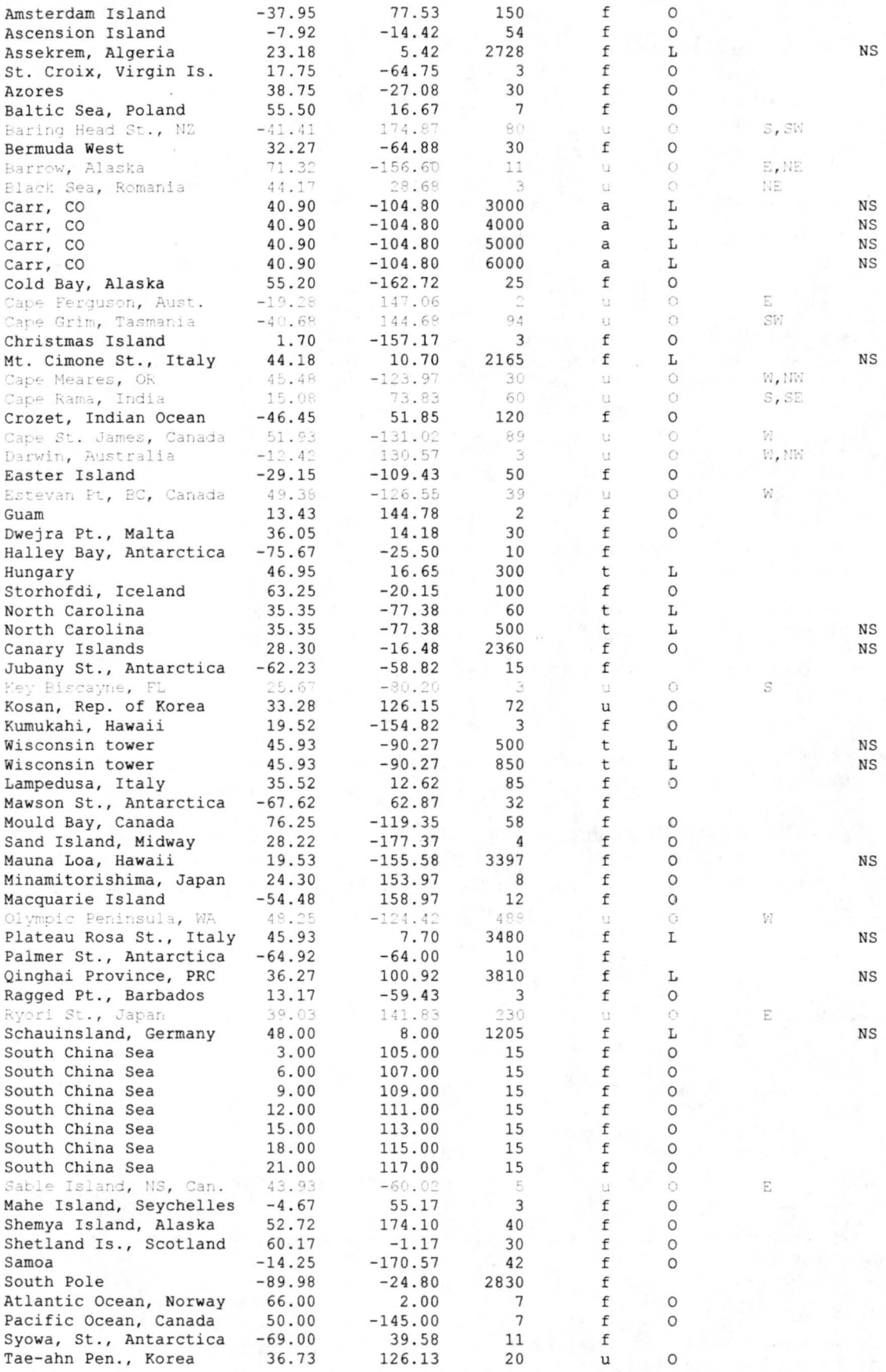

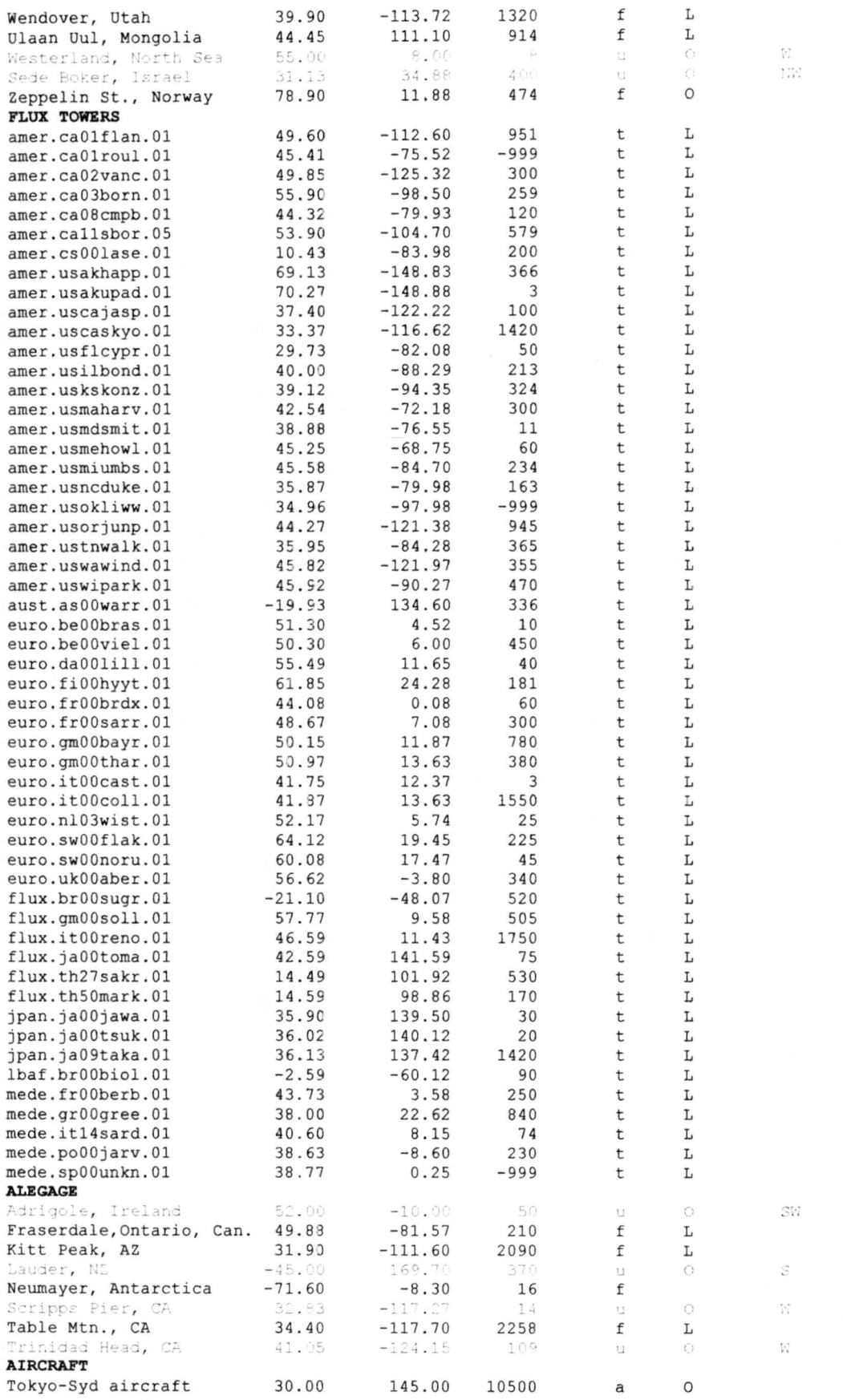

NS

NS

NS

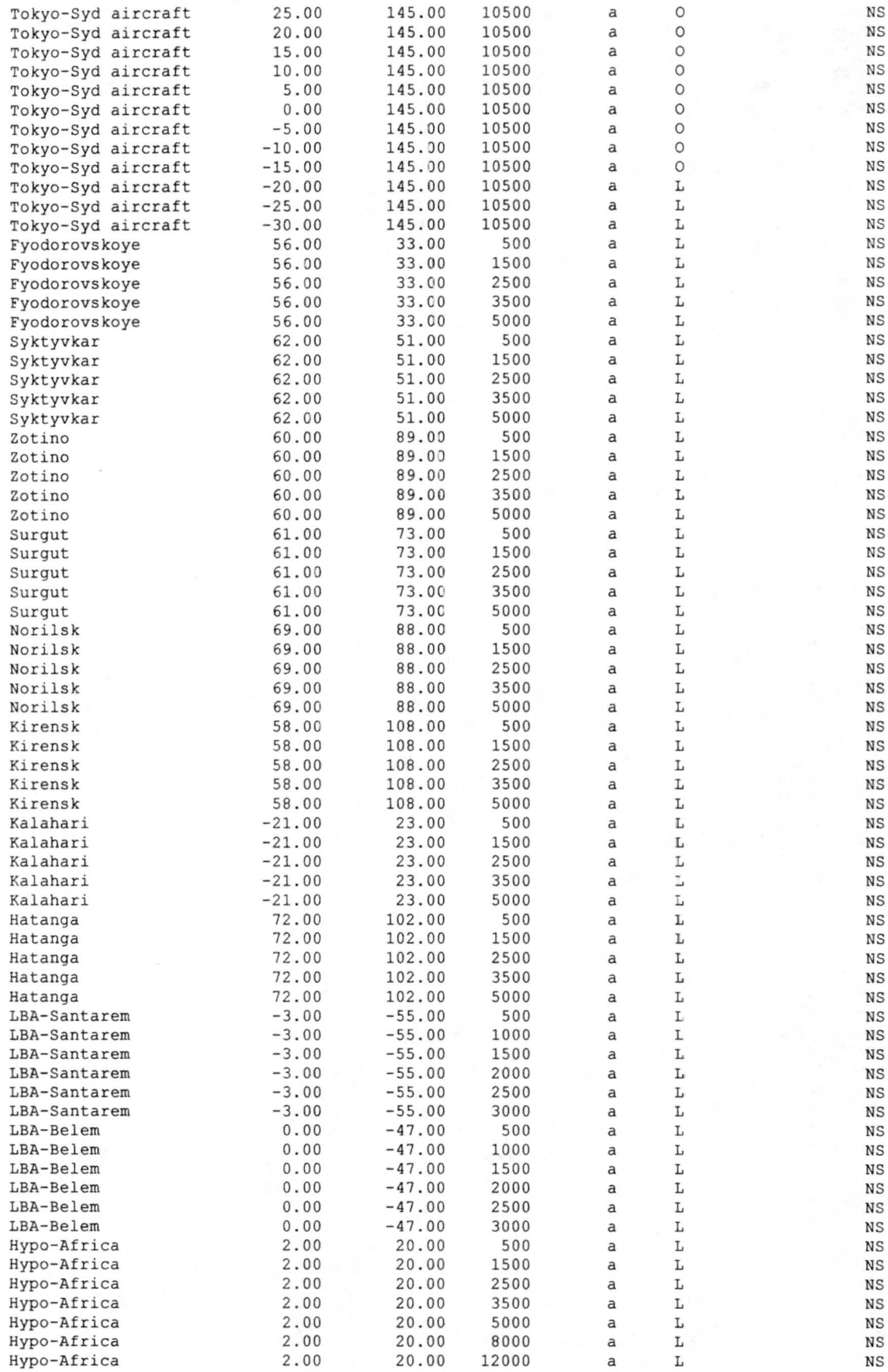

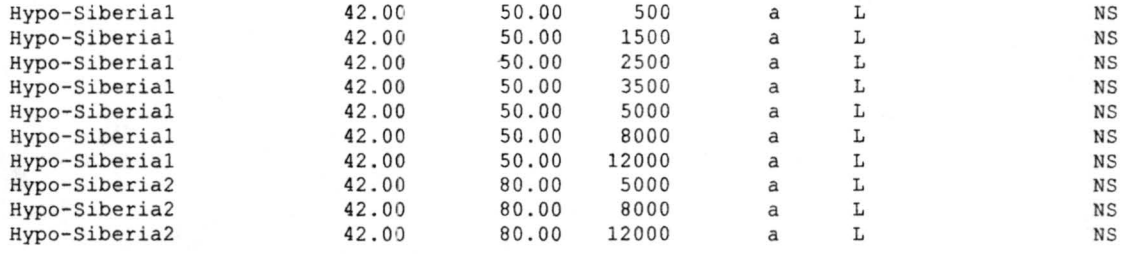

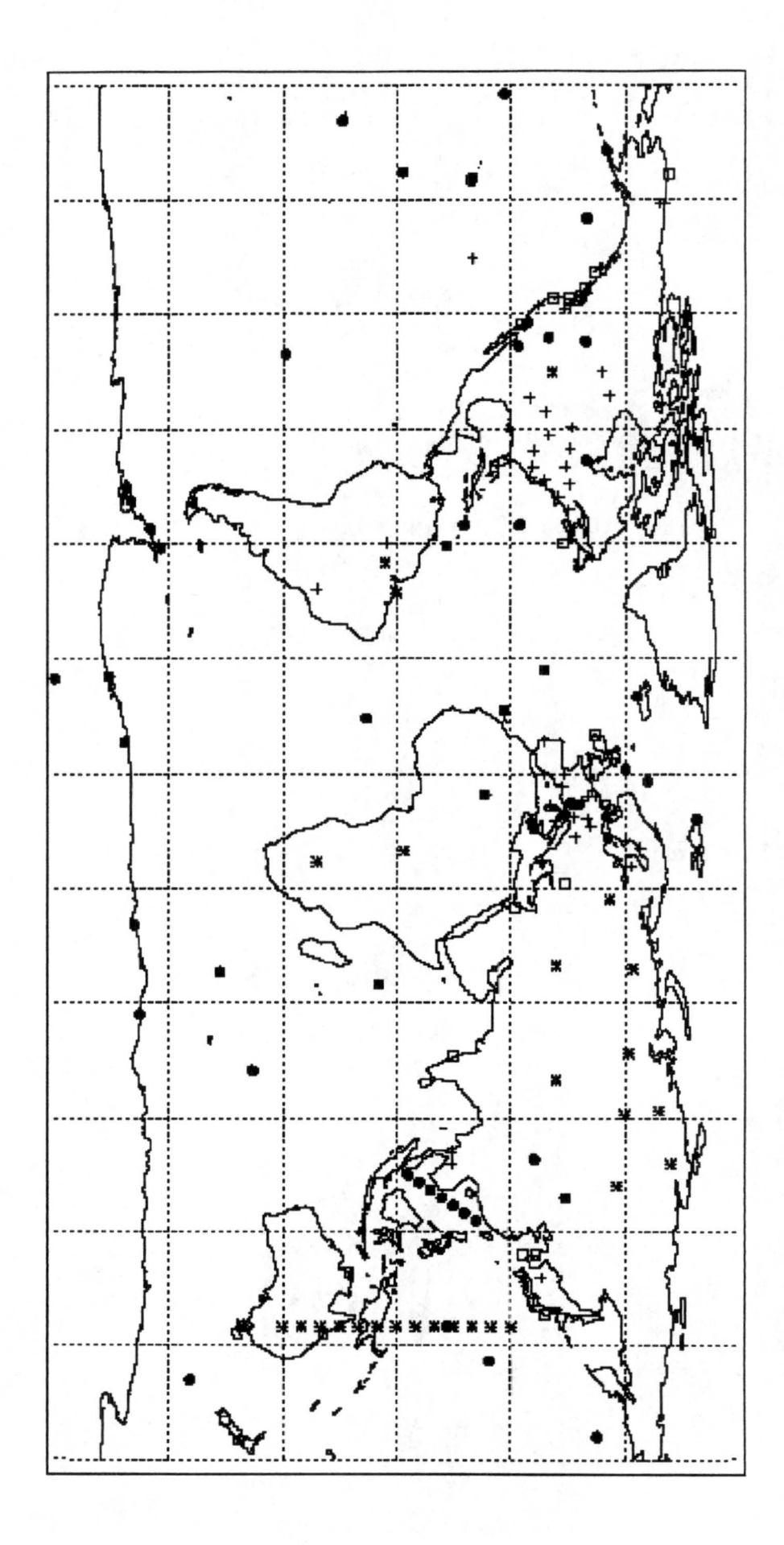

### Appendix D. Takahashi oceanic flux data

Proceedings of the 2nd  $CO<sub>2</sub>$  in Oceans Symposium, Tsukuba, JAPAN, January 18-23, 1999 (in press)

# Net sea-air  $CO<sub>2</sub>$  flux over the global oceans: An improved estimate based on the sea-air  $pCO<sub>2</sub>$  difference

Taro Takahashi<sup>1</sup>, Rik H. Wanninkhof<sup>2</sup>, Richard A. Feely<sup>3,</sup> Ray F. Weiss<sup>4</sup>, David W. Chipman<sup>1</sup>, Nicholas Bates<sup>5</sup>, Jon Olafsson<sup>6</sup>, Christopher Sabine<sup>7</sup>, S. C. Sutherland'

<sup>1</sup> Lamont-Doherty Earth Observatory of Columbia University, Palisades, NY, USA e-mail: taka@ldeo.columbia.edu

<sup>2</sup> Atlantic Oceanographic and Meteorological Laboratory, NOAA, Miami, FL, USA e-mail: wanninkhof@aoml.noaa.gov<br><sup>3</sup> Pacific Marine Environmental Laboratory, NOAA, Seattle, WA, USA

e-mail: feely@pmel.noaa.gov<br><sup>4</sup> Scripps Institution of Oceanography, Univ. of Calif. San Diego, La Jolla, CA, USA e-mail: rfw@siorfw.ucsd.edu

<sup>5</sup> Bermuda Biological Station for Research, Bermuda

e-mail: nick@bbsr.edu

<sup>6</sup> Marine Research Institute, Reykjavik, Iceland

e-mail: jon@hafro.is<br><sup>7</sup> Atmospheric & Oceanic Science Program, Princeton University, Princeton, NJ, USA e~mail: sabine@geo.princeton.edu

### **INTRODUCTION:**

The distribution of the oceanic sink and source areas for atmospheric  $CO<sub>2</sub>$  and the magnitude of the net  $CO<sub>2</sub>$  flux across the sea surface are important for understanding the global carbon cycle. Based on approximately 2.5 million measurements made for the  $pCO<sub>2</sub>$  in surface waters of the global ocean since 1960, the climatological distributions of monthly sea-air  $pCO_2$  difference,  $\Delta pCO_2$ , and the net sea-air flux have been estimated for a reference year of 1995. The method used and the results obtained are presented.

#### **METHOD:**

For this study, only the ocean water  $pCO<sub>2</sub>$  values measured using direct gas-seawater equilibration methods are used. Observations made in the equatorial Pacific between 10°N and 10°S during El Nino events have been excluded from the data set. Thus, the results shown in this paper represent the climatological distributions under non-El Nino conditions. Since the measurements were made in different years, during which the atmospheric  $pCO<sub>2</sub>$  was increasing, they were corrected to a single reference year (arbitrary chosen to be 1995) on the basis of the following assumptions. Surface waters in subtropical gyres mix vertically at slow rates with subsurface waters due to the presence of strong stratification at the base of the mixed layer. This will allow a long contact time with the atmosphere to exchange  $CO<sub>2</sub>$ . Therefore, their  $CO_2$  chemistry tends to follow the atmospheric  $CO_2$  increase. Accordingly, the  $pCO_2$  in these warm waters follows the increasing trend of atmospheric  $CO<sub>2</sub>$ , and the sea-air pCO<sub>2</sub> difference tends to be independent of the year of measurements. On the other hand, since surface waters in high latitude regions are replaced by winter convection with upwelling deep waters yearly, their  $CO<sub>2</sub>$  properties tend to remain unchanged from year to year reflecting those of deep waters, in which the effect of increased atmospheric  $CO_2$  is diluted to undetectable levels. Accordingly, the sea-air  $pCO_2$  difference measured in a given year was corrected to the reference year using the observed increase in the atmospheric CO<sub>2</sub> concentration. These adjusted values are binned into a total of750,000 pixels (72 pixels along the longitude x 41 along the latitude x 365 days), which represent the global  $4^\circ$  x  $5^\circ$  grid for each day in a single virtual calendar year.

Mean monthly global distributions of  $\Delta pCO_2$  have been constructed using an interpolation method based on a lateral 2-dimensional advection-diffusion transport equation (Takahashi et al., 1995; Takahashi et al., 1997). The equation yields  $\Delta p CO_2$  values for  $4^\circ$  x  $5^\circ$  pixels where no observations exist, while it satisfies the observed values explicitly. The effects of vertical mixing and sea-air  $CO<sub>2</sub>$  flux are considered inherently imbedded in the observed data. Therefore, the short-term behavior of surface water properties may be approximated using the lateral transport model without vertical mixing and gas exchange terms. For advective transport, the mean monthly surface flow field of Bryan and Lewis (1979) is used and, for diffusive transport, a constant value of 2000  $\text{m}^2/\text{sec}$ . The equation has been solved iteratively using a finite-difference algorithm, in which the computational domains are joined at December 31, 1995, with January I, 1995, and along the prime meridian to ensure continuity in time and space. The ocean-land boundaries are assumed to be reflective boundaries. Singularities at the poles are avoided by the presence of the Antarctic continent in the south and the polar ice cap in the north , which was assumed to be a landmass. Typically, several thousand iterations are necessary before solutions are converged. Although the solutions give daily distributions, monthly mean distributions have been computed and used for flux calculations.

The net sea-air  $CO_2$  flux in each pixel has been computed using the monthly mean  $\Delta pCO_2$  values thus obtained, and the Wanninkhof (1992) formulation (Eq. 1) for the effect of wind speed on the CO<sub>2</sub> gas transfer coefficient with the mean monthly wind speed of Esbensen and Kushnir (1981). The combination of the Wanninkhof relation and Esbensen & Kushnir wind data yields a mean global gas transfer rate of 0.063 mole CO<sub>2</sub>/m<sup>2</sup>/uatm/yr. This is consistent with 19 moles CO<sub>2</sub>/m<sup>2</sup>/yr (= 0.064 mole CO<sub>2</sub>/m<sup>2</sup>/uatm/yr) estimated on the basis of carbon-14 distribution in the atmosphere and oceans (Broecker et al., 1986). The distribution maps of  $\Delta pCO_2$  during February and August, 1995, over the global oceans are shown in Fig. 1-A and B, and a map for the mean annual net  $CO<sub>2</sub>$  flux across the sea surface during 1995 is shown in Fig. 2.

#### **RESULTS:**

The  $\Delta pCO_2$  maps (Fig. 1) show that oceanic sources for atmospheric  $CO_2$  (indicated by red and yellow colors) are located in the areas of deep water upwelling. The effect of winter upwelling is seen in the sub-arctic western Pacific (Fig. I-A) and that of upwelling induced by the southwest monsoon during July-August is seen in the Persian Gulf (Fig. 1-B). The strong  $CO<sub>2</sub>$  source zone located along the Pacific equatorial belt is supported by the coastal upwelling along South America as well as by the upward entrainment of the equatorial undercurrent water. The source intensity is reduced toward the western Pacific due mainly to  $CO<sub>2</sub>$  losses to photosynthesis and to the atmosphere. Strong  $CO<sub>2</sub>$  sinks (blue and purple areas) are seen along the pole-ward edges of subtropical gyres, where major warm currents are located. The Gulf Stream in the North Atlantic and the Kuroshio in the North Pacific are both major  $CO<sub>2</sub>$ sinks (see Fig. 2) due primarily to cooling as they flow from warm tropical oceans to sub-polar zones. Along the northern border of the Southern Ocean,  $CO<sub>2</sub>$  sink areas caused by the cooling of pole-ward flowing currents such as the Brazil current located along eastern South America, the Agulhus current located south of South Africa, and the East Australian current located along southeastern Australia. These warm water currents meet with cold currents flowing equator-ward from the Antarctic zone along the northern border of the Southern Ocean. As the sub-Antarctic waters rich in nutrients flow northward to more sun-lit regions,  $CO_2$  is drawn down by photosynthesis thus creating strong  $CO_2$  sink conditions. Confluence of subtropical waters with polar waters forms broad and strong  $CO<sub>2</sub>$  sink zones as a result of the juxtaposition of the lowering effects on  $pCO<sub>2</sub>$  of the cooling of warm waters and the photosynthetic drawdown of  $CO<sub>2</sub>$  in sub-polar waters rich in nutrients. This feature is clearly depicted between 40 $\degree$ S and 55°S in Figs. I and 2.

The climatological net sea-air  $CO<sub>2</sub>$  flux computed for the global ocean for the reference year of 1995 representing non-El Nino conditions is summarized in Table 1. The annual net  $CO<sub>2</sub>$  uptake by the global ocean is estimated to be about 2.2 Gt-C/yr. This is consistent with estimates obtained on the basis of ocean-atmosphere models (calibrated using carbon-14 distributions) with constant biology. If the effects of wind speed on the gas transfer coefficient of Liss and Merlivat (1986) is used instead, the global uptake flux of 1.1 Gt-C/yr is obtained.

The 1995 estimate for the global ocean uptake flux is about 0.7 Gt-C/yr greater than the 1990 estimate. This difference is partly the result of improvements in observational database and partly the effect of an increase in the atmospheric  $pCO<sub>2</sub>$  of about 7 uatm that occurred from 1990 to 1995. An increase of about 0.5 Gt-C/yr uptake by the Southern Ocean and the South Indian Ocean may be attributed to the improved database and to a -7 uatm change in  $\Delta pCO_2$  over the southern high latitude oceans caused by the increase in atmospheric  $pCO<sub>2</sub>$ . If a mean  $\Delta pCO<sub>2</sub>$  over the global high latitude oceans pole-ward of 50° latitude were lowered by 7 uatm (i.e. ocean became a stronger sink), an additional uptake of0.3 Gt-C/yr would be expected.

The uptake flux for the northern hemisphere oceans (north of  $14^{\circ}$ N) is 1.22 Gt-C/yr, whereas that for the southern hemisphere oceans (south of 14°S) is 1.79 Gt-C/yr. Thus, the southern hemisphere oceans are a stronger  $CO<sub>2</sub>$  sink by about 0.5 Gt-C/yr. This is due partially to the much greater oceanic areas in the southern hemisphere and partially to that the Southern Ocean south of  $50^{\circ}$ S is an efficient CO<sub>2</sub> sink while it has 10% of the global ocean area, it takes up about 29% of the global ocean  $CO<sub>2</sub>$  uptake. Cold temperature and moderate photosynthesis are both responsible for the large uptake by the Southern Ocean.

The 1995 flux values listed in Table I shows that the Atlantic Ocean is the largest net sink for atmospheric  $CO<sub>2</sub>$  (39%); the Southern Ocean (22%) and the Indian Ocean (22%) the next; and the Pacific (11%) the smallest. The large sink flux of the northern oceanic areas is attributed to the intense biological drawdown of  $CO<sub>2</sub>$  in the high latitude areas of the North Atlantic and arctic seas during the summer months. This is also due to low  $CO<sub>2</sub>$  concentrations in upwelling deep waters, which are, in turn, caused primarily by the short residence time of the North Atlantic Deep Waters. The small uptake flux of the Pacific can be attributed to the combined sink flux of the northern and southern subtropical gyres is roughly balanced by the source flux from the equatorial Pacific. The equatorial Pacific  $CO<sub>2</sub>$  source flux may be totally or partly eliminated during El Nino events. This effect alone could increase the global ocean uptake flux up to 0.6 Gt-C/yr during an El Nino year.

#### **ERROR ESTIMATES:**

The sea-air  $CO<sub>2</sub>$  flux values reported in this paper are subject to two sources of errors: 1) biases in  $\Delta pCO_2$  values interpolated from relatively sparse observations, and 2) errors due to uncertainties in the gas transfer coefficient estimated on the basis of the wind speed dependence.

Possible biases in  $\Delta p CO_2$  differences have been estimated by Takahashi et al. (1997) using sea surface water temperatures (SST) as a proxy. The monthly SST in each pixel was computed using the SST values measured concurrently with  $pCO<sub>2</sub>$  and the same interpolation scheme used for obtaining the global distribution of  $\Delta pCO_2$ . This was compared with the climatological SST value obtained by Shea et al. (1992), and the global mean of the differences was computed. The global mean SST estimated on the basis of our data and method has been found to be about 0.4 °C greater than the climatological mean estimated by Shae et al. (see Takahashi et al, 1997). Using the mean effect of SST on seawater  $pCO<sub>2</sub>$  observed over the global ocean (3.5% per  $^{\circ}$ C), we estimate that the SST difference corresponds to about 5 uatm or 50% error in  $\Delta p CO_2$ . Therefore, the estimated global sea-air  $CO_2$  flux is subject to a systematic error of up to 50%.

The reliability of the wind speed dependence on the  $CO<sub>2</sub>$  gas transfer coefficient has been significantly improved as a result of the recent GASEX98 study reported by W. McGillis, J. Edson and R. Wanninkhof during this symposium. Eq. ( 1) of Wanninkhof used in the present study is consistent within about  $\pm$  20% with their new eddy correlation flux measurements conducted over the North Atlantic. Hence, the estimated fluxes are subject to this level of uncertainty.

#### **REFERENCES:**

Broecker, W. S., Ledwell, J. R., Takahashi, T., Weiss, R. F., Merlivat, L., Memery, L., Peng, T.-H., Jahne, B. and Munnich, K. 0. (1986). Isotopic versus micrometeorologic ocean CO2 fluxes: a serious conflict. Jour. Geophys. Res., 91, 10,517-10,527.

Bryan, K. and Lewis, L. J. (1979). A water mass model of the world ocean. Jour. Geophys. Res., **84,** 2503- 2517.

Esbensen, S. K. and Kushnir, Y. (1981). The heat budget of the global ocean: An atlas based on estimates from the surface marine observations. Climatic Research Institute Report #29, Oregon State University, Corvalis, OR.

Liss, P. S. and Merlivat, L. (1986). Air-sea gas exchange rates: introduction and synthesis. ln "The Role of Air-Sea Exchange in Geochemical Cycling", P. Buat-Menard editor, D. Reidel Publishing Co., Holland, 113-127.

McGillis, **W.,** Edson, J. and WanninkhofR. (1999), This symposium.

Shea, D. J., Trenberth, K. E. and Reynolds, **R. W.** (1992) A global monthly sea surface temperature climatology, Jour. Climate, **5,** 987-1001.

Takahashi, T., Takahashi, T. T. and Sutherland, S. C. (1995). An assessment of the role of the North Atlantic as a CO<sub>2</sub> sink. Phil. Trans. Roy. Soc. London, Series B, 348, 143-152.

Takahashi, T., Feely, R. A., Weiss, R., Wanninkhof, R.H., Chipman, D. W., Sutherland, S. C. and Takahashi, T. T. (1997). Global air-sea flux of  $CO<sub>2</sub>$ : an estimate based on measurements of sea-air  $pCO<sub>2</sub>$ difference. Proc. Nat. Acad. Sci., **94,** 8292-8299.

Tans, P. P., I. Y. Fung, and T. Takahashi (1990). Observational constraints on the global atmospheric  $CO<sub>2</sub>$ budget. Science, **247,** 1431-1438.

Wanninkhof, R. (1992). Relationship between wind speed and gas exchange. Jour. Geophys. Res., **97,**  7373-7382.

Table 1 The net sea-air flux of  $CO_2$  estimated for a reference year of 1995 using the effect of wind speed on the CO<sub>2</sub> gas transfer coefficient (Eq. 1) of Wanninkhof (1992) and the monthly wind field of Esbensen and Kushnir (1981). The 1990 fluxes (Takahashi et al., 1997) have been corrected to the same gas transfer coefficient and wind field and compared with the 1995 values. The positive values indicate sea-to-air fluxes, and the negative values, the air-to-sea fluxes. (95) and (90) indicate the flux values estimated for the reference years 1995 and 1990 respectively.

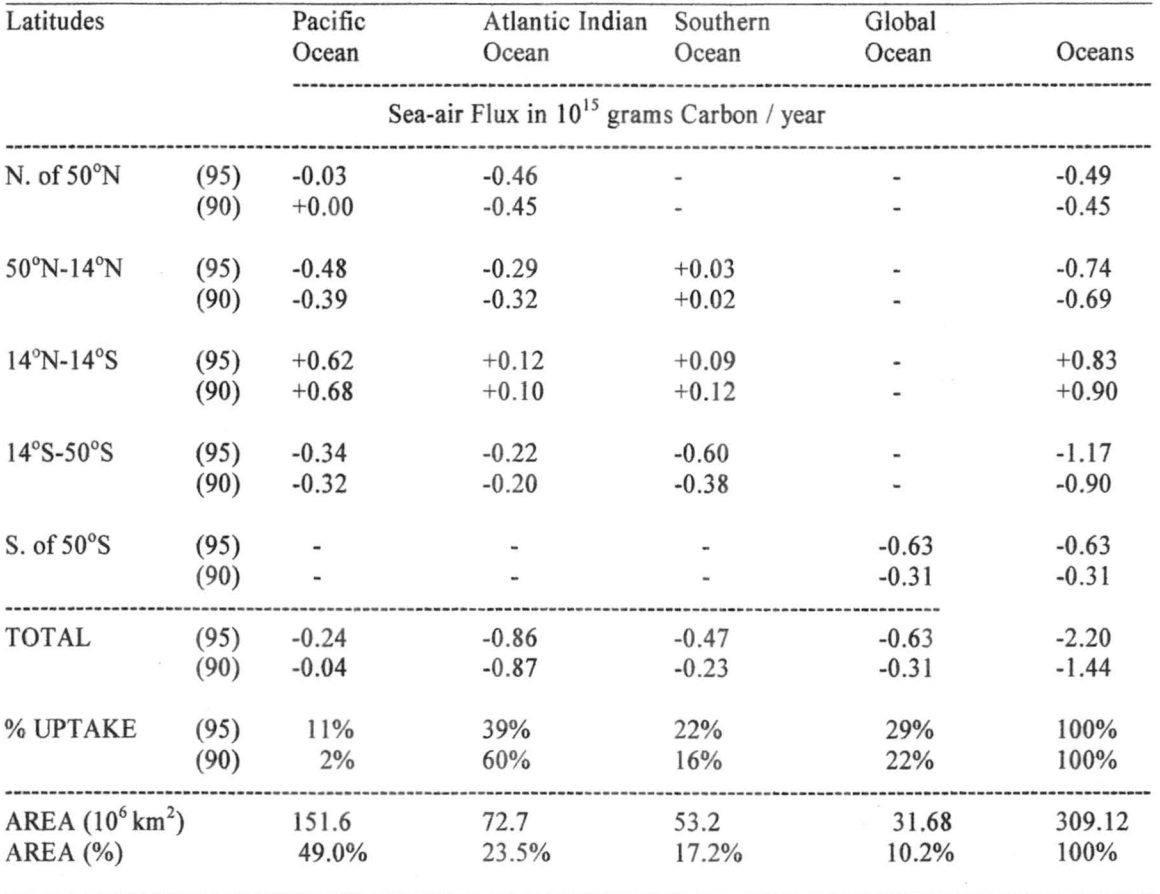

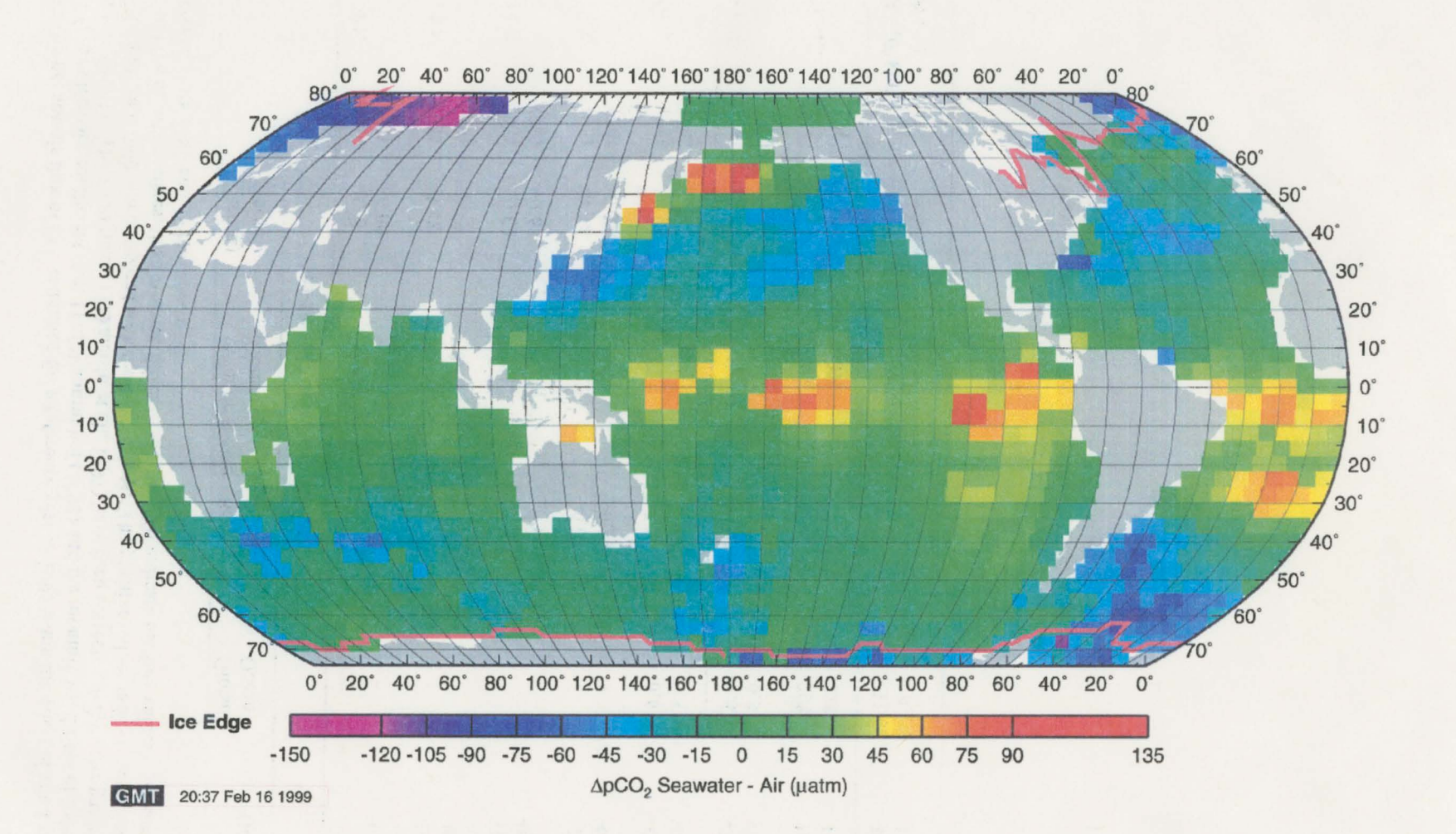

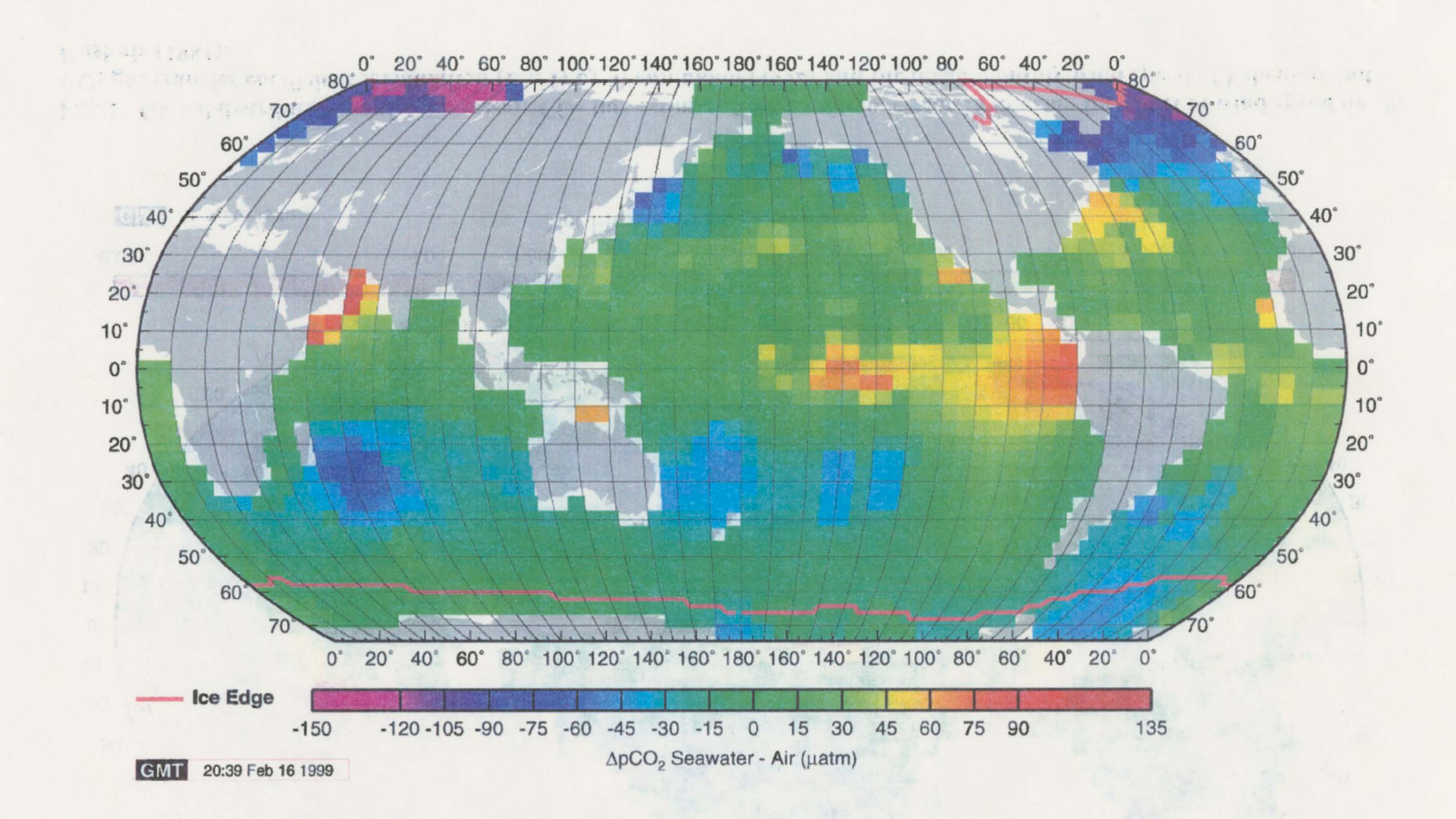

Fig. 1 Global distribution of the sea-air pCO<sub>2</sub> difference estimated for: (A) February, 1995 and (B) August, 1995. Pink lines indicate the edge of ice fields.

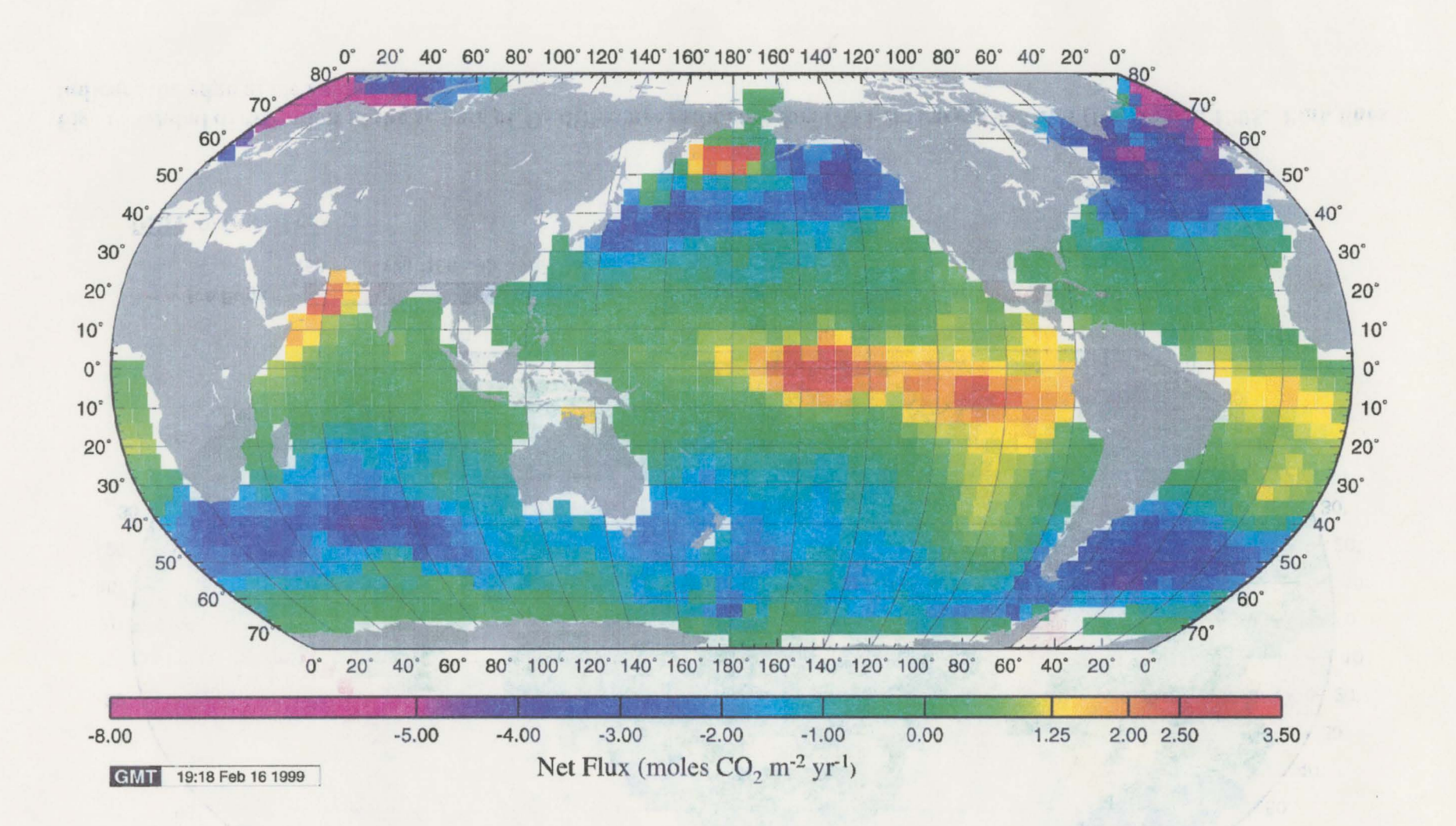

**Fig. 2 Global distribution of the net sea-air CO2 flux estimated for a reference year 1995 using the effect of wind speed on the CO2 gas transfer coefficient formulation (Eq. 1) by Wanninkhof (1992) and the mean monthly wind speed of Esbensen and Kushnir (1981).**